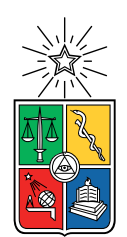

UNIVERSIDAD DE CHILE FACULTAD DE CIENCIAS FÍSICAS Y MATEMÁTICAS DEPARTAMENTO DE INGENIERÍA INDUSTRIAL

### EXISTENCIA DE SESGO HIPOTÉTICO EN EXPERIMENTOS DE PREFERENCIAS DECLARADAS Y EVALUACIÓN DE UN MÉTODO DE CORRECCIÓN

### MEMORIA PARA OPTAR AL TÍTULO DE INGENIERO CIVIL INDUSTRIAL

### ÓSCAR CLEMENTE CHIU PUENTES

### PROFESOR GUÍA: CRISTIAN ANGELO GUEVARA CUÉ

MIEMBROS DE LA COMISIÓN: RICARDO MONTOYA MOREIRA ANDRÉS MUSALEM SAID

> SANTIAGO DE CHILE 2018

RESUMEN DE LA MEMORIA PARA OPTAR AL TÍTULO DE INGENIERO CIVIL INDUSTRIAL POR: ÓSCAR CLEMENTE CHIU PUENTES FECHA: 2018 PROF. GUÍA: CRISTIAN ANGELO GUEVARA CUÉ

#### EXISTENCIA DE SESGO HIPOTÉTICO EN EXPERIMENTOS DE PREFERENCIAS DECLARADAS Y EVALUACIÓN DE UN MÉTODO DE CORRECCIÓN

Los modelos de elección nacidos de la Teoría de la Utilidad Aleatoria se han vuelto de gran utilidad para el estudio de la demanda en disciplinas tales como el transporte, el marketing o la economía, pues permiten explicar el comportamiento humano mediante ciertas variables de interés. Particularmente en transporte, el uso de estos modelos permite estimar el valor subjetivo del tiempo de las personas (VST), el cual se utiliza para monetizar los ahorros de tiempos de viaje en la evaluación social de proyectos.

Existen dos formas principales para obtener datos para los modelos de elección: las preferencias reveladas (RP), donde se observan elecciones realizadas por personas en situaciones reales, y las preferencias declaradas (SP), donde las elecciones observadas corresponden a situaciones hipotéticas. Las preferencias declaradas son menos costosas, permiten obtener información no existente en el mercado y una mayor varianza en los datos. Sin embargo, al tratarse de decisiones hipotéticas, sus resultados pueden no reflejar el comportamiento real de las personas, lo que se denomina sesgo hipotético. En transporte, se ha encontrado que el VST estimado usando preferencias declaradas es la mitad del real debido a este sesgo.

El método de preferencias declaradas sobre preferencias reveladas (SP-off-RP) surge como alternativa para aumentar el realismo de las preguntas hipotéticas al construirlas basándose en una decisión similar reciente de la persona, con el fin de aprovechar las ventajas de las preferencias declaradas evitando el sesgo hipotético. Sin embargo, no existe evidencia de que esto pueda ser logrado en la práctica. Por lo tanto, la presente memoria pretende determinar empíricamente la capacidad de corregir el sesgo hipotético utilizando experimentos SP-off-RP.

Para esto, se diseñan tres experimentos de elección modal: uno usando SP, otro RP y otro SP-off-RP. Dada la poca literatura existente, para SP-off-RP se evalúa el desempeño de distintos diseños utilizando simulaciones de Monte Carlo con el fin de escoger cuál utilizar. Se crea una encuesta online para medir el valor subjetivo del tiempo que reportan las personas según cada modelo. Se toma el supuesto que los resultados RP no presentan sesgo hipotético al corresponder a elecciones reales, por lo que éstos se usan como referencia para medir el sesgo presente en los resultados SP y SP-off-RP.

Usando tests de razón de veromililitud y desempeño en predicicciones fuera de muestra, se concluye que existe sesgo hipotético en experimentos SP con una significancia estadística del 5 %, y que SP-off-RP permite corregirlo. De igual forma, se obtiene que en promedio el VST medido utilizando SP es 0,53 veces el valor medido en RP, lo cual va en línea con lo encontrado en la literatura. Estos resultados sugieren que, particularmente en transporte, urge corregir el uso de preferencias declaradas en la toma de decisiones, pues la información obtenida está muy lejana de representar la realidad. En este caso, SP-off-RP prueba ser un buen reemplazo que además cuenta con las ventajas de ser fácil de implementar y estimar.

ii

A mi familia y amigos, por su constante apoyo.

iv

## Agradecimientos

En primer lugar quiero agradecer a mi familia, donde siempre he encontrado un apoyo incondicional que ha sido la base para construir mi formación profesional.

A su vez, quiero agradecer enormemente a mi profesor guía, Ángelo Guevara, sin quien el desarrollo de esta memoria hubiese sido imposible. Gracias por la paciencia con la que constantemente resolvió mis dudas, hizo comentarios constructivos al trabajo y dio ideas para complementar lo hecho de la mejor manera posible.

Gracias a la rama de voleibol de ingeniería, quienes extendieron mi experiencia universitaria más allá de lo académico, enriqueciéndola con los diferentes entrenamientos, partidos, torneos y asados compartidos.

Por último, gracias a los amigos que encontré en el camino, quienes alegraron el día a día universitario. Juntos crecimos tanto profesional como personalmente, y no dudo que la amistad forjada nos permitirá seguir viviendo etapas juntos.

vi

## Tabla de Contenido

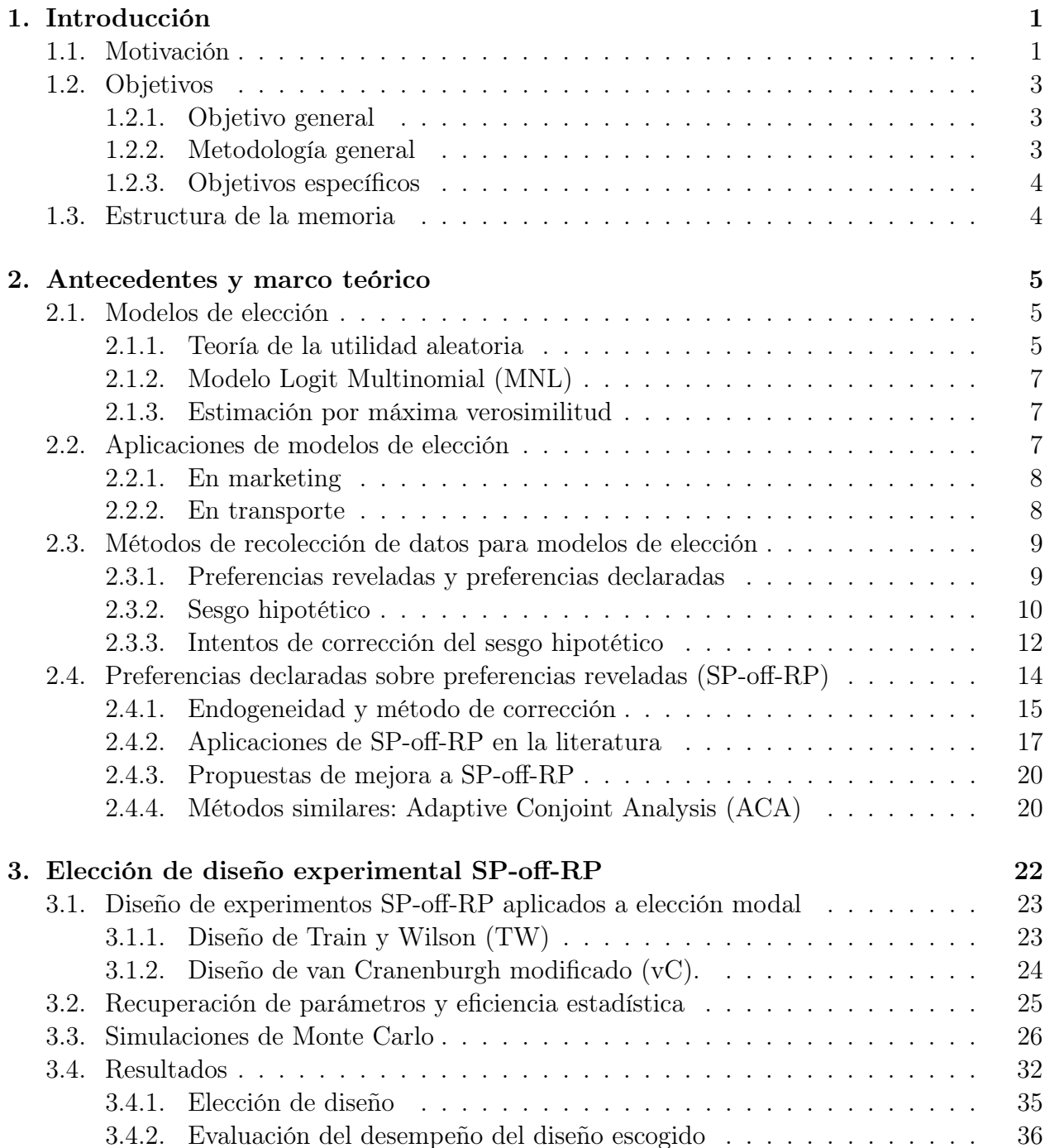

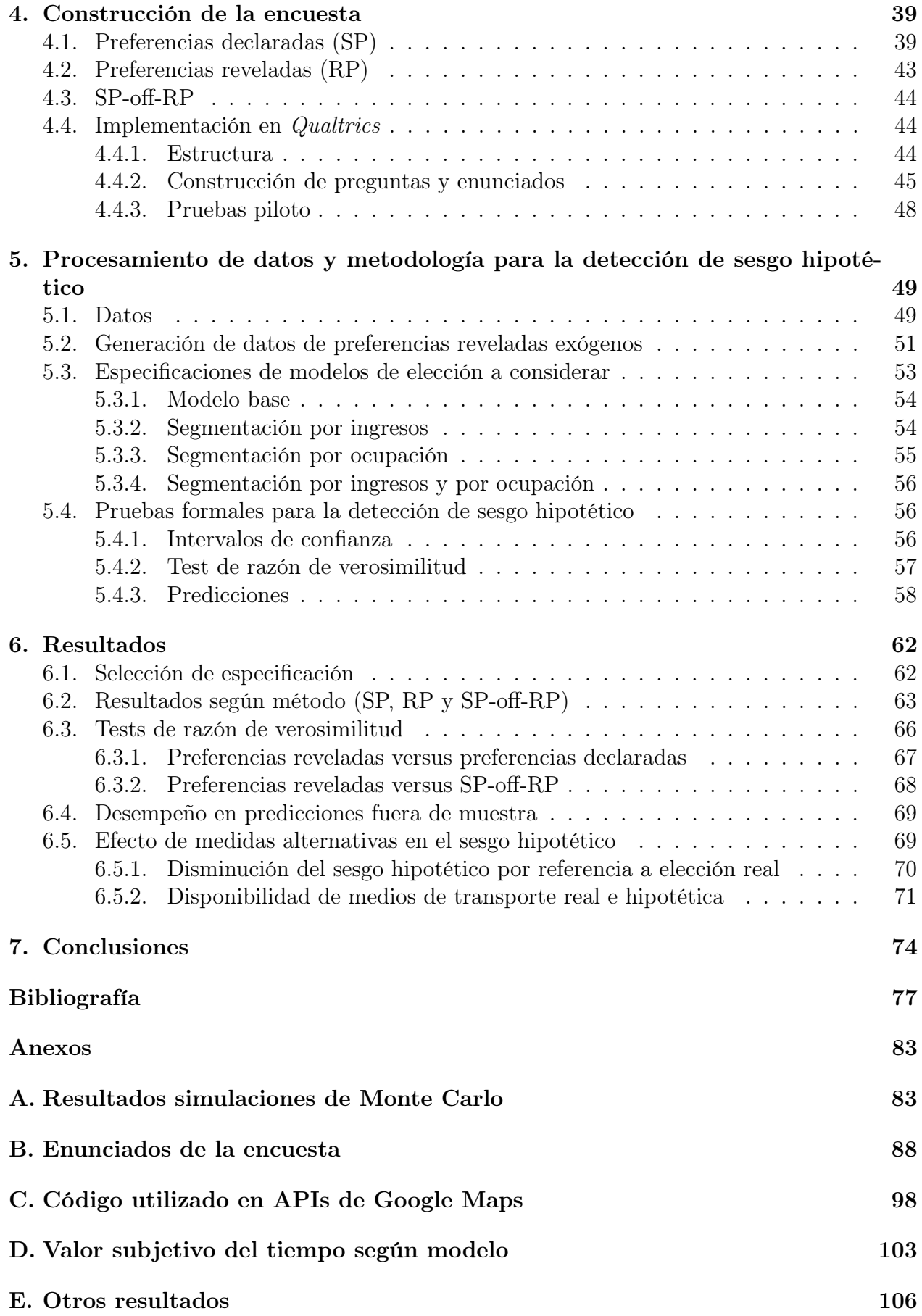

# Índice de Tablas

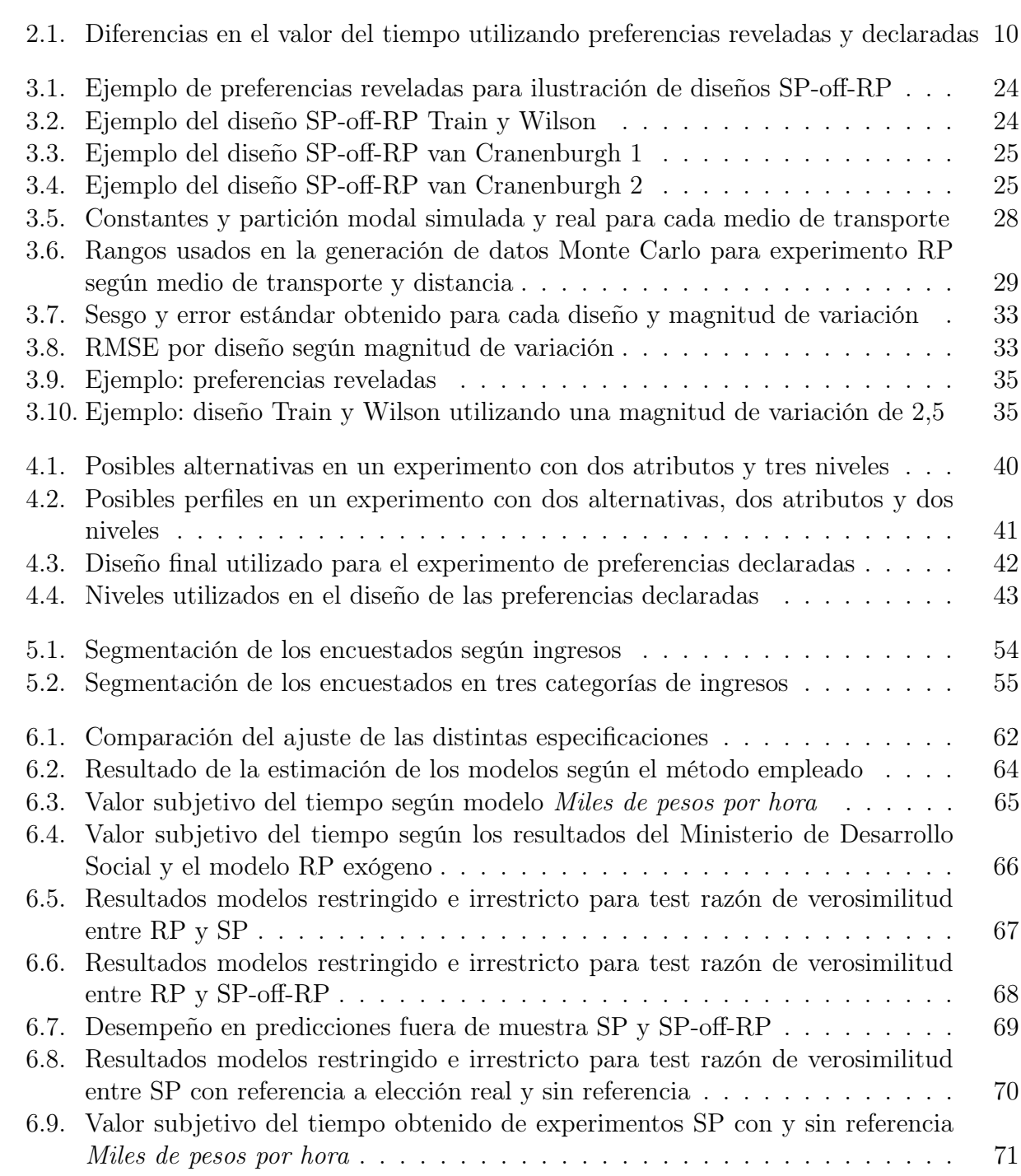

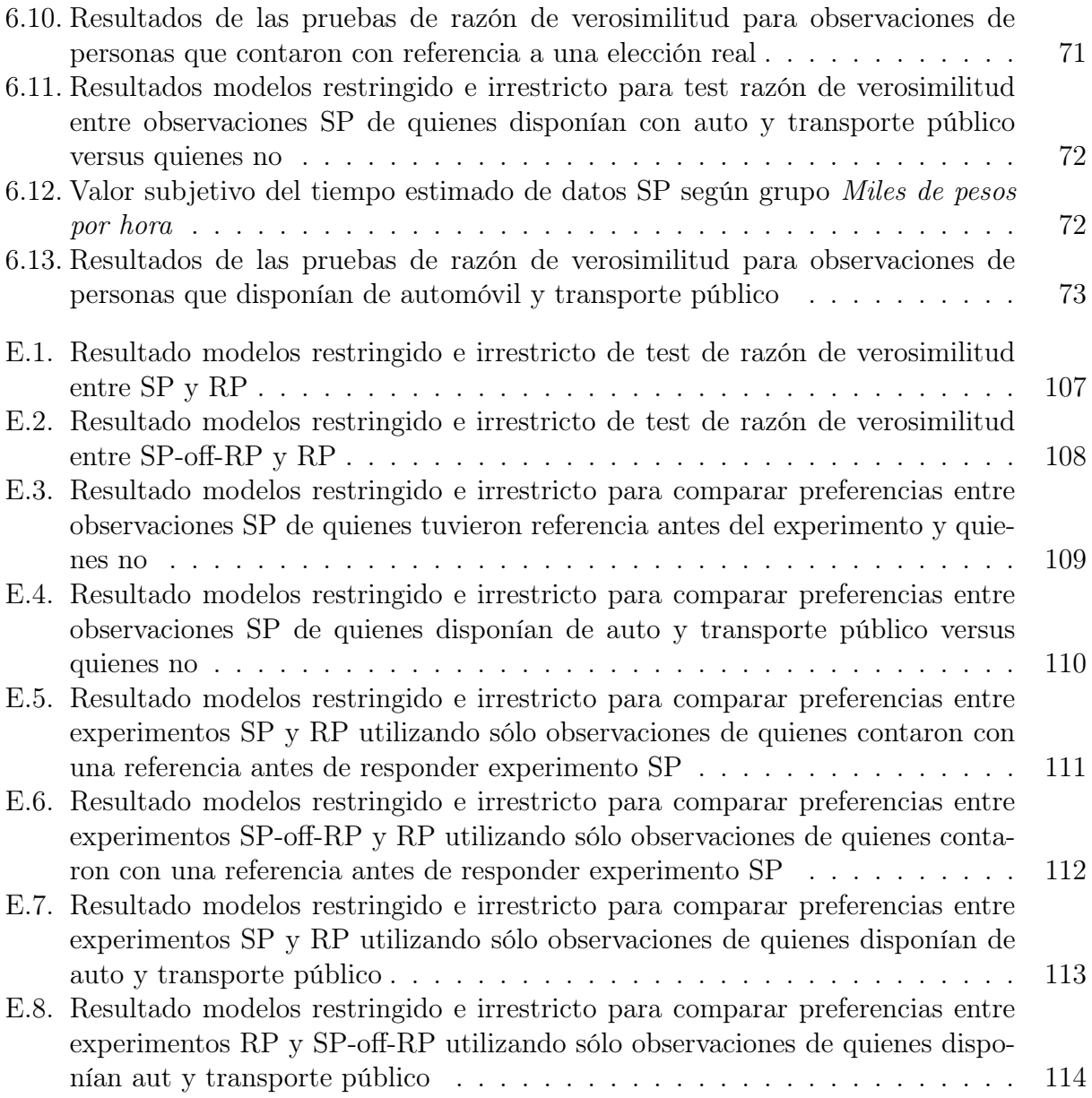

# Índice de Ilustraciones

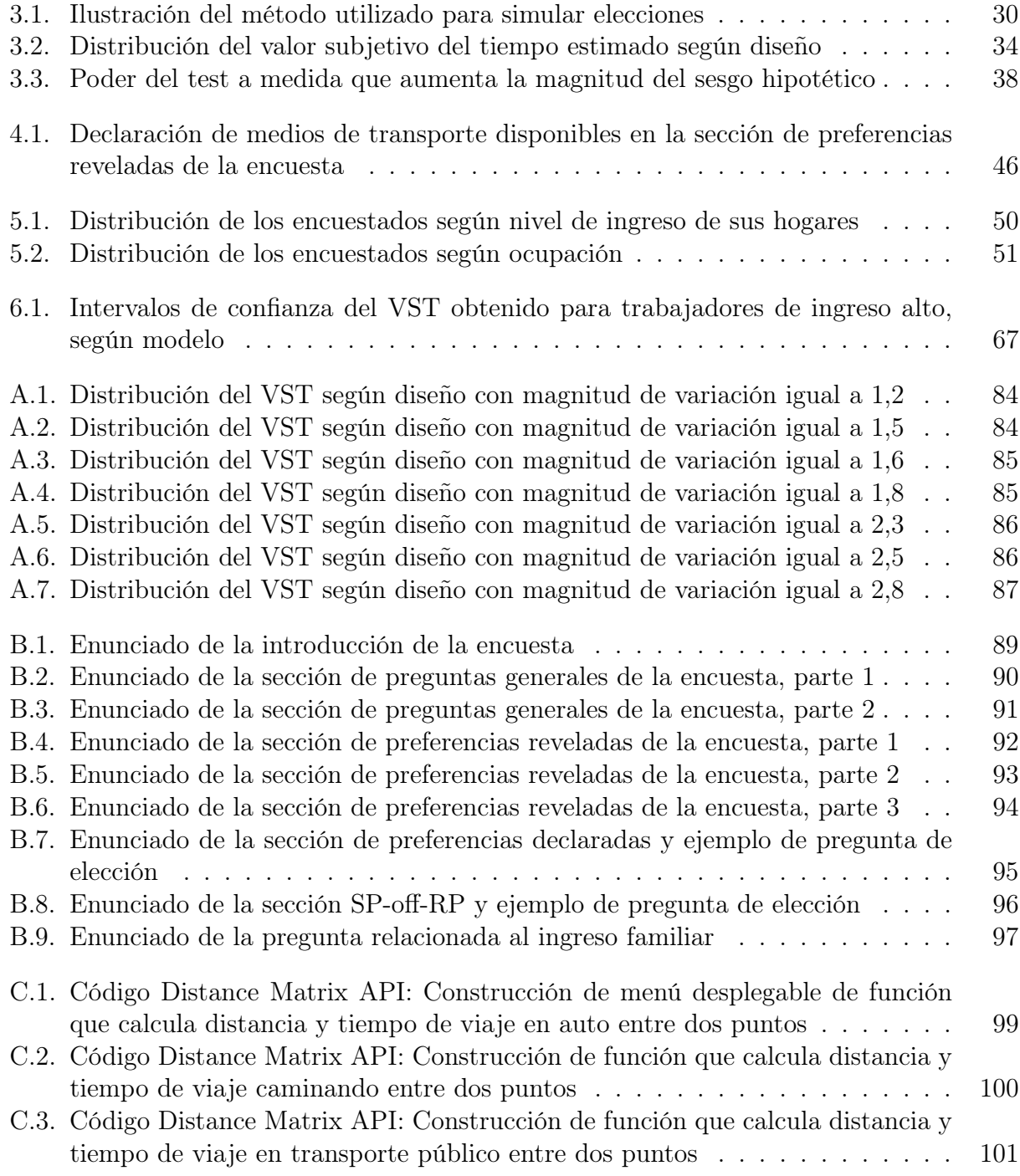

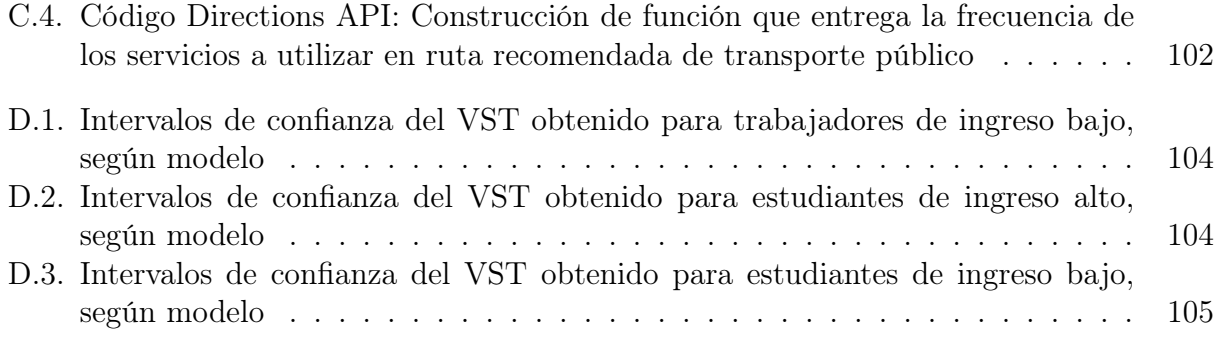

## <span id="page-13-0"></span>Capítulo 1

## Introducción

## <span id="page-13-1"></span>1.1. Motivación

Comprender el proceso mediante el cual las personas escogen una alternativa por sobre otra es de gran interés para diversas disciplinas, pues permite, entre otras cosas, realizar tareas como predecir el comportamiento en una situación dada, estimar cuánto se valoran bienes o características de ellos que no están en el mercado o crear incentivos para inducir un comportamiento deseado. Los modelos de elección son una herramienta que permite lograr lo anterior. En particular, estos modelos son ampliamente utilizados en disciplinas como el transporte, el marketing y la economía.

En marketing, estos modelos permiten obtener información valiosa sobre la demanda de distintos productos. Sus usos se concentran en obtener la disposición a pagar por bienes, servicios, o atributos específicos de ellos. De esta forma, mejores decisiones pueden tomarse respecto a la determinación de un precio de venta, a la inversión de recursos en la mejora de características específicas de un bien o servicio, a la definición sobre si lanzar o no a un producto, etc.

En economía, uno de los usos más comunes de los modelos de elección es intentar obtener la disposición a pagar de las personas por bienes públicos, muchas veces con el fin de estimar el beneficio social de determinadas acciones. Ejemplos de estos son la valoración por conservar paisajes naturales, por reducción de contaminación en una ciudad, por reducción del riesgo de muerte en accidentes, etc.

En transporte, dichos modelos se usan para diversos fines, entre los que destacan estudiar la elección modal de las personas, la elección de rutas, la valoración en dinero de atributos como el tiempo de viaje o el tiempo de espera, etc. De esta forma, permiten conocer en mayor profundidad el comportamiento de la demanda de transporte, lo cual permite tomar mejores decisiones sobre diseños de infraestructura de transporte, crear incentivos adecuados para priorizar medios de transporte sustentables, evaluar los beneficios sociales de invertir en ahorros de tiempos de viaje para las personas, entre muchas otras posibilidades.

Una medida de ampliamente estimada en transporte mediante los modelos de elección es el Valor Subjetivo del Tiempo (VST), la cual se interpreta como la disposición a pagar por ahorros de tiempo. De esta forma, el VST es ideal para la evaluación social de distintos proyectos de inversión en transporte, pues permite cuantificar los beneficios sociales que ellos producen. A grandes rasgos, esto se logra monetizando los ahorros de tiempo de viaje totales que el proyecto logrará utilizando el VST.

Tradicionalmente, los datos para los modelos de elección se han obtenido utilizando dos métodos: las preferencias declaradas (SP, por sus siglas en inglés) y las preferencias reveladas (RP) (Wardman, [1988\)](#page-93-0), (Bhat & Castelar, [2002b\)](#page-89-0).

El método de preferencias declaradas consiste en crear un conjunto de elección hipotético para luego pedirle a los encuestados que escojan alguna de las alternativas presentadas. El de preferencias reveladas, por otro lado, consiste en observar los conjuntos de elección y las decisiones tomadas por las personas en situaciones reales.

Al ser construidas como preguntas hipotéticas, las preferencias declaradas cuentan con la ventaja de ser menos costosas de implementar, de poder obtener información que no existe o no es observable en el mercado, y de poder contar con mayor varianza en los datos, pues es el investigador quien decide cuánto variar cada atributo en cada pregunta.

Sin embargo, las preferencias declaradas presentan una gran desventaja: las elecciones que las personas toman en situaciones hipotéticas pueden no ser las mismas que tomarían en una situación real, haciendo que la información obtenida no represente fielmente la situación que se desea. A este fenómeno se le conoce en la literatura como sesgo hipotético.

Estudios como Brownstone y Small [\(2005\)](#page-89-1) y Fifer, Rose y Greaves [\(2014\)](#page-90-0) han intentado cuantificar la magnitud de este sesgo, encontrando que el VST medido utilizando elecciones hipotéticas es alrededor de la mitad de aquél medido usando elecciones reales. Esto querría decir que las instituciones que hoy en día usan preferencias declaradas para tomar decisiones estarían basándose en información fuertemente sesgada, lo cual las estaría conduciendo a situaciones que las alejan mucho de los objetivos que quieren alcanzar.

Dado lo anterior, urge encontrar algún método que permita aprovechar las ventajas de las preferencias declaradas y que, al mismo tiempo, entregue información libre de sesgo hipotético.

Train y Wilson [\(2008\)](#page-92-0) proponen el método de preferencias declaradas sobre preferencias reveladas (stated preferences off revealed preferences o SP-off-RP, en inglés). El objetivo es crear escenarios hipotéticas de elección basados en una experiencia reciente de la persona, logrando así aumentar el realismo y potencialmente evitar el sesgo hipotético. El método consiste en preguntarle a las personas qué alternativa de las disponibles elegirían si aquella que escogieron empeorara, o si alguna de las no escogidas mejorara.

El método parece haber llamado la atención de los investigadores, donde el artículo propuesto por Train y Wilson cuenta con 164 citas a Septiembre del 2018. Sin embargo, de éstas, tan sólo dos corresponden a aplicaciones de él, mientras que la mayoría del resto son aplicaciones de preferencias declaradas que comentan que SP-off-RP podría ser utilizado como un método alternativo.

El hecho de que no existan más aplicaciones de experimentos SP-off-RP se debe probablemente a que se requiere de una justificación adecuada para optar por un método nuevo antes de otro ya aceptado, como las preferencias declaradas. Sin embargo, actualmente no existe evidencia empírica que demuestre que efectivamente los experimentos SP-off-RP disminuyen o corrigen el sesgo hipotético, lo cual pone en duda la que sería su principal ventaja. Sumado a lo anterior, Train y Wilson [\(2008\)](#page-92-0) indican que la forma de construir los experimentos SP-off-RP crea endogeneidad, lo cual complica la estimación de estos modelos. La causa de endogeneidad se discute en mayor profundidad en la Sección [2.4.1.](#page-27-0)

Es por esto que esta memoria busca, por un lado, corroborar la existencia de sesgo hipotético en experimentos de preferencias declaradas, para luego determinar si este sesgo puede efectivamente ser corregido utilizando experimentos SP-off-RP. Para corregir la endogenenidad, se aplicará un método propuesto por Guevara y Hess [\(2018\)](#page-90-1), quienes proponen una alternativa de estimación simple que se hace cargo de este problema.

La investigación se basará en una aplicación empírica sobre la elección de medios de transporte, donde la principal variable a medir será el valor subjetivo del tiempo.

## <span id="page-15-0"></span>1.2. Objetivos

#### <span id="page-15-1"></span>1.2.1. Objetivo general

El objetivo principal de la memoria es determinar empíricamente la existencia de sesgo hipotético en experimentos de preferencias declaradas y la capacidad de corregirlo utilizando experimentos SP-off-RP.

#### <span id="page-15-2"></span>1.2.2. Metodología general

Para lograr lo anterior, se construirá y aplicará una encuesta de elección modal, donde las personas deberán escoger un medio de transporte para ir a su lugar de estudio o trabajo dado el costo de cada uno, el tiempo de viaje y el tiempo de espera. En base a sus elecciones, se estimará el valor subjetivo del tiempo.

Las personas responderán tres experimentos distintos: uno de preferencias reveladas (RP), el cual se supone libre de sesgo hipotético, otro de preferencias declaradas (SP) y otro SPoff-RP. De esta forma, se determinará que existe sesgo hipotético para los experimentos SP o SP-off-RP si sus resultados son estadísticamente diferentes a aquellos obtenidos usando RP.

Debido a la reciente concepción del método SP-off-RP y a las pocas aplicaciones que existen de él, no hay consenso sobre cómo empeorar o mejorar los atributos de las alternativas. Por lo tanto, se deberá comenzar por explorar distintas formas de diseñar este tipo de experimentos, con el fin de escoger un método que permita cumplir el objetivo de la memoria. A esto se le llamará diseño experimental SP-off-RP.

### <span id="page-16-0"></span>1.2.3. Objetivos específicos

En base a lo anterior, se desprenden los siguientes objetivos específicos:

- 1. Crear experimentos RP, SP y SP-off-RP que permitan estimar el valor subjetivo del tiempo de las personas
- 2. Construir encuesta y distribuirla para obtener observaciones de los tres experimentos
- 3. Analizar los resultados obtenidos y concluir sobre la existencia de sesgo hipotético en preferencias declaradas y SP-off-RP utilizando indicadores econométricos de interés.

### <span id="page-16-1"></span>1.3. Estructura de la memoria

En lo que sigue, la memoria se estructura de la siguiente manera:

- Capítulo 2. Antecedentes y marco teórico: Se presenta la teoría que sustenta la memoria. Además, se detalla la literatura relevante existente relacionada al tema de investigación.
- Capítulo 3. Elección del diseño experimental SP-off-RP: Se detallan los pasos que se siguieron para escoger una forma de construir experimentos SP-off-RP que permitiera estimar parámetros eficientemente, de modo de poder probar las hipótesis de la memoria.
- Capítulo 4. Construcción de la encuesta: Se muestran los pasos que se llevaron a cabo para construir y distribuir la encuesta.
- Capítulo 5. Datos y metodología: Se detalla la metodología utilizada para analizar los datos obtenidos de la encuesta, la cual en definitiva deberá determinar la existencia de sesgo hipotético en experimentos SP y SP-off-RP.
- Capítulo 6. Resultados: Se muestran los resultados obtenidos de la encuesta al aplicar la metodología descrita en el capítulo anterior.
- Capítulo 7. Conclusiones: Se presentan las principales conclusiones del trabajo, así como las limitaciones de él y propuestas de trabajo a futuro.

## <span id="page-17-0"></span>Capítulo 2

## Antecedentes y marco teórico

En este capítulo se dará a conocer el marco teórico en el cual se sustenta la memoria, así como los antecedentes que motivan el trabajo de investigación. Se comenzará refiriéndose a la teoría detrás de los modelos de elección y su estimación econométrica, para mostrar después algunas aplicaciones. Luego, se detallarán los métodos de las preferencias declaradas y las preferencias reveladas junto a sus ventajas y desventajas, para así seguir con los intentos de mejora existentes. Se detalla el método de preferencias declaradas sobre preferencias reveladas (SP-off-RP) para luego comentar las aplicaciones que existen hasta el día de hoy.

### <span id="page-17-1"></span>2.1. Modelos de elección

El enfoque utilizado en la actualidad para modelar la demanda en transporte, así como en marketing o en economía aplicada, corresponde a modelos de demanda desagregada, los cuales analizan el comportamiento de cada usuario a nivel individual, siendo los más aceptados para dicho fin (Ortúzar & Román, [2003\)](#page-92-1).

Para estimar al demanda a nivel desagregado resultan claves los modelos de elección, pues permiten comprender el impacto que tienen ciertos atributos en los usuarios a la hora de tomar decisiones, lo cual es posible gracias a la teoría de la utilidad aleatoria (Ortúzar & Román, [2003\)](#page-92-1).

#### <span id="page-17-2"></span>2.1.1. Teoría de la utilidad aleatoria

La teoría de utilidad aleatoria se basa en un postulado de la economía clásica que asume que las personas perciben una utilidad por las características de los bienes consumidos. De esta forma, la utilidad aleatoria postula tres principios:

• Los individuos actúan de forma racional y poseen información perfecta, por lo que escogen la alternativa que maximice su utilidad dadas sus restricciones.

- Si se tiene un conjunto  $C$  de alternativas disponibles, las restricciones de cada individuo n determinan el subconjunto  $C_n \subseteq C$  de alternativas disponibles para dicho individuo.
- Cada individuo percibe una utilidad U<sup>i</sup> para cada alternativa i (Ortúzar & Román, [2003\)](#page-92-1).

Luego, la probabilidad de que un individuo *n* escoja la alternativa i viene dada por:

$$
P(U_{in} > U_{jn}) \qquad \forall j \in C_n, \ j \neq i \tag{2.1}
$$

Dada esta teoría, la utilidad que una alternativa le reporta a un usuario vendría dada por los atributos de dicha alternativa. Sin embargo, es ingenuo pensar que se puede conocer de forma determinista la utilidad que cada alternativa le reporta a cada individuo, dado que puede depender de muchos factores distintos. En la literatura se identifican cuatro posibles causas de aleatoriedad de las funciones de utilidad:

- Atributos que el investigador no considera en el modelo, pero que el individuo sí toma en cuenta para tomar su decisión.
- Variación en las preferencias entre individuos que no se toma en cuenta en el modelo
- Error en las mediciones de los atributos.
- El reemplazo de la medición de un atributo por alguna variable similar (Manski, [1977\)](#page-91-0).

Luego, para modelar dicha aleatoriedad, se asume que la función de la utilidad de las personas puede representarse como una parte determinista, observable por el observador, y otra aleatoria McFadden [\(1974\)](#page-91-1)

$$
U_{\rm in} = V_{\rm in} + \varepsilon_{\rm in} \tag{2.2}
$$

Donde

$$
V_{in} = \sum_{k} \beta_{ik} \cdot x_{ikn} \tag{2.3}
$$

Esta última ecuación representa la utilidad observable como función, en este caso lineal, de los atributos de cada alternativa, donde x corresponde al valor que toma el atributo k para el individuo n en la alternativa i mientras que  $\beta$  corresponde a un ponderador para cada atributo y alternativa por estimar.

Notar que se toma el supuesto de que  $\beta$  toma el mismo valor para cada individuo, lo cual sugiere que o bien las personas en el estudio tienen preferencias homogéneas, o bien que se logra segmentarlos en base a variables demográficas de modo que lo sean. En el caso de transporte, esto puede lograrse generalmente utilizando variables socioeconómicas (Ortúzar & Román, [2003\)](#page-92-1). De igual forma, se asume que la relación es lineal, aunque otras especificaciones pueden probarse de ser necesario.

Luego, la probabilidad de elección de la alternativa i puede escribirse como:

$$
P(U_{in} > U_{in}) = P(V_{in} + \varepsilon_{in} > V_{in} + \varepsilon_{in}) = P(\varepsilon_{in} - \varepsilon_{in} < V_{in} - V_{in})
$$
  
=  $F_{\varepsilon_{in} - \varepsilon_{in}}$   $\forall j \in C_n, j \neq i$  (2.4)

Donde  $F_{\varepsilon_{jn}-\varepsilon_{in}}$  representa a la función de distribución acumulada de  $\varepsilon_{jn}-\varepsilon_{in}$ .

#### <span id="page-19-0"></span>2.1.2. Modelo Logit Multinomial (MNL)

Distintos modelos nacen según los supuestos que se hagan sobre la distribución que sigue el error (ε), pues se obtendrán distintas expresiones para el cálculo de la probabilidad de una determinada alternativa. Uno de los más usados en la estimación de modelos de elección modal es el Logit Multinomial (MNL), el cual nace de suponer que los errores son variables aleatorias independiente e idénticamente distribuidas (iid) Gumbel, de parámetros  $(0, \mu)$ . De esta forma, la probabilidad de escoger la alternativa i queda dada por la expresión mostrada en la Ecuación [2.5,](#page-19-3) donde  $\mu$  corresponde a un factor de escala inversamente proporcional a la varianza del término de error.

<span id="page-19-3"></span>
$$
P(i|C_n) = \frac{\exp(\mu \cdot V_{in})}{\sum_{j \in C_n} \exp(\mu \cdot V_{jn})}
$$
\n(2.5)

#### <span id="page-19-1"></span>2.1.3. Estimación por máxima verosimilitud

Una vez que se cuentan con datos sobre las elecciones hechas por las personas, deben estimarse los parámetros de la función de utilidad. Para esto se emplea la verosimilitud, una función que, dada una muestra de datos, entrega la probabilidad de que un conjunto de parámetros β la haya generado. De esta forma, los parámetros se estiman maximizando dicha verosimilitud, obteniendo así los parámetros que más frecuentemente generarían esta muestra (Ortúzar & Willumsen, [2011\)](#page-92-2).

Así, si se tienen N observaciones independientes sobre elección modal tomadas de un conjunto de elección  $C_n$ , la verosimilitud sería la multiplicación de la probabilidad de cada elección hecha, lo cual queda representada por:

$$
L(\beta) = \prod_{n=1}^{N} \prod_{\mathbf{i} \in C_n} P(\mathbf{i}|C_n)^{y_{ni}} \tag{2.6}
$$

Donde  $y_{ni}$  es una variable binaria que toma el valor 1 si el individuo n escoge la alternativa i y 0 en caso contrario, y  $P_{ni}$  la probabilidad de que el individuo  $n$  escoja la alternativa i. En el caso del Logit Multinomial, se tendría:

$$
L(\beta) = \prod_{n=1}^{N} \prod_{\mathbf{i} \in C_n} \left( \frac{\exp(\mu \cdot V_{ni})}{\sum_{j \in C_n} \exp(\mu \cdot V_{jn})} \right)^{y_{ni}} \tag{2.7}
$$

### <span id="page-19-2"></span>2.2. Aplicaciones de modelos de elección

Existen aplicaciones de los modelos de elección en diversas disciplinas, todas con un fin similar: entender cuánto valoran las personas determinadas características de algún bien,

servicio, medio de transporte, etc. A continuación, se dan a conocer algunas aplicaciones que se dan en el ámbito del marketing y el transporte. Se da especial énfasis a este último caso, pues es el ámbito en el cual posteriormente se estimará un modelo de elección en esta memoria.

#### <span id="page-20-0"></span>2.2.1. En marketing

En marketing, los modelos de elección son utilizados para comprender el comportamiento de los consumidores al momento de comprar bienes o servicios. Algunas aplicaciones comunes corresponden a entender en cuánto valoran los consumidores ciertos atributos de las marcas (Guadagni & Little, [1983\)](#page-90-2), (Erdem, Keane & Sun, [2008\)](#page-90-3), estimar y explicar la elasticidad precio de algún producto (Krishnamurthi & Raj, [1991\)](#page-91-2), o estimar la disposición a pagar por un producto o atributos de él (Janssen & Hamm, [2012\)](#page-91-3), (Hidruea, Parsons, Kempton & Gardner, [2011\)](#page-91-4).

De esta forma, los modelos de elección permiten tomar decisiones tales como definir un precio que maximice las ventas o utilidades de la empresa, fijar cuánto invertir en mejoras a la presentación de los productos, mejorar campañas publicitarias, etc.

Para llevar a cabo lo anterior, se asume alguna función de utilidad para los consumidores incluyendo atributos de interés, y se construye un experimento donde las personas deben escoger un bien o un servicio por sobre otros. Con esta información se estiman los parámetros de la función de utilidad.

#### <span id="page-20-1"></span>2.2.2. En transporte

En transporte, el uso más común que se le da a los modelos de elección busca comprender la valoración que los usuarios le dan a diferentes atributos de los medios de transporte. De esta forma, se obtiene información útil que sirve para predecir la demanda de viajes, lo cual a su vez sirve para tomar decisiones estratégicas sobre inversión en sistemas de transporte.

Una medida que resulta fundamental en este ámbito es el valor subjetivo del tiempo (VST), el cual corresponde a la disposición a pagar por ahorros de tiempos de viaje. Dado que acortar los tiempos de viaje es uno de los principales objetivos de los proyectos de transporte, el VST permite cuantificar los beneficios que éstos generan en los ciudadanos, lo cual es utilizado para calcular su respectiva rentabilidad social utilizando un análisis de costo-beneficio.

La metodología que se sigue en general para determinar el valor subjetivo del tiempo es llevar a cabo un experimento de elección, donde las personas deben escoger entre medios de transporte haciendo tradeoffs entre tiempo de viaje, costo de viaje y otros atributos de interés. Luego, el VST se calcula como la tasa marginal de substitución entre el tiempo y el costo del viaje (Jara-Diaz & Kockelman, [2001\)](#page-91-5), como se muestra en la Ecuación [2.8.](#page-21-2)

<span id="page-21-2"></span>
$$
VST = \frac{\frac{\partial V}{\partial t_n}}{\frac{\partial V}{\partial c_n}} = \frac{\beta_{\text{tiempo}}}{\beta_{\text{costo}}}
$$
\n(2.8)

Como ejemplo de la importancia que tiene el VST, en Chile el Ministerio de Desarrollo Social publica cada año una lista de precios sociales, los cuales son utilizados para la evaluación social de proyectos (Ministerio de Desarrollo Social, [2013\)](#page-91-6). El precio social del tiempo se calcula siguiendo la metodología descrita para calcular el VST (Ministerio de Desarrollo Social, [2018\)](#page-91-7). De tal forma, el valor subjetivo del tiempo incide directamente en la determinación de si el Estado debe invertir o no en ciertos proyectos, por lo que es de gran importancia contar con un valor que refleje la realidad con el fin de tomar decisiones que maximicen el bienestar social.

Otros usos comunes de los modelos de elección en transporte buscan comprender factores que determinan la elección de medios de transporte sustentables (Buehler, [2011\)](#page-89-2), la elección de ruta para modelar el tráfico (Henn, [2000\)](#page-90-4), la elección de medios de transporte para transportar carga (Abdelwahab, [1998\)](#page-89-3), entre otros.

## <span id="page-21-0"></span>2.3. Métodos de recolección de datos para modelos de elección

Con el fin de obtener datos para la calibración de modelos de elección, es necesario observar decisiones tomadas por gente real en contextos de interés. Existen dos principales enfoques para llevar a cabo esto: las preferencias reveladas (RP, por sus siglas en inglés) y las preferencias declaradas (SP). A continuación se detalla en qué consiste cada método junto a sus principales ventajas y desventajas.

#### <span id="page-21-1"></span>2.3.1. Preferencias reveladas y preferencias declaradas

El método de las preferencias reveladas consiste en observar elecciones tomadas por las personas en una situación real. De esta forma, la principal ventaja es que se observa el comportamiento real de las personas, obteniendo información precisa sobre sus preferencias. Algunos ejemplos de fuentes de datos de preferencias reveladas son la Encuesta Origen Destino llevada a cabo por iniciativa del Ministerio de Transporte y Telecomunicaciones, las compras realizadas por una persona reflejadas en una boleta de supermercado, etc.

Las principales desventajas de este método es que los datos son difíciles de obtener, haciéndolo tener un costo elevado puesto que generalmente implica diseños experimentales complejos. A la vez, no puede obtenerse información de decisiones que no sean observables en el mercado, imposibilitando la evaluación de proyectos que aún no se ejecutan. Finalmente, en muchos casos los atributos observables en el mercado son muy similares. Esto implica contar con poca varianza en los datos recolectados, lo cual dificulta la calibración de modelos de elección.

|              |          |     | Observaciones SP   Observaciones RP   Individuos en común | SP (USD/hora) | Valor del tiempo   Valor del tiempo<br>RP (USD/hora) |
|--------------|----------|-----|-----------------------------------------------------------|---------------|------------------------------------------------------|
| Estudio $11$ | 633 $^2$ |     | Ъb                                                        |               |                                                      |
| Estudio $23$ | 306      | 266 | Todos                                                     |               | 40                                                   |

<span id="page-22-1"></span>Tabla 2.1: Diferencias en el valor del tiempo utilizando preferencias reveladas y declaradas

Fuente: Elaboración propia en base a datos reportados por Brownstone y Small [\(2005\)](#page-89-1)

Por otro lado, el método de preferencias declaradas consiste en crear distintos escenarios hipotéticos para luego pedirle a los encuestados hacer alguna determinada elección de interés, analizando finalmente los resultados obtenidos. Este método resuelve las desventajas de las preferencias reveladas, pues permite obtener un gran volumen de datos a un costo relativamente bajo, pueden crearse situaciones no observables en el mercado y puede manejarse la varianza de los atributos según convenga.

Sin embargo, la principal desventaja de las preferencias declaradas es que existe la sospecha de que la información obtenida no refleja el comportamiento real de las personas, dado que la elección que toman no tiene ningún efecto en ellas. A este fenómeno se le conoce en la literatura como sesgo hipotético.

#### <span id="page-22-0"></span>2.3.2. Sesgo hipotético

Existen diversos estudios que han intentado determinar la existencia del sesgo hipotético y medir su impacto.

Brownstone y Small [\(2005\)](#page-89-1) miden el valor del tiempo para personas que viajan en la hora punta mañana en autopistas de California. Dichas autopistas cobran tarifas dinámicas que varían según la hora por el derecho de utilizar sus express lanes, los que corresponden a pistas menos congestionadas. De esta forma, se obtienen datos de preferencias reveladas al observar la elección de utilizar o no estas pistas. De igual forma, se encuesta a usuarios de estas autopistas con el fin de obtener datos de preferencias declaradas.

Se utilizan diferentes bases de datos de estudios pasados. Dos de estos estudios incluían individuos que participaron tanto en el experimento de RP como en el SP, los cuales son utilizados para medir la diferencia en el valor del tiempo que reporta cada modelo. En ambos casos, se llega a la conclusión de que existe una diferencia estadísticamente significativa, donde el valor del tiempo medido usando preferencias declaradas es alrededor de la mitad del valor medido en preferencias reveladas. Los resultados obtenidos pueden verse en mayor detalle en la Tabla [2.1.](#page-22-1) Notar que para el caso del estudio 2, los autores argumentan que los valores del tiempo obtenidos son mayores pues corresponden sólo a sujetos que ya han obtenido un dispositivo que les permite circular por los express lanes, existiendo auto selección de individuos con mayor disposición a pagar por ahorros de tiempo de viaje.

<span id="page-22-2"></span><sup>&</sup>lt;sup>1</sup>(Small, Winston & Yan, [2002\)](#page-92-3)

<span id="page-22-3"></span><sup>2</sup>Dado que se llevan a cabo 8 preguntas de elección por persona

<span id="page-22-4"></span> $3$ (Ghosh, [2001\)](#page-90-5)

<span id="page-22-5"></span><sup>4</sup>Todos las personas del estudio participaron de un experimento RP y SP

En Fifer et al. [\(2014\)](#page-90-0), se comparan los resultados obtenidos llevando a cabo experimentos SP y RP a las mismas personas, con el fin de determinar si existe sesgo hipotético. Para esto, se estudia la distancia conducida por 148 automovilistas en Sydney. El estudio de preferencias reveladas consta de 10 semanas y utiliza datos tomados mediante un GPS. En las primeras 5 se toman datos sobre el comportamiento base, mientras que en las últimas 5 se observa el comportamiento bajo un régimen de cobro en base a kilómetros recorridos, la hora del día en que éstos fueron recorridos y su velocidad. Además se lleva a cabo un estudio de preferencias declaradas similar al caso anterior a los mismos participantes. La mitad de los participantes hizo el experimento SP antes del estudio RP y la otra mitad después.

Se usan tres medidas distintas para medir sesgo hipotético:

- La disposición marginal a pagar (MWTP), en donde se compara la disposición marginal libre de sesgo con la disposición marginal hipotética. La disposición libre de sesgo se calcula como la disminución de los kilómetros recorridos en el experimento RP una vez que comienza el cobro, dividido por el cargo que se hace por kilómetro. La disposición marginal hipotética se calcula como la mediana de 6.000 simulaciones de parámetros distribuidos con las medias y desviaciones estándar obtenidas del experimento de preferencias declaradas.
- Disposición total a pagar (TWTP), como el cambio en la utilidad de los consumidores entre las fases antes y después del cobro.
- Predicciones, como la probabilidad que los parámetros de la fase SP predijeran lo ocurrido en la fase RP.

Distintas medidas fueron utilizadas para definir qué magnitud de cambio sugiere sesgo hipotético para cada caso. Se obtiene que, en promedio, para MWTP el 45 % de los participantes presenta sesgo hipotético, mientras que para TWTP y las predicciones esta proporción ronda el 26 %.

En otro estudio, Isacsson [\(2007\)](#page-91-8) compara resultados de experimentos hipotéticos y reales mediante dos experimentos, en donde se divide aleatoriamente a las personas en dos grupos para, donde unos enfrentan preferencias declaradas y los otros preferencias reveladas. Un experimento mide la disposición a responder encuestas a cambio de un pago aleatorio, mientras que el otro mide la elección de un bus rápido y caro contra otro lento y barato. Se obtiene el valor del tiempo a partir de las respuestas.

Se llega a una conclusión similar a la de Brownstone y Small [\(2005\)](#page-89-1), determinando que el valor del tiempo medido bajo preferencias declaradas es alrededor de la mitad que aquel obtenido bajo preferencias declaradas. Se argumenta, citando a Brownstone y Small [\(2005\)](#page-89-1), que las restricciones de "programación" (de scheduling) pueden explicar el fenómeno presenciado, puesto que las personas podrían experimentar un costo adicional no observable por tomar alternativas de transporte lentas como el perder eventos importantes, lo cual es más pronunciado en preferencias reveladas que declaradas.

En el ámbito del marketing, sin embargo, los resultados apuntan en la dirección aparentemente contraria, pues por lo general se reporta que las personas tienden a sobreestimar su disposición a pagar al enfrentar situaciones hipotéticas. Murphy, Allen, Stevens y Weatherhead [\(2005\)](#page-92-4) hacen un meta-análisis sobre la existencia del sesgo hipotético en la estimación de la disposición a pagar por un bien, el cual consideró 28 estudios distintos. Se concluye que bajo una situación hipotética, las personas muestran una disposición a pagar 1,35 veces mayor en promedio.

Este resultado se atribuye comúnmente a que las personas en situaciones hipotéticas no perciben restricciones de presupuesto pues las elecciones que tomen no les afectará realmente, lo que les da la libertad de poder escoger opciones más caras de las que escogerían en la realidad. También se ha sugerido que este sesgo se debe en parte a que las personas tienden a querer presentar una imagen favorable de ellas al resto, a lo que se le conoce en inglés como social desirability bias. Luego, al momento de evaluar su disposición a pagar por ciertos bienes, las personas tenderían a declarar que pagarían más de lo real para dar una mejor imagen de ellos mismos (Leggett, Kleckner, Boyle, Dufield & Mitchell, [2003\)](#page-91-9).

Brownstone y Small [\(2005\)](#page-89-1) nota la diferencia de dirección entre el sesgo hipotético medido en transporte y marketing, y discute que la razón de que en transporte la disposición a pagar hipotética sea menor a la real puede deberse a dos principales motivos.

El primero es que las personas en una situación hipotética no están conscientes de las restricciones de tiempo con las que cuentan en la realidad, similar a lo que pasa en marketing con las restricciones de presupuesto. De esta forma, si bien al responder la encuesta SP pretenden viajar en una ruta lenta pero barata en lugar de otra rápida pero cara, por ejemplo, en la realidad terminan tomando la segunda opción debido a que no le pueden destinar el tiempo necesario al viaje (se atrasan, se quedan más tiempo haciendo su actividad anterior, etc.).

El segundo motivo puede ser que las personas tienen una percepción errada del tiempo. Según reportan en el mismo estudio, al pedirles reportar el tiempo que creen que se ahorrarían al utilizar las vías rápidas, las personas reportan el doble del valor real. Luego, si las personas recuerdan un ahorro de 10 minutos como 20 minutos, reaccionarían a ahorros de tiempos de viaje hipotéticos de 20 minutos de la misma forma a como reaccionarían en la vida real a ahorros de 10 minutos, reduciendo así a la mitad su valor del tiempo.

Independientemente de la causa, la existencia de sesgo hipotético en las preferencias declaradas invalidaría la información obtenida usando este método, y por ende las decisiones que se toman a partir de ella. Por lo tanto, a pesar de sus desventajas, las preferencias reveladas serían el único método de recolección de datos confiable para los modelos de elección.

#### <span id="page-24-0"></span>2.3.3. Intentos de corrección del sesgo hipotético

Con el fin de aprovechar las ventajas que ofrecen las preferencias declaradas por sobre las preferencias reveladas, surgen en la literatura métodos que intentan reducir el sesgo hipotético. En general, estos métodos buscan que las personas respondan a un experimento de preferencias declaradas de la misma forma en que lo harían si vivieran esa situación en la vida real.

Para esto, se han probado diferentes estrategias. Algunos estudios han intentado concien-

tizar a las personas sobre el sesgo hipotético, esperando que el describir el fenómeno ayude a que las personas lo eviten. A esto se le conoce como cheap talk. Mientras que algunos estudios han encontrado efectivo este método para corregir el sesgo hipotético (Cummings & Taylor, [1999\)](#page-90-6), (Carlsson, Frykblomb & Lagerkvist, [2005\)](#page-89-4), otros han encontrado que esto sólo bajo ciertas condiciones (Morrison & Brown, [2009\)](#page-92-5) o incluso que algunas veces se sobre-corrige el comportamiento de las personas (Murphy, Stevens & Weatherhead, [2005\)](#page-92-6), sesgando los resultados en la dirección contraria.

Otros estudios han probado crear incentivos en experimentos SP, pues se cree que la causa del sesgo hipotético es que las personas se toman el experimento a la ligera al no sufrir ninguna consecuencia por sus respuestas. A modo de ejemplo, Ding, Grewal y Liechty [\(2005\)](#page-90-7) llevan a cabo dos experimentos donde comparan las preferencias declaradas obtenidas de experimentos con y sin incentivos asociados, llegando a la conclusión que los resultados que se obtienen al incluir incentivos predicen mejor las elecciones reales que las personas. La principal desventaja de este método radica en los costos tanto económicos como de diseño que conlleva este tipo de experimentos.

Por otro lado, otros estudios han intentado aumentar el realismo de las tareas, pues se cree que la causa del sesgo hipotético es que para las personas es difícil traducir lo que leen en el papel a la realidad.

Un primer acercamiento fue el de obtener datos mediante preferencias reveladas, y luego crear otro experimento de preferencias declaradas que proveyera la varianza faltante a los datos. Ejemplos de este método pueden verse en Ben-Akiva y Morikawa [\(1990\)](#page-89-5) y Bhat y Castelar [\(2002a\)](#page-89-6), donde se proponen ajustes econométricos que permiten corregir los posibles problemas de combinar ambos tipos de datos.

Posteriormente, se propone observar la decisión tomada en un experimento de preferencias reveladas por las personas, construyendo luego un experimento de preferencias declaradas similar, pero cambiando los atributos de aquella opción escogida. Este método es conocido como "pivoteo". Algunas aplicaciones corresponden a Hensher y Greene [\(2003\)](#page-91-10) y Caussade, Ortúzar, Rizzi y Hensher [\(2005\)](#page-89-7). De esta forma, se busca aumentar el realismo de las situaciones hipotéticas creadas al construirlas variando en algún porcentaje los atributos de la decisión vivida por las personas. Además, se logra obtener más información que sólo la situación vivida por la persona, pudiendo crear más varianza en los datos y explorar alternativas no observables en el mercado, mejorando las desventajas que presentan las preferencias reveladas.

A modo de ejemplo, en Rose, Bliemer, Hensher y Collins [\(2008\)](#page-92-7) se les pide a las personas que reporten las características de algún viaje realizado últimamente. Para esto, se les pide el medio de transporte escogido junto al tiempo demorado y el respectivo costo, correspondiendo ésta a la alternativa de viaje escogida en preferencias reveladas. A partir de lo anterior, se construyen rutas hipotéticas variando en algún porcentaje el tiempo o costo reportados de la alternativa escogida, incluyéndola en algunas ocasiones.

Hultkrantz y Savsin [\(2017\)](#page-91-11) miden el sesgo hipotético existente en experimentos de preferencias declaradas y en pivoteados, comparando sus resultados con elecciones reales. Para esto, en primer lugar se mide el sesgo hipotético en preferencias declaradas, llegando a la conclusión de que la gente subestima su disposición a pagar por ahorros en tiempos de viaje en este tipo de experimentos. Luego, se aplica una segunda encuesta donde se comparan resultados de preferencias declaradas y experimentos pivoteados, donde se pide escoger entre dos alternativas para un viaje de al menos una hora.

Para el caso de las preferencias declaradas, existe una alternativa rápida pero cara y otra lenta pero barata. No se utilizan cantidades absolutas, sino que cantidades relativas. Así, una alternativa es 15 minutos más lenta pero 15 coronas suecas más barata que la otra. Se asigna una de estas dos aleatoriamente a los encuestados y se les pide declarar si se cambiarían a la otra.

Para el caso del pivoteo, se les pide a las personas recordar el último viaje que hayan hecho que haya durado al menos una hora, con su respectiva duración y costo. Luego, se les pregunta si cambiarían la opción escogida por otra 15 minutos más larga pero 15 coronas suecas más barata, o 15 minutos más corta pero 15 coronas suecas más cara.

Los resultados obtenidos apuntan a que el pivoteo presenta un mayor sesgo hipotético que las preferencias declaradas.

## <span id="page-26-0"></span>2.4. Preferencias declaradas sobre preferencias reveladas (SP-off-RP)

Un método propuesto en los últimos años que busca reducir el sesgo hipotético consiste en crear un experimento de preferencias declaradas basado en uno de preferencias reveladas (preferencias declaradas sobre preferencias reveladas o SP-off-RP, por sus siglas en inglés). La idea principal es preguntarles a las personas qué alternativa de las disponibles en el experimento RP elegirían si aquella escogida en primer lugar empeorara, y/o si alguna de las no elegidas mejorara.

El método, propuesto en Train y Wilson [\(2008\)](#page-92-0), puede verse como una variación del pivoteo, dado que ambos métodos construyen un experimento SP basándose en una elección similar hecha por la persona. Sin embargo, SP-off-RP presenta algunas diferencias que le dan ventajas por sobre el método de pivoteo.

La primera es que en la fase SP considera las mismas alternativas que en la fase RP. Esto permitiría disminuir el sesgo hipotético al aumentar el realismo de los experimentos, pues enfrenta al encuestado a exactamente la misma decisión que vivió salvo por cambios en el nivel de los atributos, pudiendo de esta forma responder las preguntas de manera más precisa (Train & Wilson, [2009\)](#page-92-8). Igualmente, dicha precisión puede ser aún mayor debido a que el encuestado enfrenta un problema que es relevante para él dado que es algo que vivió y, según lo que mida el experimento, probablemente vuelva a vivir (Train & Wilson, [2009\)](#page-92-8).

Por otro lado, la forma de construir las preguntas SP-off-RP toma en cuenta que un cambio de elección puede realizarse sólo si se empeora la alternativa escogida o se mejoran las no escogidas. Así, cada pregunta aportaría información relevante al modelo, ganando eficiencia.

Un método similar llmado Leed Adaptive Stated Preference (LAPS) es propuesto por Fowkes y Shinghal [\(2002\)](#page-90-8), donde se construyen experimentos SP en base tanto a la alternativa RP escogida por las personas como a la respuestas mismas en preguntas anteriores. Para mayor detalle, ver Fowkes y Shinghal [\(2002\)](#page-90-8).

#### <span id="page-27-0"></span>2.4.1. Endogeneidad y método de corrección

Una de las principales complicaciones que tiene el método SP-off-RP es la presencia de endogeneidad, como notan Train y Wilson [\(2008\)](#page-92-0). Sin embargo, Guevara y Hess [\(2018\)](#page-90-1) proponen un método de corrección relativamente sencillo. Se comenzará por ilustrar la causa de la endogeneidad recurriendo a la explicación utilizada por Guevara y Hess [\(2018\)](#page-90-1), para luego detallar el método de corrección propuesto.

Para construir experimentos SP-off-RP, en primer lugar se debe observar la elección RP hecha por cada persona. Esta elección corresponde a aquella alternativa que maximice la utilidad, considerando tanto los atributos observables como los no observables, como se muestra en la Ecuación [2.9,](#page-27-1) donde  $y_{in}^{RP}$  es una variable binaria que vale 1 si la persona n escoge la alternativa i y 0 en caso contrario.

$$
U_{in}^{RP} = V_{in}^{RP} + \varepsilon_{in}^{RP}
$$
  

$$
y_{in}^{RP} = 1 \iff U_{in}^{RP} > U_{jn}^{RP}, \quad \forall j \in C_n
$$
 (2.9)

<span id="page-27-1"></span>Una vez que se tiene la alternativa escogida por  $n$  en la fase RP, denotada  $i_n^{RP}$ , se construyen las preguntas SP-off-RP empeorando los atributos de esta alternativa escogida y/o mejorando los de las no escogidas, como ya se vio. Si  $x_{ink}$  representa el atributo k de la alternativa j para la persona  $n$ , lo anterior puede escribirse como se muestra en la Ecuación [2.10,](#page-27-2) donde se utiliza el índice SPRP para denotar SP-off-RP como simplificación.

<span id="page-27-2"></span>
$$
x_{jnk}^{SPRP} = \gamma_{jnk} \cdot x_{jnk}^{RP} \tag{2.10}
$$

En este caso,  $\gamma_{jnk}$  es un escalar cuyo valor depende de si la alternativa fue escogida o no en la fase RP. A modo de ejemplo, si los atributos mediante los cuales se modela la elección presentan una utilidad negativa para las personas (como el tiempo y el costo de viaje),  $\gamma_{ink}$ tomaría valores mayores a 1 para los atributos de la alternativa escogida por cada persona, y menores a 1 en caso contrario como muestra la Ecuación [2.11.](#page-27-3)

<span id="page-27-3"></span>
$$
\gamma_{jnk} = \begin{cases}\n> 1 \ \text{si } j = \mathbf{i}_n^{RP} \\
< 1 \ \text{si } j \neq \mathbf{i}_n^{RP}\n\end{cases} \tag{2.11}
$$

El origen de la endogeneidad se debe al supuesto de que parte de los atributos no observados en la fase RP,  $\varepsilon_{RP}$ , tendrán un efecto en la elección SP. Este supuesto suena lógico, pues sería esperable que si la comodidad, por ejemplo, influenciara la probabilidad de que una persona escoja el auto en la fase RP, ésta vuelva a ser considerada por el encuestado en la fase SP, incluso cuando este atributo no se mide en el experimento.

El efecto de  $\varepsilon^{RP}$  en la elección SP se modela agregando parte de este error en la utilidad SP, como se muestra en la Ecuación [2.12.](#page-28-0)

<span id="page-28-0"></span>
$$
U_{jn}^{SPRP} = V(x_{jnk}^{SPRP}, \beta) + \rho \varepsilon^{RP} + \varepsilon^{SPRP}
$$
\n(2.12)

De esta forma, ρ corresponde a la fracción del error RP traspasado al experimento SPoff-RP. Luego, si  $\rho \neq 0$ , existirá endogeneidad puesto que  $\gamma_{jnk}$  está correlacionado con  $\varepsilon^{RF}$ al depender de la elección RP como muestra la ecuación [2.11,](#page-27-3) y al mismo tiempo con  $x_{jnk}^{SPRF}$ por [2.10.](#page-27-2) Luego,  $\varepsilon^{RP}$  estaría correlacionado con  $x_{jnk}^{SPRP}$  por transitividad, provocando endogeneidad.

Para resolver este problema, Train y Wilson [\(2008\)](#page-92-0) proponen como solución un método que consiste en estimar la verosimilitud utilizando simulaciones. Para esto, derivan una expresión para la probabilidad de que la persona n escoja la alternativa j en un experimento SP-off-RP dado que la alternativa i fue escogida en la fase RP, la cual es una integral que depende de la distribución condicional del término de error  $\varepsilon$ . De esta forma, se simulan observaciones de  $\varepsilon$  utilizando su distribución condicional, con lo cual se estima esta probabilidad y con ella la verosimilitud.

Si bien este método permite resolver el problema, es altamente costoso computacionalmente además de complejo, lo cual puede explicar en parte que no existan más aplicaciones de SP-off-RP en la literatura.

Recientemente, Guevara y Hess [\(2018\)](#page-90-1) sugieren un método de corrección para la endogeneidad basado en el método de función de control de dos etapas, el cual es más sencillo de aplicar. Este método requiere encontrar una variable instrumental para cada variable endógena que cumpla con los siguientes requisitos:

- Condición de relevancia: estar correlacionada con la variable endógena.
- Condición de exogeneidad: no estar correlacionada con el error.

Los atributos de las preferencias reveladas,  $x_{jnk}^{RP}$  constituyen un buen instrumento puesto que, en primer lugar, cumplen con la condición de relevancia. Esto es fácil de ver de la Ecuación [2.10,](#page-27-2) la que muestra que por construcción  $x_{jnk}^{RP}$  y  $x_{jnk}^{SPRP}$  están correlacionadas. En segundo lugar, asumiendo que el modelo de preferencias reveladas está bien especificado,  $x^{RP}_{jnk}$ es independiente de  $\varepsilon^{RP}$ , pues de lo contrario se tendría un modelo endógeno.

De esta forma, el procedimiento a seguir según el método de función de control corresponde a hacer una regresión de cada variable endógena (en este caso, de cada atributo que haya sido modificado en SP-off-RP) en los instrumentos a utilizar, y luego agregar los residuos de estas regresiones en el modelo de elección SP-off-RP. Cabe destacar que la significancia estadística de los residuos es una prueba de la presencia de endogeneidad, y que los errores estándar deben ser calculados utilizando métodos no paramétricos como bootstrap, por ejemplo, como especifican Guevara y Hess [\(2018\)](#page-90-1).

#### <span id="page-29-0"></span>2.4.2. Aplicaciones de SP-off-RP en la literatura

Se revisan los estudios existentes hasta la fecha donde se aplique SP-off-RP. El objetivo es analizar la forma en cada uno fue construido, consolidando así una base de distintas experiencias que permita luego construir un experimento SP-off-RP propio.

#### Train y Wilson [\(2008\)](#page-92-0)

Train y Wilson [\(2008\)](#page-92-0) llevan a cabo el primer estudio donde se construye un experimento aplicado de SP-off-RP, el cual modela las decisiones de ruta y modo de transportistas de carga. En él, primero se les pide a los transportistas que describan el último envío hecho. Para esto, se les presentan las 6 alternativas de envíos de carga disponibles en el área, y se les pide que seleccionan aquellas que se encontraban disponibles.

Con esta información, se les pide declarar los atributos de cada alternativa disponible, correspondientes al costo de viaje, tiempo de viaje, y confianza en el modo. Por último, se les pide que reporten cuál fue la alternativa escogida, representando ésta la elección de preferencias reveladas.

En base a lo anterior, se construye el experimento SP-off-RP variando sólo los atributos de la alternativa elegida. De esta forma, se escoge un número al azar entre 10 %, 20 %, 30 %, 40 %, 50 % ó 60 % y se empeora un atributo de la alternativa escogida a la vez en este porcentaje. Se le pregunta al transportista si, bajo estas condiciones, decidiría quedarse con esta nueva alternativa o cambiarse a una de las opciones no escogidas.

#### Comentarios

Los niveles de los atributos son auto reportados por las personas, lo cual parece una medida subjetiva que podría sesgar los resultados, pues dependerán de la capacidad de cada encuestado de poder recordar medidas específicas para el costo, el tiempo, etc. Además, existe evidencia de que las personas pueden manipular la información que entregan para presentar una imagen favorable de ellos mismos, a lo que se conoce en inglés como social desirability bias. A modo de ejemplo, van de Mortel [\(2008\)](#page-92-9) evidencia que de 31 estudios del ámbito de la salud que usan este tipo de datos, el 43 % sufre de este sesgo.

Por otro lado, al variar tan sólo un atributo en cada pregunta SP-off-RP desaprovecha la oportunidad de generar más varianza en los datos, lo cual podría traducirse en una menor eficiencia.

#### Van Cranenburgh, Chorus y van Wee (2014)

Un segundo ejemplo lo proveen van Cranenburgh, Chorus y van Wee [\(2014\)](#page-92-10), donde se analiza la elección de destino de vacaciones de personas holandesas. Para esto, se obtienen datos utilizando lo que llaman un "formato libre" de SP-off-RP, donde, en lugar de presentarles un conjunto de alternativas predeterminado a los encuestados, dejan que ellos mismos lo construyan.

Esto se basa en el supuesto que las personas primero arman un conjunto de elección de posibles destinos, y con esto toman una decisión final basándose en los atributos de cada uno de ellos. De esta forma, la fase RP busca construir este conjunto de elección, dividiéndose en dos partes:

En la primera parte de RP, se intenta obtener información sobre la persona y sus viajes. De esta forma, se comienza preguntando por las características de las vacaciones que se piensa tomar el próximo año, tales como el número de ellas, la distancia al destino de cada una, los acompañantes y el período. Se escoge uno de estos viajes aleatoriamente, y luego se pregunta a qué tipo de destinos se ha viajado con los mismos acompañantes en los pasados tres años, utilizando para esto tres categorías para medir distancias del destino: Doméstico, europeo e intercontinental.

En la segunda parte de RP, se construyen los conjuntos de elección basándose en la información obtenida. Para esto, se construye un contexto de viaje definiendo a los acompañantes de la parte anterior y un período donde el encuestado pensaba tomarse vacaciones. Dadas estas características, se le pide al encuestado que primero cree 6 alternativas de viajes, donde cada una debe estar descrita por atributos considerados relevantes por la literatura en la elección de un destino de vacaciones, tales como el destino, la duración, el tipo de alojamiento, el principal medio de transporte, los costos de transporte estimados y el tiempo de viaje puerta a puerta estimado.

Una vez construidas las 6 alternativas de viajes, se les pide a los encuestados que escojan la que piensan llevar a cabo, refiriéndose a esta como la alternativa escogida en preferencias reveladas.

A partir de esta información, se crean 8 preguntas SP-off-RP. Cada una se compone de una o dos alternativas construidas empeorando la opción RP escogida, dos alternativas construidas mejorando algunas de las opciones RP no escogidas, y una alternativa que implicaba no viajar.

Para cada alternativa a mejorar o empeorar, se seleccionan uno o más atributos aleatoriamente, y se varían sus niveles según su naturaleza. Por ejemplo, para las variables continuas como costo, tiempo y duración del viaje, se multiplican por un número al azar dentro de rangos predeterminados. En el caso del costo, dicho rango se escoge para representar el efecto de una subida de precio del petróleo, lo cual es una de las causas más comunes para el incremento de costos de los viajeros, fenómeno que se quiere modelar. Si el atributo seleccionado es el modo de viaje, dependiendo de la distancia del destino se escoge al azar algún otro que sea factible, calculando nuevos tiempos y costos de viajes.

En este caso, se utiliza el procedimiento planteado por Train y Wilson [\(2008\)](#page-92-0) para estimar los parámetros de interés, haciendo una pequeña modificación que se escapa de los objetivos de esta memoria.

#### Comentarios

Al permitir que las personas construyan sus propios conjuntos de elección, se argumenta que se incrementa el realismo, permitiendo así disminuir el sesgo hipotético en las preguntas de preferencias declaradas. Además, así se evita también caer en sesgo hipotético producido por considerar un conjunto de elecciones que puede resultarle ajeno al encuestado.

Cabe notar que para este caso en particular las alternativas disponibles de lugares de destino son demasiadas, lo cual justifica un diseño experimental de este tipo. Intentar imponer destinos de viajes relevantes para cada encuestado parece imposible, lo cual resultaría en más de un caso en incluir alternativas irrelevantes para las personas, disminuyendo el realismo y aumentando el sesgo hipotético.

Para el caso de elección modal las alternativas disponibles son bastante más acotadas, lo cual permite poder prever todos los medios de transporte que los encuestados podrían considerar. No obstante, es importante no incluir alternativas irrelevantes para las personas, pues el hacerlo podría provocar sesgo hipotético en lugar de reducirlo. De esta forma, teniendo todos los posibles medios de transporte posibles, deben descartarse aquellos que no le sea relevante a cada encuestado, similar a lo que se hace en este caso.

La forma en que se determina la opción escogida en preferencias reveladas parece no ser la más adecuada, dado que no se observa una decisión tomada en la vida real, sino que se les pide a los encuestados qué indiquen la opción que pretenden escoger en el futuro. Si bien esto podría parecer sensato para personas que ya tomaron una decisión definitiva al, por ejemplo, haber comprado ya sus pasajes, este no es el caso de todas las personas de la muestra considerada.

Por otro lado, como indican Train y Wilson [\(2008\)](#page-92-0), es importante no cambiar el conjunto de elección de las personas al construir las preguntas hipotéticas, con el fin de maximizar el realismo de los experimentos. La forma en que van Cranenburgh et al., [2014](#page-92-10) construye el experimento SP en este caso no cumple con este requisito.

Por último, el tiempo y costo que las personas estiman puede ser una fuente de sesgo puesto que no han vivido las situaciones que consideran, lo cual dificulta la precisión de dichas estimaciones, además de poder correr el riesgo de datos auto reportados como se discutió en el caso de Train y Wilson [\(2008\)](#page-92-0).

#### **Otros**

Existen otros estudios que buscan aumentar el realismo utilizando características similares a SP-off-RP, pero donde la forma de armar el experimento se hace de manera diferente a lo estipulado por Train y Wilson [\(2008\)](#page-92-0), lo cual haría que se prescindiese de las mayores ventajas del método.

Uno de estos estudios corresponde a Yu, Zhang y Fujiwara [\(2013\)](#page-93-1), donde se estudia cómo se gastarían ingresos extras provenientes de ahorros por cambiarse a vehículos con rendimiento

energético más eficiente. El estudio obtiene información sobre los gastos energéticos actuales de las personas tanto en términos de gasolina como de uso doméstico, y luego les piden a las personas declarar en qué ítems energéticos gastarían dinero si dispusiesen de ingresos extra por haber cambiado su vehículo a otro más eficiente. Los ingresos extra se calculan en base al gasto energético de los automóviles actuales de cada persona.

Si bien el experimento busca aumentar la realidad al calcular los ahorros utilizando información revelada por los encuestados, su concepción dista bastante del observar una elección real para luego generar escenarios hipotéticos mejorando las alternativas no escogidas o empeorando la escogida, como proponen Train y Wilson [\(2008\)](#page-92-0).

Otros ejemplos similares al anterior corresponden a Glerum, Stankovikj, Thémans y Bierlaire [\(2014\)](#page-90-9), Haghani, Sarvi, Ejtemai, Burd y Sobhani [\(2015\)](#page-90-10)

#### <span id="page-32-0"></span>2.4.3. Propuestas de mejora a SP-off-RP

Como argumentan Train y Wilson [\(2008\)](#page-92-0), basar las preguntas SP-off-RP en las preferencias reveladas ayuda a ganar información, pues se toma en cuenta que un cambio de elección sólo se genera si se empeora la alternativa escogida o se mejoran las no escogidas. Jiao, Yang y He [\(2012\)](#page-91-12) proponen una mejora con respecto a este método, argumentando que sería incluso mejor construir cada pregunta SP-off-RP basada en la elección anterior.

Así, la primera pregunta SP-off-RP se basaría en las preferencias reveladas, luego la segunda pregunta SP-off-RP en la primera, la tercera en la segunda y así sucesivamente. De esta forma, argumentan que se llegarían a reconocer más fácilmente las preferencias verdaderas de las personas, pues cada pregunta se construiría de forma de ganar información con respecto a la anterior.

Sin embargo, en la publicación no se discute la econometría detrás del método planteado, siendo particularmente importante la posible presencia de endogeneidad que crearía la forma de construir las preguntas SP-off-RP al estar basadas en respuestas anteriores, similar a lo discutido en la Sección [2.4.1.](#page-27-0) Al no contar con una discusión al respecto, no queda clara la validez de los resultados que puedan obtenerse al aplicar este método, siendo una limitación de la publicación.

#### <span id="page-32-1"></span>2.4.4. Métodos similares: Adaptive Conjoint Analysis (ACA)

El Adaptive Conjoint Analysis (ACA) es una herramienta ampliamente utilizada en el ámbito del marketing, el cual corresponde a un método de recolección de datos que posee similitudes con SP-off-RP importantes a destacar. La principal característica de ACA es que decide qué pregunta mostrarle al encuestado en base a sus respuestas anteriores, similar a lo que hace SP-off-RP.

La motivación principal por la que nace ACA es contar con una herramienta para crear experimentos cuando se tienen muchos atributos por alternativa, pues en un experimento normal se requeriría hacer demasiadas preguntas a cada encuestado para obtener la valoración de cada uno de los atributos, causando fatiga en ellos (Sawtooth Software Inc, [2007\)](#page-92-11). Además, se cree que cuando los encuestados se enfrentan a una elección de alternativas descritas por muchos atributos sólo se fijan en los más importantes para ellos, pues les es difícil tomarlos en cuenta a todos.

De esta forma, ACA surge como un método de recolección de datos que busca obtener la mayor información posible a partir de una encuesta lo más corta posible Sawtooth Software Inc [\(2007\)](#page-92-11). Para lograr esto, la encuesta se diseña de forma de preguntarle en detalle a cada persona sólo acerca de los atributos que más le interesan.

Para esto, se comienza obteniendo la valoración relativa de cada nivel dentro de cada atributos. Por ejemplo, si un atributo es la marca, y ésta a su vez cuenta con tres niveles: Marca A, Marca B y Marca C, se le pregunta a las personas qué tan deseable es que el producto sea de la marca A, de la B y de la C en una escala del 1 al 7.

Luego, se obtiene la valoración relativa de cada atributo. En el mismo ejemplo anterior, se le pregunta a las personas qué tan importante es que el producto sea de la marca A y no de la maca B, manteniendo todo lo demás constante.

Basándose en esta información, se arman preguntas de elección donde se comparan dos alternativas a la vez. A medida que se avanza en la encuesta, se actualizan los parámetros de la utilidad de la persona, y se construye la siguiente pregunta de manera de que aporte la mayor cantidad de información posible (que ayude a minimizar lo más posible el error estándar de los estimadores). Para información detallada sobre el proceso, ver Sawtooth Software Inc [\(2007\)](#page-92-11).

Si bien no existen comparaciones directas entre resultados obtenidos usando datos reales y ACA con el fin de medir posibles diferencias, existen estudios que concluyen que ACA predice mejor situaciones reales de mercado que experimentos hipotéticos convencionales. Sin embargo, los resultados no se atribuyen a una reducción de sesgo hipotético, sino que a una mejora en la eficiencia de los estimadores (Cunningham, Deal & Chen, [2010\)](#page-90-11). Se argumnta que dicha mejora se debería a que el experimento es más atractivo para las personas

Dado lo anterior, se puede pensar que, implícitamente, ACA podría cumplir un rol similar a SP-off-RP, pues busca obtener mejores estimadores mejorando las preguntas que se le muestran al encuestado en base a sus respuestas anteriores. La diferencia entre ambos radica en que ACA no busca directamente aumentar el realismo, sino que aumentar la atractividad de la encuesta y por ende la calidad de las respuestas de las personas.

## <span id="page-34-0"></span>Capítulo 3

## Elección de diseño experimental SP-off-RP

Pensar adecuadamente y probar el diseño de un experimento de elección antes de ser implementado permite asegurarse de que éste sirva para cumplir los objetivos del estudio. Si no se hace, se corre el riesgo gastar recursos en implementar un experimento sin poder llegar a resultados concluyentes, debido a que el diseño podría no permitir obtener los resultados requeridos. Si bien existe bastante documentación sobre cómo diseñar experimentos SP, este no es el caso de SP-off-RP al ser un método relativamente nuevo.

Por lo tanto, surge la necesidad de construir y comparar el desempeño de diferentes diseños experimentales SP-off-RP, con el fin de escoger uno que permita cumplir el objetivo de la memoria. La construcción de los diseños se basará en estudios anteriores que han aplicado SPoff-RP, y se concentrará en dos factores: qué atributos mejorar o empeorar en cada pregunta, y en cuánto variarlos. La comparación del desempeño de los diseños se llevará a cabo utilizando simulaciones de Monte Carlo.

De esta forma, el desempeño que se medirá será si, en primer lugar, es posible recuperar los parámetros reales al estimar un modelo logit multinomial sobre los datos obtenidos al utilizar un determinado diseño. Lo anterior podría no ser posible si el diseño generase datos que sufran de multicolinealidad, por ejemplo. En segundo lugar, se medirá la eficiencia con la que estos parámetros son estimados. Esto es de gran importancia, pues la posterior aplicación de la encuesta contará con un número limitado de respuestas. Por lo tanto, si no se cuenta con estimadores eficientes (con bajo error estándar), no podría probarse la existencia de sesgo hipotético, puesto que no sería posible encontrar diferencias estadísticamente significativas.

Cabe destacar que si bien las simulaciones de Monte Carlo son de gran ayuda para medir el desempeño cuantitativo de cada diseño en términos de recuperación de parámetros y eficiencia, éstas no pueden medir el realismo de cada diseño, lo cual es un concepto clave, pues justamente lo que se busca es disminuir el sesgo hipotético al evocar una situación de elección real similar. Así, el realismo de cada diseño deberá ser sometido a un análisis cualitativo, donde se supondrá que construcciones de preguntas SP-off-RP que se alejen mucho de las preferencias reveladas de las personas implicarán un menor grado de familiaridad y, por ende, mayor probabilidad de sufrir de sesgo hipotético.

En lo que sigue del capítulo, se presentan los pasos que se siguieron para definir un diseño experimental SP-off-RP que asegurara la obtención de estimadores útiles. Se comienza presentando adaptaciones de los diseños experimentales de SP-off-RP existentes en la literatura a un caso de elección modal. Seguido a esto, se introduce la Raíz del Error Cuadrático Medio como medida de eficiencia estadística, y se mide la eficiencia lograda por los diferentes diseños utilizando las simulaciones de Monte Carlo, además de la capacidad de cada uno para recuperar los parámetros. En base a esta información más un análisis cualitativo sobre el realismo, se argumenta la elección de un diseño.

Por último, con este diseño se mide la capacidad de detectar sesgo hipotético en datos donde efectivamente existe, utilizando nuevamente simulaciones de Monte Carlo. La metodología para determinar existencia de sesgo hipotético es la misma que se utilizará posteriormente con los datos reales, por lo que esta medida correspondería al poder del test que se utilizará. El poder será considerado aceptable si es mayor al 95 %. De lo contrario, no se podría asegurar encontrar sesgo hipotético cuando éste exista, por lo que se construiría otro diseño experimental que aumente la eficiencia de los estimadores para así aumentar el poder del test.

Para modelar la elección modal, se utilizarán tres atributos: el costo de cada medio de transporte, el tiempo de viaje y el tiempo de espera.

## <span id="page-35-0"></span>3.1. Diseño de experimentos SP-off-RP aplicados a elección modal

A partir de lo observado en la literatura, se proponen tres diseños SP-off-RP diferentes aplicados al caso de elección modal. Cada uno de ellos contará con cuatro preguntas por persona, puesto que se cree que un número mayor podría fatigar a los encuestados.

#### <span id="page-35-1"></span>3.1.1. Diseño de Train y Wilson (TW)

El primer diseño corresponde a una adaptación del método de Train y Wilson [\(2008\)](#page-92-0). En las primeras dos preguntas, se escoge aleatoriamente un número mayor a 1 (uno distinto para cada una) y se empeora el costo de la alternativa elegida en este número, redondeando el resultado obtenido a la centena con el fin de evitar confusiones en los encuestados. Se mantienen iguales el resto de las alternativas. Se prueban distintos rangos en los que puede variar este número. En las últimas 2 se hace lo mismo, pero empeorando el tiempo de viaje o el tiempo de espera en lugar del costo, redondeando el número obtenido a la unidad. De esta forma, las personas deben contestar si se quedan con su alternativa escogida en RP, o si se cambian ahora que empeoró el costo (o el tiempo de viaje).

Con el fin de ilustrar este diseño, la Tabla [3.1](#page-36-1) muestra un ejemplo de las preferencias
|                    | Costo (pesos) | Tiempo de viaje (minutos) | Tiempo de espera (minutos) |
|--------------------|---------------|---------------------------|----------------------------|
| Auto               | \$ 2.000      |                           |                            |
| Bicicleta          |               |                           |                            |
| Transporte público | \$750         | 40                        |                            |

<span id="page-36-1"></span>Tabla 3.1: Ejemplo de preferencias reveladas para ilustración de diseños SP-off-RP

<span id="page-36-0"></span>

|                    | Costo (pesos) | Tiempo de viaje (minutos) | Tiempo de espera (minutos) |
|--------------------|---------------|---------------------------|----------------------------|
| Auto               | \$ 2.000      | 3U                        |                            |
| <b>Bicicleta</b>   | ዳ 0           | 45                        |                            |
| Transporte público | \$1.000       | 40                        |                            |

Tabla 3.2: Ejemplo del diseño SP-off-RP Train y Wilson

reveladas de una persona que escoge el transporte público. Luego, una pregunta construida siguiendo el diseño adaptado de Train y Wilson puede verse en la Tabla [3.2,](#page-36-0) donde se empeora solamente el costo de la alternativa escogida.

Donde en este caso se empeora el costo de la alternativa escogida. Notar que también se podría haber empeorado el tiempo de viaje, pero el costo se habría mantenido constante. El tiempo de espera en este caso no se varía, pues es cero para la alternativa escogida. De forma análoga, cuando la alternativa escogida corresponde a una alternativa que no tiene costo (como la bicicleta), se empeoran sólo los atributos con lo que cuente dicha alternativa (el tiempo de viaje para el caso de la bicicleta).

A este diseño se le llamará Diseño de Train y Wilson.

## 3.1.2. Diseño de van Cranenburgh modificado (vC).

Como se vio en el capítulo anterior, el diseño propuesto en van Cranenburgh et al. [\(2014\)](#page-92-0) no mantiene fijo el conjunto de elección en las preguntas SP-off-RP, lo cual puede causar que las elecciones se vean influenciadas no sólo por variaciones en los atributos, sino también por factores no observados de cada alternativa, aumentando el error de estimación. Por lo tanto, se descarta replicar este diseño.

Sin embargo, se toma la idea de variar más de un atributo a la vez, pues variar sólo un atributo de la alternativa escogida como Train y Wilson podría tener un efecto imperceptible para las personas, lo cual les haría escoger siempre la misma opción, aportando poca varianza en los datos y obteniendo por ende peores estimadores.

Así, se construye un diseño que empeora todos los atributos de la alternativa escogida y mejora aquellos de las alternativas no escogidas. Para el empeoramiento, se multiplica cada atributo por un número aleatorio mayor a 1. Para el mejoramiento, se multiplica cada atributo por un número aleatorio menor a 1. A este diseño se le llamará Diseño van Cranenburgh 1 (vC1). Un ejemplo de una pregunta construida usando este diseño en base a las preferencias reveladas mostradas en la Tabla [3.1](#page-36-1) puede verse en la Tabla [3.3,](#page-37-0) donde se empeoran todos los atributos de la alternativa escogida y se mejoran todos aquellos de las alternativas no

<span id="page-37-0"></span>

|                    | Costo (pesos) | Tiempo de viaje (minutos) | Tiempo de espera (minutos) |
|--------------------|---------------|---------------------------|----------------------------|
| Auto               | \$1.500       |                           |                            |
| <b>Bicicleta</b>   |               | 30                        |                            |
| Transporte público | \$1.000       | 50                        |                            |

Tabla 3.3: Ejemplo del diseño SP-off-RP van Cranenburgh 1

Tabla 3.4: Ejemplo del diseño SP-off-RP van Cranenburgh 2

<span id="page-37-1"></span>

|                    | Costo (pesos) | Tiempo de viaje (minutos) | Tiempo de espera (minutos) |
|--------------------|---------------|---------------------------|----------------------------|
| Auto               | \$2.000       |                           |                            |
| <b>Bicicleta</b>   |               | 3U                        |                            |
| Transporte público | \$750         | 50                        |                            |

escogidas.

Cabe la duda sobre si es más conveniente escoger qué atributos variar aleatoriamente en lugar de variarlos todos. Por lo tanto, se construye un segundo diseño que primero escoge una combinación de atributos aleatoriamente. Luego, según sea el caso, empeora o mejora los niveles de estos atributos, dejando el resto constante. Las combinaciones posibles de atributos a variar son cinco:

- Sólo costo de viaje
- Sólo tiempo de viaje
- Costo y tiempo de espera
- Tiempo de viaje y tiempo de espera
- Costo, tiempo de viaje y tiempo de espera.

A este diseño se le llamará Diseño van Cranenburgh 2 (vC2). Un ejemplo de una pregunta construida usando este diseño en base a las preferencias reveladas mostradas en la Tabla [3.1](#page-36-1) puede verse en la Tabla [3.4,](#page-37-1) donde se varían el tiempo de viaje y el tiempo de espera.

Notar que hasta ahora, la única diferencia entre los tres diseños propuestos es la forma de decidir qué atributos variar, pero aún no se decide en cuánto variarlos. En la Sección [3.3](#page-38-0) se propone una forma para probar diferentes magnitudes en las que variar estos atributos, con el fin de decidir la más adecuada para el experimento.

# 3.2. Recuperación de parámetros y eficiencia estadística

Como se explica al principio del capítulo, los principales objetivos de comparar distintos diseños SP-off-RP son, en primer lugar, verificar que pueden recuperar parámetros simulados y, en segundo, obtener aquél diseño que para un número dado de observaciones, logre obtener los estimadores más eficientes, de modo que éstos puedan luego ser utilizados para contrastar tests de hipótesis.

Para medir si un diseño recupera los parámetros originales, se calculará el sesgo porcentual

de los parámetros estimados, cuya definición se muestra en la Ecuación [3.1.](#page-38-1) Además, se crearán diagramas de caja o box plots del valor subjetivo del tiempo estimado para varias simulaciones, como se explica en mayor detalle en la Sección [3.3.](#page-38-0) Si el diseño permite recuperar los parámetros originales, se esperaría obtener un diagrama centrado en el valor real.

<span id="page-38-1"></span>
$$
Sesgo = \frac{E(\hat{\beta}) - \beta}{\beta} \tag{3.1}
$$

Para medir la eficiencia con la que se recuperan los parámetros, una herramienta común que se utiliza corresponde a la varianza, donde se define que a menor varianza, mayor eficiencia. Similarmente, otra medida utilizada es el la raíz del Error Cuadrático Medio (Root Mean Squared Error o RMSE en inglés), el cual corresponde a la raíz del promedio del cuadrado del error del estimador. Formalmente, si  $Y$  es un vector de predicciones de la variable  $Y$ , se tiene que:

<span id="page-38-3"></span>
$$
RMSE(\hat{Y}) = \sqrt{\frac{1}{N} \cdot \sum_{i=1}^{N} (Y_i - \hat{Y}_i)^2}
$$
(3.2)

Donde N corresponde al número de observaciones. Para un estimador insesgado, puede demostrarse que el RMSE corresponde a su desviación estándar (Wackerly, Mendenhall & Scheaffer, [2008\)](#page-92-1) por lo que nuevamente se tiene que mientras menor es el RMSE, mayor es la eficiencia. Si el estimador es sesgado, se tiene que el RMSE cumple con la igualdad mostrada en la Ecuación [3.3,](#page-38-2) lo cual puede ser utilizado para validar el cálculo del sesgo hecho usando la Ecuación [3.1.](#page-38-1)

<span id="page-38-2"></span>
$$
RMSE(\hat{Y}) = \sqrt{Var(\hat{Y}) + Sess(o(\hat{Y}, Y))^2}
$$
\n(3.3)

Se decide utilizar el RMSE como medida de eficiencia en lugar de la varianza pues es más completo, además de ya haber sido utilizado para el mismo fin en Hess y Daly [\(2014\)](#page-91-0).

Se supone que, para un número fijo de observaciones, la eficiencia de los estimadores SPoff-RP varía según el diseño experimental utilizado, como sucede en el caso de las preferencias declaradas. Por lo tanto, en lo que sigue se compara la eficiencia obtenida en cada diseño, de modo de escoger el mejor para ser aplicado.

## <span id="page-38-0"></span>3.3. Simulaciones de Monte Carlo

Para medir la recuperación de parámetros y la eficiencia antes de lanzar la encuesta, se recurre a simulaciones de Monte Carlo. La idea principal es simular datos y las elecciones que tomarán las personas de manera computacional para cada diseño y, con estos datos, estimar un modelo logit multinomial. Luego, se comparan los estimadores obtenidos con los reales, calculando el RMSE que se obtiene para cada diseño. De esta forma, se puede comparar la eficiencia obtenida por cada uno, con el fin de determinar cuál es el mejor en caso de existir. Las simulaciones se llevarán a cabo utilizando el *software R*.

Una aplicación similar puede observarse en Hess y Daly [\(2014\)](#page-91-0), donde se utiliza el RMSE como medida para comparar cuál de cinco modelos recupera mejor coeficientes reales en base a datos simulados. Otra aplicación similar corresponde a Arellana, Daly, Hess, Ortúzar y Rizzi [\(2012\)](#page-89-0), donde se compara el rendimiento de diferentes diseños de experimentos SP-off-RP con el fin de modelar la elección de tiempo de comienzo de viajes. Este estudio prueba múltiples variaciones en los niveles de los atributos definiendo que se quedarán con aquél que cumpla cierto nivel de eficiencia. Para esto, se utilizan simulaciones y se quedan con el diseño que cumpla con recuperar los parámetros reales una determinada proporción de la veces totales.

El número de personas que se simularán en este caso es  $N = 150$ , pues parece un piso mínimo razonable de respuestas que se pueden obtener en la encuesta real a implementar. Claramente, mientras mayor sea este número, mejor serán los resultados.

Con el fin de generar las simulaciones, se toma el supuesto que el proceso de elección de las personas sigue la teoría de la utilidad aleatoria, de modo que la función de utilidad que le genera la alternativa i a la persona n puede representarse como:

<span id="page-39-0"></span>
$$
U_{in} = \alpha_i + \beta_{costo} \cdot Costo_{in} + \beta_{tiempo} \cdot Tiempov_{in} + \beta_{tiempo} \cdot Tiempoe_{in} + \varepsilon_{in}
$$
 (3.4)

Se supone además que  $\varepsilon \sim$  Gumbel $(0, \mu)$ , entendiendo que el fenómeno puede modelarse con un logit multinomial.

Con esto, se siguen los siguientes pasos:

- 1. Se definen valores razonables para cada coeficiente  $(\beta)$  de la función de utilidad
- 2. Se crean datos aleatorios de preferencias reveladas para N personas
- 3. Se simula la elección de preferencias reveladas de cada persona
- 4. Se construye el experimento SP-off-RP, utilizando alguno de los tres diseños presentados
- 5. Se simulan las elecciones SP-off-RP y se estima un logit multinomial
- 6. Se calcula el VST
- 7. Se repite el proceso 1.000 veces para cada diseño. Con estos resultados, se crea el diagrama de caja y se calcula el RMSE
- 8. Se cambia la magnitud en la que se empeoran o mejoran los atributos y se repiten los pasos desde el 2 al 7.
- A continuación se explica en detalle cómo se llevó a cabo cada paso.

#### Paso 1: Definir los coeficientes de la función de utilidad

El principal objetivo de este paso es definir coeficientes que reflejen lo que uno esperaría de la realidad. De esta forma, se comienzan construyendo coeficientes para el costo, tiempo

|                    | Auto      | Transporte público | Bicicleta | Caminata | Uber/Taxi | Motocicleta |
|--------------------|-----------|--------------------|-----------|----------|-----------|-------------|
| Coeficiente        | 10.5      | $10.5\,$           | - 1       |          |           |             |
| Partición real     | $25.7\%$  | $29.1\%$           | 4%        | $34.5\%$ |           | 2,3%        |
| Partición simulada | $125.2\%$ | $30.9\%$           | $5.4\%$   | $32.5\%$ |           |             |

<span id="page-40-0"></span>Tabla 3.5: Constantes y partición modal simulada y real para cada medio de transporte

de viaje y tiempo de espera basándose en los valores sociales del tiempo de viaje y del tiempo de espera de Chile publicado por el Ministerio de Desarrollo Social, los que corresponden a 29,42 y 58,84 pesos por minuto respectivamente (Ministerio de Desarrollo Social, [2018\)](#page-91-1). Los valores finalmente utilizados son 35,29 y 70,59 pesos por minuto.

Una vez que se tienen estos valores, se deben determinar los valores de las constantes específicas por alternativa. El valor de ellas se decide de forma de que, dados los parámetros de costo, tiempo de viaje y tiempo de espera, la función de utilidad refleje una partición modal similar a la real, la cual se obtiene de la Encuesta Origen-Destino de Santiago (Ministerio de Transportes y Telecomunicaciones, [2015\)](#page-92-2). La partición modal se refiere a la proporción de personas que utilizan cada medio de transporte.

Para esto, se comienza un proceso iterativo imponiendo valores iniciales arbitrarios para las constantes,  $ASC^0$  para cada alternativa i. Con estos valores junto a los parámetros, se simulan las elecciones de las personas como se indica en el paso 3, calculando así la partición modal simulada. Esta partición se compara luego con la real. En caso de que una alternativa sea escogida en proporción menos veces que en la realidad, se aumenta el valor de su constante, de modo que en la siguiente iteración esta alternativa sea escogida un mayor número de veces. Análogamente, en caso de que la alternativa sea escogida más veces que en la realidad, se disminuye el valor de la constante. Así, se obtienen valores  $ASC_i^1$ . El proceso iterativo se repite hasta obtener particiones cercanas a las reales.

Se utilizan seis medios de transporte: auto, transporte público, bicicleta, caminata, uber/taxi y motocicleta.

Así, los valores finales de los coeficientes se muestran en la primera fila de la Tabla [3.5.](#page-40-0) La segunda fila muestra la partición modal real y la tercera fila la simulada, la que se calcula como la partición obtenida con estos coeficientes con un N grande. Para este caso, se utilizó  $N = 100,000$ 

#### Paso 2: Simular datos de preferencias reveladas

Para simular los datos de preferencias reveladas, se comienza generando un conjunto de medios de transporte disponibles para cada persona. Como regla, cada persona debe tener al menos dos medios disponibles, de modo que exista una elección. Luego, se define que con un 50 % de probabilidad, la persona tendrá un tercer medio disponible. En caso de tenerlo, nuevamente con un 50 % de probabilidad tendrá un cuarto medio disponible, y así sucesivamente.

Se asume que las personas realizan uno de los tres siguientes tipos de viajes: de distancia

|                    | Distancia | Costo            | Tiempo de viaje | Tiempo de espera |
|--------------------|-----------|------------------|-----------------|------------------|
|                    |           | Pesos            | <i>Minutos</i>  | <i>Minutos</i>   |
|                    | Corta     | $800 - 1.300$    | $10 - 20$       | $\overline{0}$   |
| Auto               | Mediana   | $1.300 - 2.000$  | $20 - 40$       | $\overline{0}$   |
|                    | Larga     | $2.000 - 3.500$  | $40 - 60$       | $\overline{0}$   |
|                    | Corta     | $200 - 400$      | $10 - 25$       | $5 - 8$          |
| Transporte público | Mediana   | $300 - 800$      | $30 - 45$       | $8 - 15$         |
|                    | Larga     | $800 - 1.200$    | $50 - 65$       | $8 - 20$         |
|                    | Corta     | $\theta$         | $15 - 25$       | $\overline{0}$   |
| <b>Bicicleta</b>   | Mediana   | $\theta$         | $45 - 60$       | $\overline{0}$   |
|                    | Larga     | $\theta$         | $75 - 100$      | $\overline{0}$   |
|                    | Corta     | $\overline{0}$   | $20 - 30$       | $\overline{0}$   |
| Caminata           | Mediana   | $\overline{0}$   | $65 - 80$       | $\overline{0}$   |
|                    | Larga     | $\theta$         | $80 - 125$      | $\overline{0}$   |
|                    | Corta     | $2.000 - 4.000$  | $10 - 20$       | $5 - 7$          |
| Uber/Taxi          | Mediana   | $4.000 - 7.000$  | $20 - 40$       | $5 - 10$         |
|                    | Larga     | $7.000 - 10.000$ | $35 - 55$       | $5 - 10$         |
|                    | Corta     | $400 - 800$      | $15 - 25$       | $\overline{0}$   |
| Motocicleta        | Mediana   | $800 - 1.200$    | $30 - 45$       | $\overline{0}$   |
|                    | Larga     | $1.200 - 1.500$  | $45 - 70$       | $\overline{0}$   |

<span id="page-41-0"></span>Tabla 3.6: Rangos usados en la generación de datos Monte Carlo para experimento RP según medio de transporte y distancia

corta, mediana y larga. Los de corta distancia representan a aquellos entre 1 y 3 kilómetros, los de mediana distancia entre 3 y 7 kilómetros, y larga distancia más de 7 kilómetros. Se divide aleatoriamente a las personas en cada uno de estos tres grupos.

Según la distancia del viaje, se crean rangos dentro de los que pueden estar el costo, el tiempo de viaje y el tiempo de espera para cada medio de transporte, apoyándose en aplicaciones como Google Maps y Uber cuando se pudiese para obtener estimaciones más precisas. Luego, si la persona n realiza un viaje de distancia k y tiene disponible el medio de transporte i, se genera el nivel del atributo  $c, x^c$  como:

$$
x_{nki}^c \sim Uniforme(L_{ki}^c, U_{ki}^c)
$$
\n
$$
(3.5)
$$

Donde  $L_{ki}^c$  y  $U_{ki}^c$  representan las cotas inferiores y superiores del rango creado para el atributo  $c$ , en el tipo de viaje  $k$  en el medio i. Los rangos definidos por estas cotas pueden verse en la Tabla [3.6.](#page-41-0)

#### Paso 3: Simular las elecciones de preferencias reveladas

Una vez que se tiene el conjunto de elección simulado para cada persona, el paso siguiente es determinar las elecciones, para lo cual se utiliza la función de utilidad expresada en la

<span id="page-42-2"></span>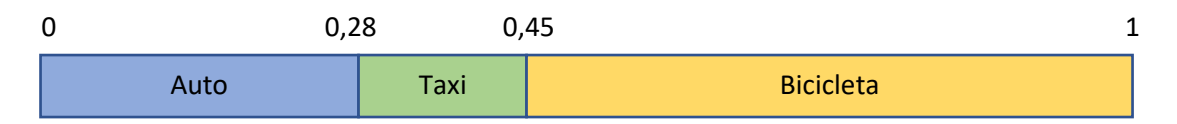

Figura 3.1: Ilustración del método utilizado para simular elecciones

ecuación [3.4.](#page-39-0) Siguiendo los postulados de la teoría de la utilidad aleatoria, la persona  $n$ escoge la alternativa i si ésta cumple:

$$
U_{in} > U_{jn} \qquad \forall j \in C_n, \ j \neq i \tag{3.6}
$$

Donde  $C_n$  corresponde al conjunto de elección de la persona n. El único término que faltaría para conocer la función de utilidad de las personas sería el término de error.

En este caso, en lugar de incluir el error directamente en la función de utilidad, éstos se incluyen de forma equivalente en el modelamiento de la elección, como muestra Guevara [\(2010\)](#page-90-0), donde se discute que es una forma más estable de simular números aleatorios. Para esto, se siguen los siguientes pasos: Primero se calcula la probabilidad de elección de cada alternativa i para cada persona n usando la parte determinista de su función de utilidad,  $V_{in}$ y los coeficientes reales. La relación entre  $U_{in}$  y  $V_{in}$  se muestra en la ecuación [3.7,](#page-42-0) mientras que la fórmula usada para calcular la probabilidad de muestra en la ecuación [3.8.](#page-42-1)

<span id="page-42-0"></span>
$$
U_{\rm in} = V_{\rm in} + \varepsilon_{\rm in} \tag{3.7}
$$

<span id="page-42-1"></span>
$$
P_{\rm in} = \frac{V_{\rm in}}{\sum_{j \in C_n} V_{j n}} \tag{3.8}
$$

Con estas probabilidades se particiona el intervalo entre 0 y 1 en  $|C_n|$  partes, donde  $C_n$ representa el conjunto de elección de la persona  $n \times |C_n|$  el número de elementos del conjunto. De esta forma, cada partición corresponde a una alternativa. El largo de cada intervalo es igual a la probabilidad de elección de su alternativa. Luego, se genera un número aleatorio  $u \sim Uniforme(0,1)$ , y se determina que la alternativa escogida es aquella cuyo intervalo contenga a u.

La Figura [3.1](#page-42-2) ilustra un ejemplo del método para una persona que cuenta con tres medios de transporte disponibles: auto, taxi y bicicleta. De esta forma, si u se encuentra entre  $\theta$  y 0,28, la persona escogería auto; entre 0,28 y 0,45 taxi y entre 0,45 y 1, bicicleta.

#### Paso 4: Construcción de los experimentos SP-off-RP

Una vez que se conoce la elección RP, se crea el experimento SP-off-RP empeorando la alternativa escogida y mejorando las no escogidas, utilizando alguno de los tres diseños detallados en la sección [3.1.](#page-35-0)

En caso de que un atributo deba ser variado, para cada pregunta SP-off-RP se escoge un número aleatorio dentro de un rango y se multiplica el atributo RP por dicho número. Se

escoge hacerlo así con el fin de lograr que las 4 preguntas construidas para cada persona sean diferentes. Se muestra un ejemplo para el costo en la ecuación [3.9,](#page-43-0) donde I y S son las cotas inferior y superior del rango respectivamente.

<span id="page-43-0"></span>
$$
Costo \; SP \; off \; RP = Costo \; RP \cdot U(I, S) \tag{3.9}
$$

Claramente, si el atributo corresponde a la alternativa escogida, I y S serán mayores a 1 con el fin de empeorar el costo. En caso contrario, serán menores a 1. Se comparan los resultados obtenidos para distintos valores de este rango, como se explicará en el Paso 8.

#### Paso 5: Simular elección SP-off-RP y estimación logit

La elección SP-off-RP se simula de la misma forma que para las preferencias reveladas, detallado en el Paso 3.

Con esta información más los atributos SP-off-RP creados, se estima un modelo logit multinomial por máxima verosimilitud. Luego, con los coeficientes para el tiempo de viaje y el costo, se calcula el valor subjetivo del tiempo estimado.

#### Paso 6: Calcular VST

Una vez que se estima el modelo logit, se calcula el valor subjetivo del tiempo estimado. Para esto, recordar que su expresión corresponde a:

$$
VST = \frac{\frac{\partial U}{\partial t}}{\frac{\partial U}{\partial c}} = \frac{\beta_{\text{tiempo}}}{\beta_{\text{costo}}}
$$
\n(3.10)

Donde se denota c como costo y t como tiempo de viaje.

#### Paso 7: Repetir el proceso

Se repite el proceso descrito mil veces, guardando para cada repetición el valor del VST calculado. Con esta información, se crean los diagramas de caja junto al valor real, con el fin de determinar si el diseño puede recuperar los parámetros reales o no. A su vez, se calcula el RMSE como se muestra en la ecuación [3.2.](#page-38-3)

#### Paso 8: Cambiar magnitud de los niveles

Hasta ahora, los tres diseños SP-off-RP discutidos difieren en la manera en como escogen qué atributos mejorar o empeorar en cada pregunta. El diseño de TW, por ejemplo, empeora sólo un atributo de la alternativa escogida, mientras que el diseño vC1 los empeora todos y además mejora todos los de las alternativas no escogidas, y el diseño vC2 selecciona aleatoriamente cuáles variar.

Sin embargo, y como se discute al principio del Capítulo, es razonable pensar que las diferencias en eficiencia puedan no deberse solamente a la forma en la que se varían los atributos, sino también a la magnitud de la variación.

Por ejemplo, si la variación es muy pequeña, ésta no tendría un impacto significativo en el cambio de la probabilidad de elección de las alternativas, haciendo que en general la elección SP-off-RP fuese la misma que en RP, aportando poca información y por ende perdiendo eficiencia en la estimación de los parámetros. De igual forma, variaciones muy grandes podrían hacer que la alternativa escogida en RP nunca fuese escogida en SP-off-RP al hacerla muy poco atractiva, perdiendo información que ayudaría a mejorar la estimación.

Este paso responde a esta inquietud, pues ayudará a determinar si las diferencias en eficiencia se deben a los diseños o a la magnitud de la variación.

Para esto, recordar que la variación de un atributo se construye multiplicando el atributo de preferencias reveladas por un número aleatorio entre I y S, como se muestra en la Ecuación [3.9.](#page-43-0) En lo que sigue, se define la magnitud de la variación como el valor esperado de ella, la cual se muestra en la Ecuación [3.11,](#page-44-0) donde la fórmula se desprende de la esperanza de una variable aleatoria uniforme.

<span id="page-44-0"></span>
$$
Magnitude \ de \ variation = \frac{I+S}{2} \tag{3.11}
$$

# 3.4. Resultados

Todos los diseños probados fueron capaces de recuperar los parámetros reales. La Tabla [3.7](#page-45-0) muestra el sesgo obtenido en cada diseño junto a la desviación estándar. Al realizar un test t, en ningún caso puede afirmarse que el sesgo es distinto de 0 con un nivel de significancia del 5 %. Por lo tanto, se concluye que todos los diseños probados pueden recuperar los coeficientes.

A modo de ilustración, la Figura [3.2](#page-46-0) muestra los diagramas de caja de los tres diseños distintos para la magnitud de variación de 1,6, de donde se ve que, en promedio, los valores subjetivos del tiempo calculados corresponden al real. El resto de los diagramas pueden encontrarse en los Anexos [A.](#page-95-0)

En la Tabla [3.8,](#page-45-1) se muestra el RMSE obtenido para cada diseño con distintas magnitudes de variación.

La primera conclusión que se obtiene de los resultados es que la magnitud de variación tiene un efecto en la eficiencia bastante mayor que el tipo de diseño (TW, vC1 y vC2). Basta ver que no puede concluirse qué diseño es el mejor, puesto que todos logran resultados muy distintos para diferentes magnitudes de variación.

Estos resultados son relativamente intuitivos. El diseño de Train y Wilson, que sólo em-

| Magnitud de |                   | Sesgo      |                       |      |         |
|-------------|-------------------|------------|-----------------------|------|---------|
| Variación   | Diseño            | promedio   | Error Estándar        | t    | p-valor |
|             | Train & Wilson    | $-0.35\%$  | $0.26\,\%$            | 1.35 | 0.18    |
| 1,2         | Van Cranenburgh 1 | $-0.09\%$  | $0.22\%$              | 0.42 | 0.68    |
|             | Van Cranenburgh 2 | $-0.13\%$  | $0.25\%$              | 0.51 | 0.61    |
|             | Train & Wilson    | $0.41\%$   | $0.22\%$              | 1.84 | 0.07    |
| 1,5         | Van Cranenburgh 1 | $0.11\%$   | $0.18\%$              | 0.62 | 0.54    |
|             | Van Cranenburgh 2 | $0.04\%$   | $0.21\%$              | 0.19 | 0.85    |
|             | Train & Wilson    | $0.38\,\%$ | $0.21\%$              | 1.78 | 0.08    |
| 1,6         | Van Cranenburgh 1 | $0.25\%$   | $0.17\%$              | 1.51 | 0.13    |
|             | Van Cranenburgh 2 | $-0.01\%$  | $0.19\%$              | 0.05 | 0.96    |
|             | Train & Wilson    | $0.16\,\%$ | $0.19\%$              | 0.82 | 0.41    |
| 1,8         | Van Cranenburgh 1 | $0.22\%$   | $0.18\%$              | 1.25 | 0.21    |
|             | Van Cranenburgh 2 | $0.21\%$   | $0.19\%$              | 1.12 | 0.27    |
|             | Train & Wilson    | $0.15\,\%$ | $0.17\%$              | 0.85 | 0.40    |
| 2,3         | Van Cranenburgh 1 | $0.18\%$   | $0.18\%$              | 0.97 | 0.33    |
|             | Van Cranenburgh 2 | $0.15\%$   | $0.18\%$              | 0.83 | 0.41    |
|             | Train & Wilson    | $0.17\%$   | $0.17\,\overline{\%}$ | 0.95 | 0.34    |
| 2,5         | Van Cranenburgh 1 | $0.33\%$   | $0.18\%$              | 1.82 | 0.07    |
|             | Van Cranenburgh 2 | $0.03\,\%$ | $0.19\%$              | 0.16 | 0.87    |
|             | Train & Wilson    | $-0.07\%$  | $0.15\%$              | 0.48 | 0.63    |
| 2,8         | Van Cranenburgh 1 | $0.33\%$   | $0.21\%$              | 1.62 | 0.11    |
|             | Van Cranenburgh 2 | $0.09\%$   | $0.19\%$              | 0.50 | 0.62    |

<span id="page-45-0"></span>Tabla 3.7: Sesgo y error estándar obtenido para cada diseño y magnitud de variación

Tabla 3.8: RMSE por diseño según magnitud de variación

<span id="page-45-1"></span>

| Magnitud de variación | RMSE del VST estimado según diseño |                                                                             |      |  |  |
|-----------------------|------------------------------------|-----------------------------------------------------------------------------|------|--|--|
|                       |                                    | Diseño Train y Wilson   Diseño van Cranenburgh 1   Diseño van Cranenburgh 2 |      |  |  |
| 1.2                   | 3,05                               | 2.42                                                                        | 2.75 |  |  |
| 1,5                   | 2,65                               | 2.05                                                                        | 2.24 |  |  |
| 1,6                   | 2,49                               | 2,03                                                                        | 2,15 |  |  |
| 1,8                   | 2,14                               | 1,95                                                                        | 2,08 |  |  |
| 2,3                   | 1,84                               | 1,95                                                                        | 1,99 |  |  |
| 2,5                   | 1,78                               | 2,62                                                                        | 2,23 |  |  |
| 2,8                   | 1,79                               | 4,02                                                                        | 2,18 |  |  |

<span id="page-46-0"></span>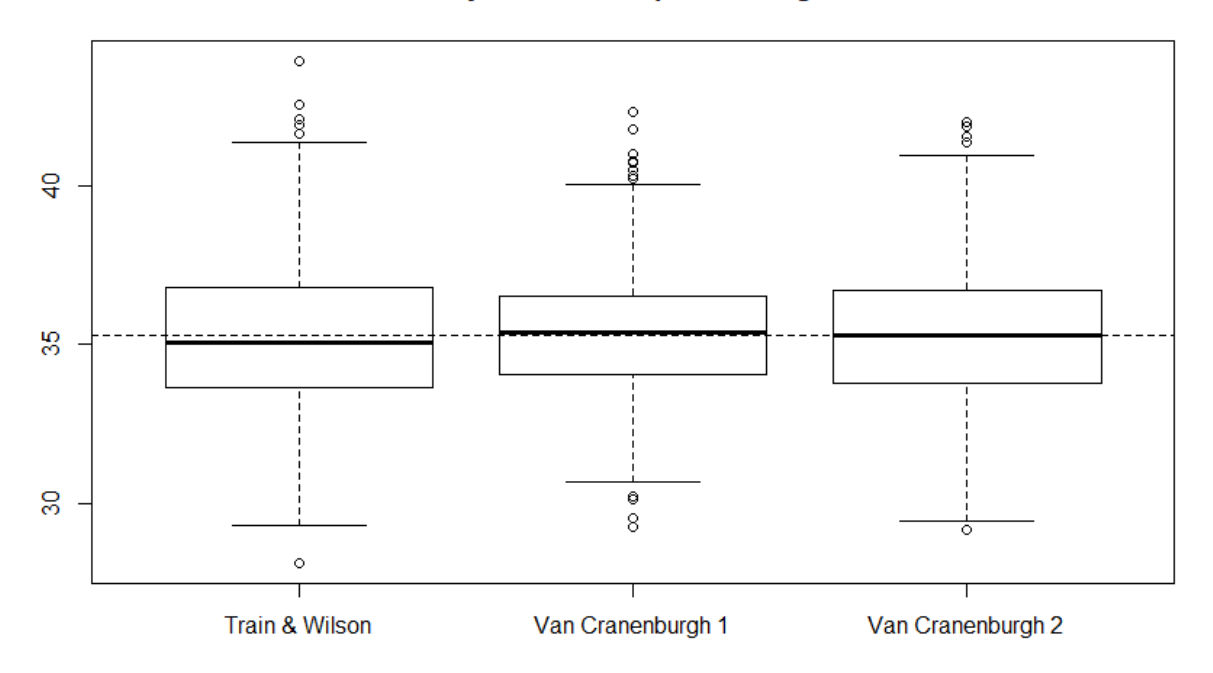

Distribución del valor subjetivo del tiempo con magnitud de variación de 1,6

Figura 3.2: Distribución del valor subjetivo del tiempo estimado según diseño

peora un atributo de la alternativa escogida, logra peores resultados cuando la variación es pequeña, lo cual es esperable pues esta variación tendría poco impacto en las probabilidades de elección, lo que haría que las preguntas SP-off-RP aportaran poca información, como se comenta anteriormente. A medida que la magnitud de variación crece, crece la varianza en los datos y por lo tanto mejora su desempeño.

De igual forma, el diseño van Cranenburgh 1 muestra resultados superiores para variaciones bajas, pues logra tener un impacto en las probabilidades de elección al variar todos los atributos de todas las alternativas, generando mayor varianza en los datos. Sin embargo, llega un punto en el que la variación comienza a ser demasiado grande, a partir del cual la eficiencia comienza a empeorar. Esto puede ocurrir debido a que la alternativa escogida en RP se vuelve siempre dominada por las otras, haciendo que no se escoja nunca en SP-off-RP y por ende perdiendo información.

La forma en que el diseño van Cranenburgh 2 escoge qué atributos variar genera más varianza en los datos que el diseño TW y menos que el diseño vC1, por lo que sus resultados ocupan en general el segundo lugar: para variaciones pequeñas logra mejores resultados que el diseño TW y peores que el vC1, mientras que para variaciones grandes logra mejores resultados que el diseño vC1 y peores que el TW.

|                    | Costo (pesos) | Tiempo de viaje (minutos) | Tiempo de espera (minutos) |
|--------------------|---------------|---------------------------|----------------------------|
| Auto               | \$ 2.000      |                           |                            |
| <b>Bicicleta</b>   | \$0           | 45                        |                            |
| Transporte público | \$750         | 40                        |                            |

Tabla 3.9: Ejemplo: preferencias reveladas

<span id="page-47-0"></span>Tabla 3.10: Ejemplo: diseño Train y Wilson utilizando una magnitud de variación de 2,5

|                    | $Costo$ (pesos) | Tiempo de viaje (minutos) | Tiempo de espera (minutos) |
|--------------------|-----------------|---------------------------|----------------------------|
| Auto               | \$ 2.000        | 100                       |                            |
| <b>Bicicleta</b>   |                 |                           |                            |
| Transporte público | \$750           |                           |                            |

## <span id="page-47-1"></span>3.4.1. Elección de diseño

Cabe preguntarse entonces qué diseño escoger. Una opción sería escoger la combinación de diseño y magnitud que logre el menor RMSE, la cual correspondería al diseño de Train y Wilson con una magnitud de variación de 2,5. Sin embargo, surge la preocupación de que cambios tan radicales en un atributo puedan parecer poco realistas a las personas.

A modo de ejemplo, para una persona que se desplaza en automóvil de su casa al trabajo en 40 minutos, se le preguntaría qué alternativa escogería si ahora este viaje durara 1 hora y 40 minutos manteniendo el costo constante, como se ve en la Tabla [3.10.](#page-47-0) Cambios tan grandes implicarían poner a las personas en situaciones que no les son familiares, perdiendo el sentido esencial implementar experimentos SP-off-RP.

De esta forma, se decide optar por una magnitud de variación menor. A modo de referencia, se cuenta con las aplicaciones mencionadas en la Sección [2.4.2.](#page-29-0) Mientras que en van Cranenburgh et al. [\(2014\)](#page-92-0) se escogen números aleatorios entre 1,25 y 2,5 para el tiempo de viaje y 1,25 y 3 para el costo, en Train y Wilson [\(2008\)](#page-92-3) se usan números entre 1,1 y 1,6. Sin embargo, no existe una discusión justificada sobre el realismo de utilizar dichos números. Dicha información tampoco se encuentra en la literatura.

Por lo tanto, se decide escoger una magnitud de variación razonable de forma cualitativa. Ésta debe cumplir con que las personas puedan imaginar un cambio de tal magnitud en los atributos de los medios de transporte de sus viajes habituales. Aumentar hasta el doble (o disminuir hasta la mitad) los atributos parecería razonable, pues son cambios que podrían darse en a vida real. Por ejemplo, una persona podría demorarse el doble de lo habitual de su casa al trabajo por tráfico intenso. Sin embargo, más allá del doble parece exagerado. De igual forma, se decide utilizar variaciones mayores a 1,2, pues de lo contrario éstas podrían ser imperceptibles para las personas.

Se decide entonces que el empeoramiento de los atributos RP se haga multiplicándolos por números en el rango de 1,2 a 2, lo cual corresponde a una magnitud de variación de 1,6 (para el mejoramiento, los atributos RP se multiplicarían por un número en el rango  $\frac{1}{2}y \frac{1}{1}$  $\frac{1}{1,2}$ o  $0.5 \text{ y } 0.83$ ).

Debido a que la variación es baja, se descarta utilizar el diseño de Train y Wilson que sólo varía un atributo, pudiendo no generar un cambio significativo en las probabilidades de elección como ya se comentó. Esto lo corrobora la Tabla [3.8,](#page-45-1) donde se muestra que el RMSE de dicho diseño es peor que los otros para una magnitud de 1,6.

Los diseños van Cranenburgh 1 y 2 muestran medidas similares de eficiencia para la magnitud de variación deseada. Con el fin de optar por alguno de los dos, se decide descartar el diseño vC1 debido a que el empeorar todos los atributos de la alternativa escogida y mejorar todos aquellos de las alternativas no escogidas puede resultarle poco familiar a las personas. En general, el diseño vC2 varía sólo algunos atributos y deja el resto igual a lo vivido por las personas, lo cual se esperaría que aumente el realismo del experimento SP-off-RP.

### 3.4.2. Evaluación del desempeño del diseño escogido

El objetivo de la memoria es determinar si existe sesgo hipotético en experimentos SP-off-RP. Por lo tanto, antes de realizar la encuesta, se desea verificar que el diseño escogido servirá para cumplir este propósito. En particular, se debe probar que, con los resultados obtenidos al aplicar el diseño, la prueba estadística que se usará para identificar el sesgo hipotético permite llegar a las conclusiones correctas.

En este caso, la prueba estadística a utilizar corresponde a un test de razón de verosimilitud. La idea es obtener datos utilizando preferencias reveladas y SP-off-RP y estimar dos modelos: uno restringido, imponiendo preferencias iguales para RP y SP-off-RP (coeficientes de costo, tiempo, etc.), y otro irrestricto, dejando que estas preferencias sean distintas para cada modelo. La hipótesis nula será que no existen diferencias entre las preferencias de ambos modelos o, equivalentemente, que no existe sesgo hipotético en los resultados SP-off-RP al ser iguales a los RP. En la Sección tests se discutirá en mayor profundidad la construcción y la teoría detrás de este test.

Para medir la capacidad del test de identificar correctamente el sesgo hipotético utilizando el diseño escogido se utilizarán simulaciones. La idea es simular  $N$  veces datos de preferencias reveladas y datos SP-off-RP como se detalla en la Sección [3.3](#page-38-0) con una pequeña diferencia: las elecciones SP-off-RP contarán con un "sesgo hipotético". Así, se pretende utilizar como indicador el poder del test, el cual se define como:

$$
P(Rechazar \ la \ hipótesis \ nula \ | La \ hipótesis \ nula \ es \ falsa)
$$
\n
$$
(3.12)
$$

Lo cual, en este caso, se traduce a:

 $P(Determinar existence is a 1,3)$  existencia de sesgo hipotético  $|Ex\right|$ iste sesgo hipotético (3.13)

Luego, la idea es reportar el porcentaje de las veces que el test puede efectivamente detectar el sesgo hipotético cuando éste existe.

Para modelar el sesgo hipotético, se induce una perturbación en la función de utilidad que finalmente determina la elección de las personas. Esta perturbación se muestra en la Ecuación [3.14,](#page-49-0) donde se ve que los coeficientes de costo y tiempo son multiplicados por un ponderador cada uno.

<span id="page-49-0"></span>
$$
U_{in} = \alpha_{i} + (shc \cdot \beta_{costo}) \cdot Costo_{in} + (sht \cdot \beta_{tiempo}) \cdot Tiempov_{in} + \beta_{tiempo} \cdot Tiempoe_{in} + \varepsilon_{in}
$$
  

$$
shc \sim U(1 \ ; \ sesgo)
$$
  

$$
sht = sesgo \cdot skc
$$
 (3.14)

La forma de construir los ponderadores *shc* y *sht* es tal con el fin de inducir un sesgo en en valor subjetivo del tiempo. De esta forma, se tiene que el VST obtenido de esta función de utilidad sería:

$$
\frac{\frac{\partial U}{\partial t}}{\frac{\partial U}{\partial c}} = \frac{\beta_{\text{tiempo}} \cdot sht}{\beta_{\text{costo}} \cdot shc} = \frac{\beta_{\text{tiempo}} \cdot s\text{esgo} \cdot skc}{\beta_{\text{costo}} \cdot skc} = VST \cdot s\text{esgo}
$$
(3.15)

La razón de hacerlo de esta forma es que, como se vio en el Capítulo [2,](#page-17-0) la evidencia existente de sesgo hipotético ha medido su efecto en el valor subjetivo del tiempo, estimando que este valor se reduce a la mitad del real en situaciones hipotéticas.

Luego, se mide el poder del test para diferentes magnitudes de sesgo. Se espera que mientras mayor sea la magnitud, mayor sea el poder del test, puesto que será más fácil detectarlo. Notar que la magnitud del sesgo se mide como la variación porcentual que éste induce en el VST real, como muestra la Ecuación [3.16.](#page-49-1) Es decir, si el VST original vale \$100 y el VST sesgado es \$80, se dirá que la magnitud del sesgo corresponde a 100/80 − 1 = 0,25 o que es de un 25 %. Es de especial interés conocer el poder del test cuando el sesgo es de un 100 %, pues corresponde a la magnitud que espera observarse según resultados anteriores expuestos en la literatura (Brownstone & Small, [2005\)](#page-89-1), (Isacsson, [2007\)](#page-91-2).

<span id="page-49-1"></span>
$$
sesgo = \frac{VST \ original}{VST \ sesgado} - 1\tag{3.16}
$$

La Figura [3.3](#page-50-0) muestra el poder del test en función de la magnitud del sesgo. Tal como se esperaba, a medida que crece la magnitud del sesgo, crece también el poder del test, puesto que un mayor sesgo implica que el modelo restringido captura cada vez peor el fenómeno al no permitir diferencias entre las preferencias RP y SP-off-RP, haciendo que su diferencia de verosimilitud con aquella del modelo irrestricto sea cada vez mayor, y por ende rechazando cada vez más la hipótesis nula.

En particular, cuando la magnitud del sesgo es de 100 %, el poder del test asciende al 97 %, lo cual significa que, en caso de evidenciar el mismo sesgo hipotético reportado en la literatura, este test lo podría identificar un 97 % de las veces. Del mismo modo, se ve que en el 4 % de los casos se determinaría que existe sesgo hipotético cuando no lo hay (un "falso positivo"), lo cual corresponde al poder del test cuando la magnitud del sesgo es 0 %.

<span id="page-50-0"></span>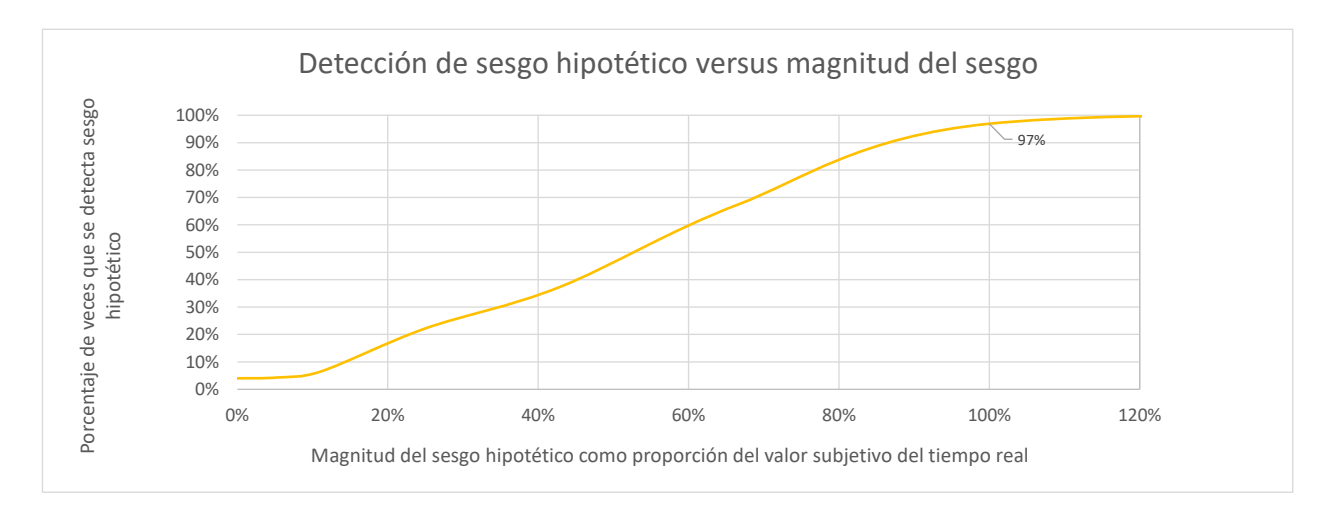

Figura 3.3: Poder del test a medida que aumenta la magnitud del sesgo hipotético

# Capítulo 4

# Construcción de la encuesta

A continuación se detallan los pasos que se siguieron para construir, aplicar y difundir la encuesta.

En el capítulo anterior se muestra cómo se define el diseño experimental SP-off-RP a utilizar. Por lo tanto, este capítulo comienza mostrando cómo se construyen los dos experimentos restantes: el de preferencias declaradas, para corroborar la existencia de sesgo hipotético en este tipo de experimentos, y el de preferencias reveladas, el cual pretende obtener las preferencias reales de las personas para utilizarlas como referencia para medir el sesgo.

Las preferencias declaradas han sido ampliamente utilizadas en distintas disciplinas, por lo que existe bastante literatura que se refiere al diseño de este tipo de experimentos. Dado que no es el tema central de la memoria, este capítulo se limita a introducir los conceptos más importantes de la materia, para luego poder detallar el diseño utilizado.

Una vez definidos los experimentos, el paso siguiente es implementarlos mediante el uso de una encuesta. En este caso se decide utilizar una plataforma online por dos razones principales: la necesidad de crear preguntas instantáneamente para cada persona según sus respuestas anteriores en el experimento SP-off-RP, y la facilidad con la que se pueden distribuir, pudiendo lograr encuestar a más personas. La plataforma escogida fue Qualtrics. En lo que sigue se detalla la estructura de la encuesta, los enunciados utilizados y las pruebas piloto que se llevaron a cabo antes de lanzarla, con el fin de evitar cualquier fuente de error innecesario.

# 4.1. Preferencias declaradas (SP)

Una de las principales ventajas de las preferencias declaradas (SP) es que los experimentos pueden armarse a conveniencia, lo que permite evitar problemas comunes en datos de preferencias reveladas como la multicolinealidad, falta de varianza en los datos, o la difícil identificación de efectos. Debido a esto, existe una vasta literatura que guía el diseño de experimentos SP, ayudando a aprovechar las ventajas que tiene el manipular un experimento. A continuación, se hará un resumen con los conceptos más importantes del diseño de

|                  |      | <b>Perfil</b> Costo Tiempo de viaje |
|------------------|------|-------------------------------------|
| 1                |      |                                     |
| $\boldsymbol{2}$ |      |                                     |
| 3                | 1    | -1                                  |
|                  | 0    | 1                                   |
| 5                | 0    |                                     |
| 6                | 0    | -1                                  |
| 7                | $-1$ | 1                                   |
| 8                | -1   |                                     |
| g                | -1   | -1                                  |

<span id="page-52-0"></span>Tabla 4.1: Posibles alternativas en un experimento con dos atributos y tres niveles

experimentos, para luego explicar cómo se aplican estos conceptos en la encuesta.

Para esto, en primer lugar cabe hacer algunas definiciones. Se llamará atributos a las variables a manipular, a través de las cuales se pretende explicar la elección. Ejemplos de atributos de medios de transporte serían el costo del viaje, tiempo de viaje, etc. Los niveles de un atributo corresponden a los valores que toma el atributo.

Luego, cada alternativa está caracterizada por un nivel de cada atributo. Por lo general, el diseño de experimentos define a priori cuántos atributos y cuántos niveles de dichos atributos se usarán, conociendo desde un comienzo el número de todas las combinaciones posibles de niveles de atributos existentes, o, equivalentemente, el número de alternativas que se pueden construir.

Notar que si A es el número de atributos a utilizar y L el número de niveles por atributo, el número de alternativas sería  $L^A$ , pues serían todas las combinaciones posibles entre niveles de atributos. A modo de ejemplo, se quiere diseñar un experimento con 2 atributos, costo y tiempo de viaje, y con tres niveles cada uno, uno bueno, otro regular y otro malo. A los niveles se les representará utilizando números: 1 corresponde al nivel bueno, 0 al regular y -1 al malo. Luego, se tendrían  $3^2 = 9$  posibles combinaciones de niveles de atributos, las que se muestran en la Tabla [4.1.](#page-52-0)

Ahora, para generar un experimento de elección, es necesario comparar dos o más alternativas. A cada combinación de alternativas se le llamará un perfil. El número posible de perfiles a crear, dado un número de atributos A, número de niveles L y un número de alternativas  $M$  aumenta a  $L^{MA}$ . A modo de ejemplo, se utiliza el caso de un experimento que cuenta con 2 alternativas: auto y transporte público. Cada alternativa está descrita por 2 atributos, el costo y el tiempo de viaje, y cada atributo cuenta con 2 niveles. Este experimento contaría  $\text{con } 2^{2 \cdot 2} = 16$  combinaciones posibles de alternativas, las que se muestran en la Tabla [4.2.](#page-53-0)

A este ejemplo se le conoce como diseño factorial, pues cada nivel de un atributo es combinado con todos los niveles de todos los otros atributos (Louviere, Hensher & Swait, [2000\)](#page-91-3). Este tipo de diseño experimental presenta grandes ventajas estadísticas tales como la ortogonalidad, que se refiere a que los niveles que se presentan para cada atributo no están correlacionados, permitiendo la estimación independiente del efecto de cada atributo, además

|                  |       | Auto            |              | Transporte público    |
|------------------|-------|-----------------|--------------|-----------------------|
| Perfil           | Costo | Tiempo de viaje |              | Costo Tiempo de viaje |
| $\mathbf 1$      |       |                 |              |                       |
| $\boldsymbol{2}$ | 1     | 1               | 1            | $-1$                  |
| 3                | 1     | 1               | $-1$         | 1                     |
| $\boldsymbol{4}$ | 1     | 1               | $-1$         | $-1$                  |
| $\overline{5}$   | 1     | $-1$            | 1            | $\mathbf{1}$          |
| $\boldsymbol{6}$ |       | $-1$            | 1            | $-1$                  |
| 7                |       | $-1$            | $-1$         | 1                     |
| 8                |       | $-1$            | $-1$         | $-1$                  |
| 9                | $-1$  | 1               | 1            | 1                     |
| 10               | $-1$  | 1               | 1            | $-1$                  |
| 11               | $-1$  | 1               | $-1$         | $\mathbf{1}$          |
| 12               | $-1$  | $\mathbf{1}$    | $-1$         | $-1$                  |
| 13               | $-1$  | $-1$            | $\mathbf{1}$ | $\mathbf{1}$          |
| 14               | $-1$  | $-1$            | 1            | $-1$                  |
| 15               | $-1$  | $-1$            | $-1$         | $\mathbf{1}$          |
| 16               | -1    |                 | $-1$         | $-1$                  |

<span id="page-53-0"></span>Tabla 4.2: Posibles perfiles en un experimento con dos alternativas, dos atributos y dos niveles

de presentar cada nivel de cada atributo un número igual de veces, a lo que se conoce como balance (ver Louviere et al. [\(2000\)](#page-91-3) para mayor detalle).

Si bien este es un diseño ideal, cuenta con la desventaja de necesitar un número exponencial de perfiles a medida que crece el número de atributos, alternativas o niveles, lo cual se traduce en un mayor número de preguntas que debe responder un encuestado, produciendo fatiga. En el ejemplo anterior, cada encuestado debería responder 16 preguntas, lo cual es mucho si se tiene en consideración que para este caso se quiere añadir un experimento RP y otro SP-off-RP.

Como alternativa, existen los experimentos factoriales fraccionales, los que crean un subconjunto del diseño factorial perdiendo la menor cantidad de eficiencia estadística posible. El nombre se debe a que los subconjuntos corresponden a una fracción del diseño factorial (un cuarto, un octavo, etc.). Este tipo de diseños es ampliamente utilizado en la práctica, pues la mayoría de las veces los experimentos factoriales son demasiado grandes. Otra técnica utilizada para reducir el tamaño de los experimentos corresponde a dividir a los perfiles en bloques, donde cada uno de ellos debe ser balanceado.

Con esto en mente, se diseña el experimento a implementar en la encuesta. Se define que será un experimento de dos alternativas (auto y transporte público), tres atributos (costo, tiempo de viaje y tiempo de espera) y dos niveles. De esta forma, el número total de perfiles sería de  $2^{2*3} = 2^6 = 64$ . Sin embargo, dado que el auto no cuenta con tiempo de espera, el número de perfiles se reduce a  $2^5 = 32$ . Con el fin de no fatigar a los encuestados, se define que el número de perfiles a mostrar por encuestado debe ser 4.

|  | Bloque Costo Auto Tiempo viaje Auto Costo TP Tiempo viaje TP Tiempo espera TP |  |  |
|--|-------------------------------------------------------------------------------|--|--|
|  |                                                                               |  |  |
|  |                                                                               |  |  |
|  |                                                                               |  |  |
|  |                                                                               |  |  |
|  |                                                                               |  |  |
|  |                                                                               |  |  |
|  |                                                                               |  |  |
|  |                                                                               |  |  |

<span id="page-54-0"></span>Tabla 4.3: Diseño final utilizado para el experimento de preferencias declaradas

Para diseñar el experimento se recurre al programa Minitab<sup>®</sup> Statistical Software, el cual se especializa en soluciones estadísticas, dentro de las cuales se encuentra el diseño de experimentos (Minitab Inc, [2018\)](#page-92-4). Con su ayuda, se construye un diseño factorial fraccional  $2^{5-2}$ , lo que quiere decir que, del total de  $2^5 = 32$  perfiles posibles, se crea un experimento que incluye a un cuarto de ellos, correspondiente a  $2^{5-2} = 8$ . Éstos se dividen a su vez en 2 bloques, donde a cada encuestado se le asigna uno al azar, obteniendo así 4 preguntas por persona. El diseño final se muestra en la Tabla [4.3.](#page-54-0)

Los niveles de cada atributo se definen de acuerdo a la alternativa correspondiente. De esta forma, el automóvil siempre se presenta como una alternativa más cara y rápida en relación al transporte público. Además, se definen los niveles de modo de crear trade-offs entre dinero y tiempo que sean similares a los que las personas podrían enfrentarse en la vida real, intentando evitar elecciones donde una alternativa domina a la otra.

Para esto, se toma como referencia que el valor de un minuto de tiempo de viaje corresponde a 28,1 pesos, correspondiente al valor social del tiempo, y que las personas están dispuestas a pagar el doble por ahorrar un minuto de tiempo de espera en relación a un minuto de tiempo de viaje (Ministerio de Desarrollo Social, [2018\)](#page-91-1). Con esto, se calcula el trade-off entre dinero y tiempo de viaje implícito en un perfil como muestra la Ecuación [4.1,](#page-54-1) donde básicamente se calcula el costo extra a pagar por el auto dividido en los minutos ahorrados.

<span id="page-54-1"></span>
$$
\frac{Costo_{Auto} - Costo_{TP}}{(Tiempo viaje_{TP} - Tiempo viaje_{Auto}) + 2 * Tiempo\ espera_{TP}} \tag{4.1}
$$

Con esta fórmula se tiene una referencia sobre el trade-off entre dinero y tiempo de viaje que cada perfil presentaría para ciertos niveles dados. De esta forma, se escogen niveles que permitan explorar diferentes trade-offs en torno a los 28,1 pesos, decidiendo usar finalmente los mostrados en la Tabla [4.4,](#page-55-0) donde los trade-offs van desde los 11,8 pesos por minuto a los 81,8. Notar que este valor se calcula sólo de modo de tener una referencia para definir los niveles a utilizar, y no quiere decir que el valor subjetivo del tiempo que se estime de los datos obtenidos de este diseño deba encontrarse en este rango.

La Tabla [4.4](#page-55-0) muestra niveles para dos viajes: uno de 10 kilómetros y otro de 5 kilómetros. De esta forma, en lugar de sólo contar con un set de niveles igual para todos, en este caso

<span id="page-55-0"></span>

|                                           | Costo Auto |                                 | Tiempo de<br>Viaje Auto Costo TP |     |      |     |     |                                             | Tiempo de Tiempo de<br>Viaje TP Espera TP |  |
|-------------------------------------------|------------|---------------------------------|----------------------------------|-----|------|-----|-----|---------------------------------------------|-------------------------------------------|--|
|                                           |            | $\sim$ 1 $\sim$ $\sim$ 1 $\sim$ |                                  |     |      |     |     | $1 \quad 1 \quad 1 \quad 1 \quad 1 \quad 1$ |                                           |  |
| Viaje 10 km 2.500 1.500 40                |            |                                 |                                  | 20  | 800  | 400 | -60 | 45                                          | 15.                                       |  |
| Viaje $5 \text{ km}$ $1.500$ $1.000$ $25$ |            |                                 |                                  | -15 | 600- | 200 | 45  | 30                                          |                                           |  |

Tabla 4.4: Niveles utilizados en el diseño de las preferencias declaradas

se cuenta con dos, donde a cada encuestado se le asigna uno aleatoriamente. Con esto se pretende ganar varianza en los datos, permitiendo obtener mayor eficiencia en la estimación de los parámetros de los modelos.

# <span id="page-55-1"></span>4.2. Preferencias reveladas (RP)

Para obtener las preferencias reveladas de las personas, se les pide caracterizar el último viaje llevado a cabo a su lugar de estudio o trabajo. De esta forma, se intenta reconstruir la elección que tomaron.

Para esto, en primer lugar se les pide que declaren los medios de transporte en los que podrían haber realizado este viaje, presentando una lista de 6 medios: auto, transporte público, bicicleta, caminata, uber/taxi y motocicleta, además de la posibilidad de agregar otro no incluido. Las personas deben incluir al menos dos medios de transporte, de modo que exista una elección.

Luego, se pide estimar el costo, el tiempo de viaje y el tiempo de espera para cada medio de transporte declarado como disponible. Si la caminata era uno de estos medios, se asume que no tiene costo. De igual forma, se asume que el auto, la bicicleta y la motocicleta no tienen un tiempo de espera asociado.

Sin embargo, existe la preocupación de que estos datos puedan no ser los más adecuados por al menos dos razones. La primera es que las personas tienden a presentar una imagen favorable de ellos mismos cuando se les pide auto reportar datos, como se discute en la sección [2.4.2.](#page-29-1) La segunda razón es que, para el mismo viaje, dos personas podrían reportar niveles de tiempo y costo distintos, ya sea por diferencias de memoria o de percepción.

De esta forma, se le pide a las personas declarar los puntos de origen y de destino del viaje de modo de poder comparar los valores que declaran con valores objetivos, los se calcularán usando Google Maps como se explicará en la Sección [5.2.](#page-63-0)

Finalmente se pide indicar el medio que se utilizó para este viaje, obteniendo así la elección de preferencias reveladas.

# 4.3. SP-off-RP

Una vez que se obtienen las preferencias reveladas de las personas, se construye el experimento SP-off-RP utilizando el diseño escogido en la Sección [3.4.1.](#page-47-1) Para esto, recordar que en cada pregunta, el diseño escoge aleatoriamente una de las 5 siguientes combinaciones de atributos, variando los que salgan escogidos.

- Sólo costo de viaje
- Sólo tiempo de viaje
- Costo y tiempo de espera
- Tiempo de viaje y tiempo de espera
- Costo, tiempo de viaje y tiempo de espera.

Para la elección de una combinación de atributos, se crea una variable aleatoria uniforme entre 0 y 1. Si la variable creada está entre 0 y 0,2, se escoge la primera combinación, entre 0,2 y 0,4 la segunda y así sucesivamente.

Luego, se crean dos variables aleatorias más: una para mejorar los atributos de las alternativas no escogidas y otra para empeorar los de la alternativa escogida. Como se vio en la Sección [3.4.1,](#page-47-1) los rangos a utilizar son entre 0,5 y 0,83 para el primer caso y 1,2 y 2 en el segundo.

De esta forma, se multiplican los atributos correspondientes por estas variables, obteniendo así una pregunta en donde se hacen más atractivas las alternativas no escogidas y menos atractiva la escogida. Con el fin de simplificar la tarea para el encuestado, se redondean los valores obtenidos a la centena en el caso del costo, y a la unidad en el caso del tiempo de viaje y del tiempo de espera.

El proceso anterior se repite para cada una de las 4 preguntas SP-off-RP.

## 4.4. Implementación en Qualtrics

Como se comenta al principio de este capítulo, se escogió utilizar la plataforma Qualtrics para implementar la encuesta. Como incentivo para lograr un mayor número de respuestas, se ofreció la participación en el sorteo de una Gift Card de 20.000 pesos chilenos a cambio de completar la encuesta.

## <span id="page-56-0"></span>4.4.1. Estructura

La encuesta se divide en seis secciones.

La primera corresponde a una pequeña introducción, donde se explica brevemente que la encuesta se enmarca en un proyecto de memoria, se da a conocer la estructura y el tipo de preguntas que le esperan al encuestado, para terminar detallando que puede participar por la Gift Card en caso de que así lo desee. Se destaca además que los datos recopilados son anónimos y que serán utilizados únicamente con fines estadísticos.

Seguido a esto viene una sección de preguntas generales, donde se pregunta por la edad, el género, el nivel educacional y la ocupación de los encuestados. Además, con el fin de luego estimar el costo real al que se enfrentaban los encuestados, se les pide indicar si cuentan con la Tarjeta Nacional Estudiantil (TNE) o con la Tarjeta de Adulto Mayor, las cuales permiten obtener descuentos en el transporte público. Esta información era la única que debían responder de forma obligatoria en esta sección.

Luego, vienen los experimentos. Se asigna aleatoriamente cada encuestado a uno de dos grupos, donde cada grupo muestra los 3 experimentos en un orden distinto. Estos órdenes eran los siguientes:

- Preferencias reveladas ->SP-off-RP ->Preferencias declaradas
- Preferencias declaradas ->Preferencias reveladas ->SP-off-RP

La principal razón de mostrar los experimentos en distinto orden es probar si el hecho de recordarle a las personas una decisión similar hecha en la vida real, mediante el experimento de preferencias reveladas, puede ayudar a disminuir el sesgo hipotético cuando luego se enfrenten a las preferencias declaradas. De esta forma, se compararán los resultados obtenidos para aquellos que respondieron las preferencias reveladas antes que las preferencias declaradas, contra aquellos que respondieron las preferencias declaradas sin referencia alguna. Además, inquieta el hecho de que las personas puedan llegar con menos energía al final de la encuesta, por lo que cambiar el orden en el que se presentan los experimentos permite dividir el posible efecto de la fatiga de forma más equitativa entre todos ellos.

Finalmente, una vez completados todos los experimentos, se le pide a las personas declarar el ingreso líquido mensual de su familia de forma voluntaria. Igualmente, se les invita a participar en el sorteo de la Gift Card dejando su correo electrónico.

## 4.4.2. Construcción de preguntas y enunciados

Uno de los focos al momento de construir la encuesta fue minimizar las posibles fuentes de error tales como confusiones en textos, poca claridad en la formulación de las preguntas, etc, pues pueden conducir a resultados que no reflejan la realidad. Para esto, se hizo un esfuerzo por que los encuestados pudiesen tomar la encuesta esforzándose lo menor posible por comprender y responder a las preguntas. Las principales consideraciones tomadas se muestran a continuación.

En la sección de preguntas generales, para las preguntas de rango de edad, nivel educacional y ocupación actual, las alternativas, al ser más de 3, se muestran en forma de lista desplegable con el fin de ahorrar espacio y que así la encuesta no parezca tan larga. Los Anexos [B.2](#page-102-0) y [B.3](#page-103-0) muestran cómo veían esta sección los encuestados.

<span id="page-58-0"></span>¿En qué medios de transporte podría haber realizado el viaje la última vez que fue a su lugar de trabajo/estudio? Marque todos los medios que podría haber utilizado si hubiese querido, incluso aquellos que no utiliza frecuentemente.

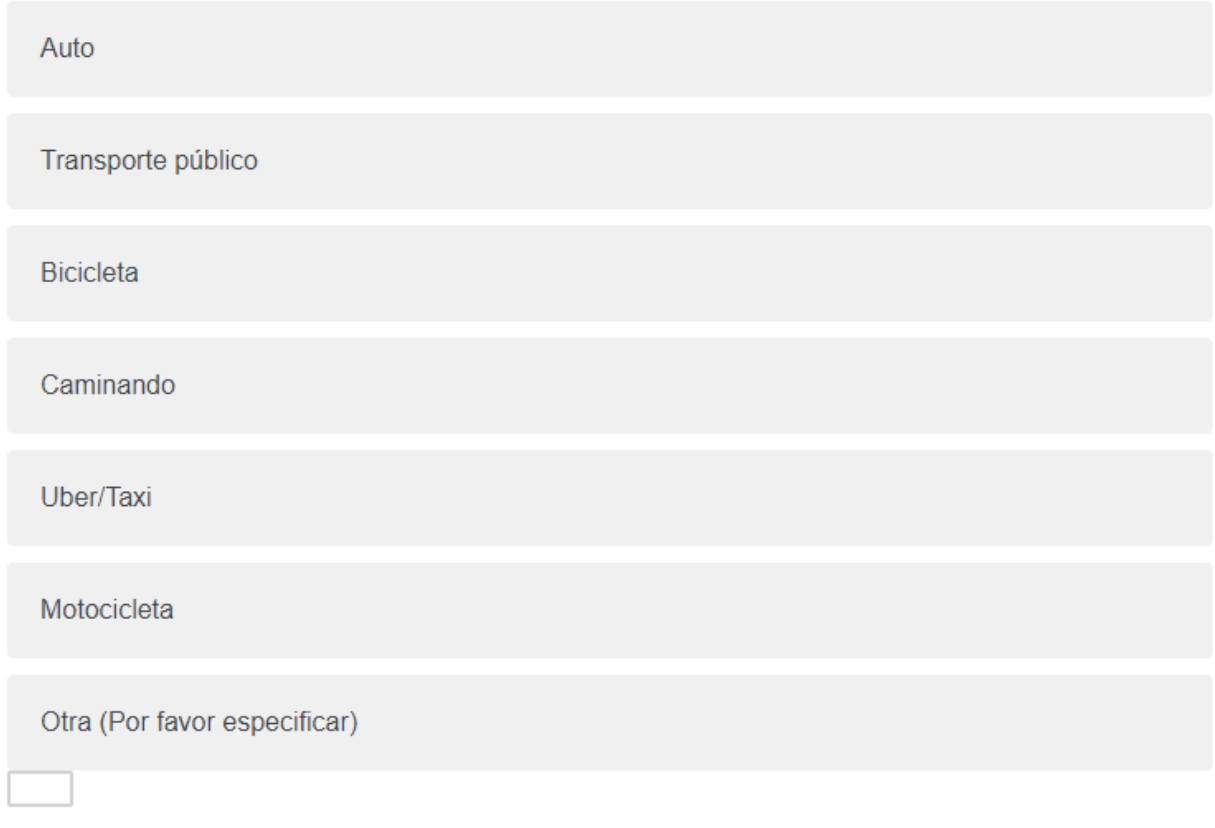

Figura 4.1: Declaración de medios de transporte disponibles en la sección de preferencias reveladas de la encuesta

En la sección de preferencias reveladas, es importante hacerle entender a los encuestados que deben reconstruir la decisión que tomaron. Para esto, se les pregunta explícitamente por considerar todos los medios de transporte que podrían haber utilizado para su último viaje, incluso aquellos que no utilizaban frecuentemente. La Figura [4.1](#page-58-0) muestra cómo se presenta esta pregunta.

Con el fin de evitar ambigüedades, al pedirle a los encuestados estimar el tiempo de viaje, se les define como el tiempo en vehículo que les habría tomado llegar de su casa a su destino, sin considerar el tiempo de espera. Luego, el tiempo de espera se define como el tiempo total que habrían tenido que esperar hasta subirse al vehículo. El texto exacto de estos enunciados y aquél del resto de la sección puede verse en los Anexos [B.4,](#page-104-0) [B.5](#page-105-0) y [B.6.](#page-106-0)

Las preferencias declaradas y SP-off-RP se construyen de la forma más similar posible, de modo de contribuir a que una posible diferencia en el sesgo hipotético de sus resultados pueda atribuirse completamente a la naturaleza de cada experimento y no a alguna diferencia de formato. De esta forma, cada elección se hace luego de la pregunta " $i_{\lambda}$ Qué medio de transporte escogería para ir al trabajo/estudio si tuviese las siguientes opciones?" para ambos casos.

Luego, cada alternativa se presenta como una tabla, donde la primera fila rotula los atributos (costo, tiempo de viaje y tiempo de espera), y la segunda muestra los niveles.

A pesar de lo anterior, existen tres diferencias en cómo se presentan estos experimentos. La primera es el enunciado de cada una, donde para las preferencias declaradas se les pide imaginar que deben llevar a cabo un viaje a su lugar de estudio o trabajo que consta de una distancia determinada, mientras que en SP-off-RP se les pide imaginar que deben llevar a cabo el mismo viaje que describieron en la sección RP pero con cambios en las alternativas que tienen disponibles. Los enunciados utilizados para cada parte pueden verse en el Anexo [B.7.](#page-107-0)

La segunda es el número de alternativas presentadas, puesto que el experimento de preferencias declaradas se construye con dos alternativas, mientras que SP-off-RP depende de los medios de transporte que la persona haya declarado disponibles en la fase de preferencias reveladas.

Estas dos diferencias son normales, pues dependen de la naturaleza de cada experimento.

La tercera diferencia es que, en cada pregunta del experimento de preferencias declaradas, se incluye una opción que permite no optar por ninguna de las alternativas presentadas, mientras que esto se omite en SP-off-RP. Las limitaciones que esto podría generar se comentan en la sección [7.](#page-86-0)

En el Anexo [B.8](#page-108-0) se muestra un ejemplo de una pregunta SP y de una pregunta SP-off-RP, donde pueden apreciarse las similitudes y diferencias descritas.

Por último, al preguntar por el ingreso familiar mensual, se hace hincapié en la relevancia que tiene esta información para el estudio. Asimismo, se les recuerda a los participantes que la información proporcionada será manejada de manera estrictamente confidencial. Se les pide indicar el rango dentro del cual se encuentra el ingreso de sus familias con el fin de facilitar la tarea. Los rangos utilizados fueron los mismos que publicó en su sitio web la Secretaría de Planificación de Transporte (SECTRA) como los utilizados en la Encuesta Origen Destino 2012 (Ministerio de Transportes y Telecomunicaciones, [2014\)](#page-92-5). Estos rangos corresponden a los siguientes:

- Menos de 200.000 pesos
- Entre 200.001 y 400.000 pesos
- Entre 400.001 y 800.000 pesos
- Entre 800.001 y 1.600.000 pesos
- Entre 1.600.001 y 2.400.000 pesos
- Más de 2.400.000 pesos

Además, se agrega una opción que permite no responder a la pregunta. El enunciado exacto utilizado puede verse en el Anexo [B.9.](#page-109-0)

## 4.4.3. Pruebas piloto

Se llevan a cabo dos pruebas piloto antes de lanzar la encuesta definitiva, con el fin de evaluar la claridad de la encuesta y de corregir posibles errores.

En la primera, llevada a cabo en el mes de Enero del 2018, se encuesta a 2 personas y luego se les pide reportar cualquier aspecto que no les haya quedado claro o que pueda prestarse para dobles interpretaciones. Con estos comentarios, se llevan a cabo cambios en la encuesta, entre los que destacan los siguientes:

- En un principio, con el fin de simplificar el diseño de las preferencias declaradas, se decidió utilizar diferencias en los atributos del auto y transporte público en lugar de valores absolutos (el auto es 20 minutos más rápido que el transporte público, por ejemplo). Sin embargo, resultó confuso para los encuestados pues no tenían un nivel de referencia (20 minutos más es distinto para un viaje de 1 kilómetro que otro de 10). Se opta por lo tanto por usar valores absolutos y evitar este tipo de confusiones
- Se explicita que el experimento de preferencias declaradas es hipotético, por lo que se puede escoger utilizar el automóvil aún cuando no se tenga uno
- Se pide agregar una comuna a los puntos de origen y destino pues existen calles o puntos de igual nombre en distintos puntos de la ciudad.
- Se baja de 6 a 4 el número de preguntas en los experimentos de preferencias declaradas y SP-off-RP, tomando en cuenta las consideraciones hechas por los encuestados sobre el largo de la encuesta.

La segunda prueba piloto fue hecha en Abril del 2018 con una versión más acabada de la encuesta, estando a tan sólo unos días de lanzar la versión definitiva. Esta vez se le pide retroalimentación a 3 personas y además se analizan sus respuestas. Con esta información se llevan a cabo los siguientes cambios en la encuesta:

- En la sección de preferencias reveladas, a la hora de ingresar el costo de cada medio de transporte, se pide explícitamente no incluir signos de pesos en la respuesta (\$) ni comas ni puntos en los números. Esto es esencial pues luego estos costos se usan para construir el experimento SP-off-RP, por lo que una respuesta no numérica (o con un separador decimal o de millares mal ubicado) arruinaría el experimento, perdiendo una observación. La instrucción se resalta en negritas para asegurar que sea leída. De igual forma, se le pide a Qualtrics no aceptar respuestas que contengan alguno de estos símbolos.
- Similar a lo anterior, se pide ingresar el tiempo en minutos. Nuevamente la instrucción se resalta en negritas, y se pide a Qualtrics no aceptar respuestas menores a 3 ni mayores a 300, pues probablemente se trataría de gente introduciendo valores en horas en el primer caso o en segundos en el segundo.

Finalmente, la encuesta se lanza el día 23 de abril del 2018.

# Capítulo 5

# Procesamiento de datos y metodología para la detección de sesgo hipotético

La encuesta contó con las respuestas de 497 personas, de las cuales 376 la terminaron completamente, mientras que las 121 restantes respondieron sólo algunas secciones de ella. El presente capítulo tiene como objetivo presentar cómo se utilizaron estas respuestas para probar la hipótesis de la memoria.

Para esto, en primer lugar se presentan los criterios utilizados para validar los datos obtenidos. A continuación, se muestra cómo se generan datos de preferencias reveladas a partir de los puntos de origen y destino declarados por las personas, con el fin de evitar utilizar datos posiblemente sesgados al haber sido auto reportados, como se explica en la Sección [4.2.](#page-55-1) Luego, se detallan diferentes especificaciones posibles que se probarán para modelar la utilidad de las personas, con el fin comparar diferentes modelos para determinar cuál se ajusta mejor al fenómeno de elección modal.

## <span id="page-61-0"></span>5.1. Datos

Una vez obtenidos las respuestas de las encuestas, se procede a limpiar la base de datos con el fin de eliminar aquellas entradas que puedan sesgar los resultados. Esto es particularmente importante pues se ofreció la participación en un sorteo por participar en la encuesta, por lo que se teme que algunas personas la hayan completado solo con este fin, sin responderla con la seriedad debida. Además de lo anterior, existe la posibilidad de que las personas hayan ingresado datos erróneamente en la fase RP, lo cual invalidaría luego el experimento SP-off-RP.

Con este fin, se definen criterios objetivos para invalidar observaciones y se eliminan aquellas que no los cumplen. Así, en primer lugar se decide considerar sólo aquellas encuestas respondidas completamente con el fin de contar con el mismo número de observaciones para cada experimento. Luego, de las 376 encuestas respondidas completamente, se filtran 34 observaciones por los siguientes criterios:

<span id="page-62-0"></span>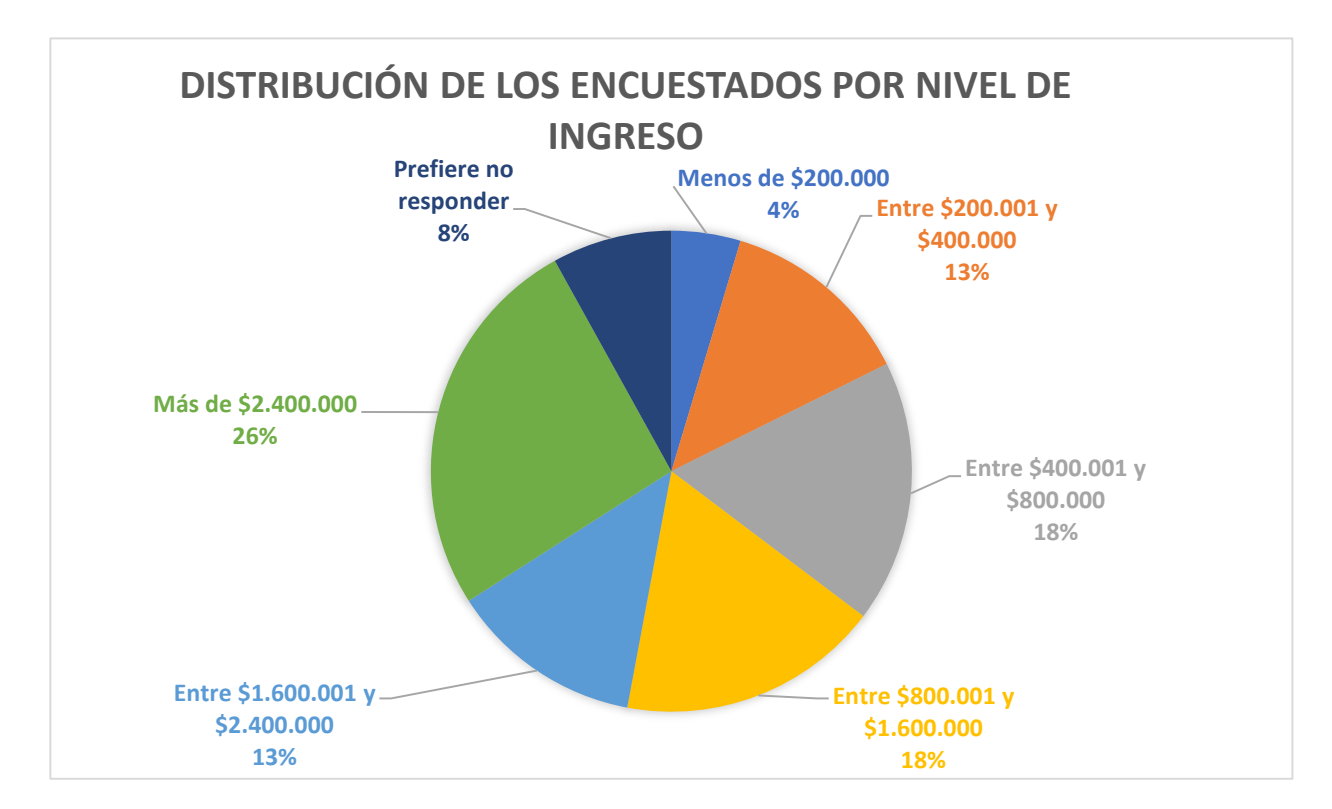

Figura 5.1: Distribución de los encuestados según nivel de ingreso de sus hogares

- Tiempo de respuesta para completar las 4 preguntas de los experimentos SP o SP-off-RP menor a 15 segundos (25 observaciones).
- Observaciones donde existen errores en los ingresos de datos en la fase RP, tales como ingreso de costos mensuales en vez de costos del viaje, ingreso de texto, etc. (6 observaciones RP).
- Observaciones donde se declaran tiempos de espera mayores a 60 minutos en RP en viajes utilizando Transantiago, por considerar que los encuestados adivinan o no se toman en serio la respuesta (7 observaciones).
- Observaciones donde se ingresan direcciones erróneamente, o donde Google Maps no puede calcular rutas en transporte público para dichas direcciones. La razón de esto se detalla en la Sección [5.2](#page-63-0) (16 observaciones).

De esta forma, finalmente se cuenta con 322 observaciones para cada experimento. De ellas, el 45 % corresponde a mujeres, el 54 % a hombres y el 1 % declara sentirse identificado con otro género.

La Figura [5.1](#page-62-0) muestra la distribución de los encuestados según su nivel de ingresos, de acuerdo a los segmentos utilizados en la encuesta. Si bien se ve que la mayoría de los grupos están bien representados, la muestra no refleja realidad de la ciudad, donde, al año 2016, la mitad de los hogares percibía menos de \$851.418 pesos al mes (Instituto Nacional de Estadísticas, [2017\)](#page-91-4).

Por otro lado, la Figura [5.2](#page-63-1) muestra la distribución de los encuestados según su ocupación, donde se ve que la gran mayoría corresponde a estudiantes, seguido por trabajadores y, en

<span id="page-63-1"></span>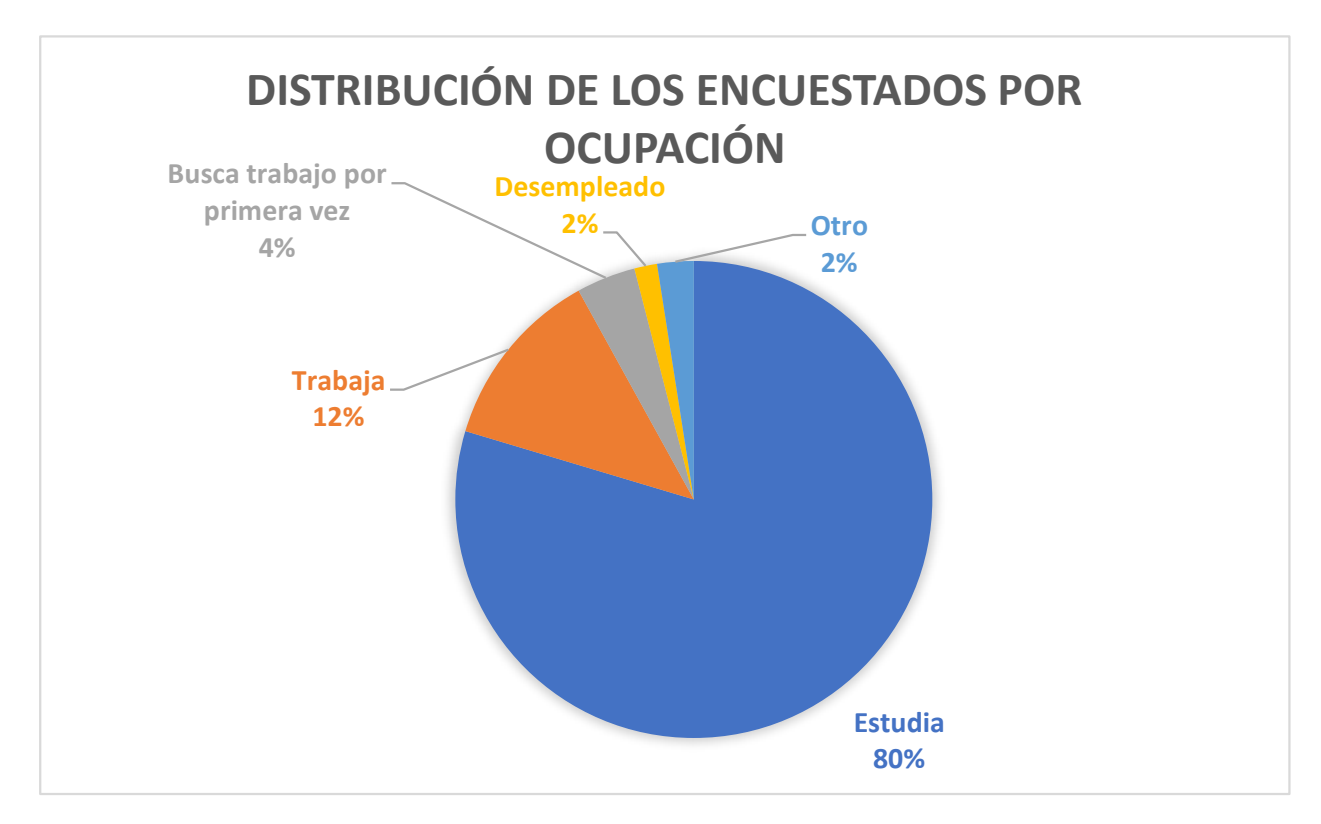

Figura 5.2: Distribución de los encuestados según ocupación

menor medida, por personas que buscan trabajo por primera vez y desempleados.

# <span id="page-63-0"></span>5.2. Generación de datos de preferencias reveladas exógenos

Como se comenta en la Sección [4.2,](#page-55-1) existe la preocupación de que los atributos auto reportados por las personas estén sesgados. Con el fin de corregir este problema, se le pidió a los encuestados declarar los puntos de origen y de destino de su último viaje al lugar de estudio o trabajo, para luego calcular con esto los atributos de cada medio de transporte objetivamente.

Para lograr lo anterior, se utiliza la interfaz de programación de aplicaciones (API) Distance Matrix de Google Maps, la cual permite desarrollar un código a través de una interfaz HTTP que calcula automáticamente la distancia y el tiempo de viaje aproximado entre dos puntos, para tres medios de transporte: el auto, el transporte público y la caminata. La información entregada corresponde a la ruta recomendada por Google Maps (Google Maps Platform, [2018\)](#page-90-1), la cual puede no ser la utilizada en todos los casos pero parece una buena aproximación.

Básicamente, la API entrega esta información luego de hacerle una consulta en forma de URL. Esta consulta debe tener información sobre el punto de origen, el destino, las unidades en que se quiere la respuesta y el modo de viaje. El código utilizado puede verse en mayor detalle en los Anexos [C.1,](#page-111-0) [C.2](#page-112-0) y [C.3.](#page-113-0)

Con esto, se cuenta con una medida de distancia y tiempo de cada viaje en auto, en transporte público y caminando, y se quiere obtener una medida de costo y tiempo de viaje para cada medio de transporte (uber/taxi, bicicleta y motocicleta, además de los mencionados). Para lograr esto, se toman algunos supuestos que permiten calcular estos valores.

Para calcular el costo de cada viaje en cada medio de transporte, primero se calcula la distancia a recorrer en cada viaje y luego se hace una estimación del costo para cada medio.

Para calcular la distancia a recorrer, se supone que la ruta para automóvil entre dos puntos entregada por Google Maps es similar a la que utilizaría un taxi y un motociclista, por lo que la distancia que se recorrería en estos medios en un viaje dado se define como la distancia que recorre el auto en el mismo viaje. Similarmente, se supone que la distancia de la caminata es similar a la utilizada en bicicleta.

Luego, se calculan los costos de cada medio haciendo los siguientes supuestos:

- Automóvil: se estima un costo de \$104 pesos por kilómetro recorrido, el cual incluye la bencina más algunos costos de mantención<sup>[1](#page-64-0)</sup>. Además, se suman \$500 pesos de TAG para viajes mayores a 15 kilómetros, y \$1.000 pesos para viajes mayores a 20 kilómetros.
- Transporte público: si la persona declara contar con la Tarjeta Nacional Estudiantil o con la Tarjeta de Adulto Mayor, el costo del transporte público se define como \$220 pesos, correspondiente a lo que cobra Transantiago a dichos usuarios. De lo contrario, el costo se fija en \$760 pesos, correspondiente a la tarifa en horario punta.
- Caminata y bicicleta: se asume que el costo es 0.
- Uber/taxi: se calcula el costo utilizando la metodología de cobro de Uber publicada en su sitio web<sup>[2](#page-64-1)</sup>.
- Motocicleta: Se toma el supuesto de que una motocicleta promedio rinde 30 kilómetros por litro, a lo que se le suma una tarifa de \$500 pesos para representar otros costos como peajes, propinas de estacionamientos, etc.
- Otro: al ser pocos los encuestados que declaran tener otro medio de transporte disponible además de los anteriores, se revisa cada caso en particular para asignarle un costo adecuado.

Por su parte, el tiempo de viaje de cada medio de transporte se calcula de la siguiente manera:

- Automóvil y caminata: se utiliza el valor entregado por la API, correspondiente a la ruta recomendada por Google Maps.
- Transporte público: se utiliza el tiempo total de viaje entregado por la API menos

<span id="page-64-0"></span><sup>1</sup>Valor calculados por Automovilistas Europeos Asociados [\(2017\)](#page-89-2). Conversión hecha considerando un euro como 740,9 pesos chilenos, valor promedio de la divisa en el mes en que fue lanzada la encuesta (Abril 2018). Se consideran costos de mantenimiento, de reparación, de cambio de neumáticos, de multas y de operación. Para este último, se utiliza un valor promedio aproximado de \$750 pesos por litro de bencina

<span id="page-64-1"></span><sup>2</sup>https://www.uber.com/es-CL/blog/cambio-tarifa-scl/

el tiempo de espera, cuyo cálculo se explica más abajo.

- Bicicleta: con la distancia del viaje, se calcula el tiempo asumiendo que la velocidad promedio de un ciclista en la ciudad es de 14 kilómetros por hora (Quora, [2018\)](#page-92-6), (Ciclismo Urbano, [2010\)](#page-90-2).
- Uber/taxi: se considera igual al tiempo de viaje en automóvil.
- Motocicleta se ha calculado que la velocidad de la motocicleta en ciudad es 1,3 veces la del automóvil (Urazán Bonells, Velandia Durán & Prieto Rodríguez, [2015\)](#page-92-7), por lo que el tiempo de viaje se calcula como tiempo de viaje del auto dividido en 1,3.

Para el cálculo del tiempo de espera, se debe distinguir entre los dos medios de transporte donde este atributo es relevante: transporte público y Uber.

Para el primer caso, es importante contar con datos que permitan estimar el tiempo de espera de cada usuario, pues el dejarlo fuera del modelo podría causar endogeneidad. La causa es que el tiempo de viaje podría estar correlacionado con el tiempo de espera, pues viajes más largos requieren de más transferencias entre líneas. Por lo tanto, la falta del tiempo de espera de transporte público en el modelo crearía una correlación entre el tiempo de viaje y el error y, por ende, endogeneidad.

Para obtener el tiempo de espera de cada viaje, se utiliza la Directions API de Google Maps, la cual, de manera similar al caso anterior, permite obtener la ruta recomendada entre dos puntos. La ruta contiene información sobre las distintas líneas de buses o metro que se deben tomar y la respectiva frecuencia de cada línea. Luego, el tiempo que un usuario promedio deberá esperar el servicio de una determinada línea se calcula como la mitad del tiempo entre servicios de dicha línea, y el tiempo de espera total de un viaje se calcula como la suma del tiempo de espera promedio de cada línea que compone dicho viaje. Los detalles del código utilizado se muestran en el Anexo [C.4.](#page-114-0)

Para el caso de Uber, la correlación entre el tiempo de viaje y el tiempo de espera no es clara, pues no existen transferencias y el tiempo de llegada de un Uber no depende del largo del viaje, sino que de otros factores tales como la demanda de viajes y oferta de vehículos, la congestión a la hora de salida, etc. Debido a esto y a la dificultad de obtener una estimación precisa del tiempo de espera de Uber, se decide no incluirlo en el los datos de preferencias reveladas exógenos.

Del total de observaciones completadas válidamente, se eliminan 16 observaciones cuyos valores de tiempo de viaje o de espera no pudieron ser calculados usando Google Maps debido a que las direcciones estaban mal ingresadas, o a que no presentaban rutas disponibles en transporte público, como se mencionó en la Sección [5.1,](#page-61-0) contando así con 322 observaciones.

# 5.3. Especificaciones de modelos de elección a considerar

Distintas especificaciones se comparan con el fin de determinar cuál modela mejor el proceso de elección de medio de transporte, las cuales difieren principalmente en cómo modelar la heterogeneidad presente en los encuestados. La mejor especificación se determinará co-

<span id="page-66-1"></span>

|                       | Ingreso líquido mensual familiar   Observaciones |     |
|-----------------------|--------------------------------------------------|-----|
| Ingreso alto          | Mayor a \$800.001 pesos                          | 216 |
| Ingreso bajo          | Menor o igual a \$800.000 pesos                  | 131 |
| Prefiere no responder |                                                  |     |

Tabla 5.1: Segmentación de los encuestados según ingresos

mo aquella que se ajuste mejor a los datos de preferencias reveladas exógenos, pues es la información más confiable que se tiene.

### 5.3.1. Modelo base

En primer lugar se estima un modelo base sin utilizar variables demográficas, donde la utilidad de los usuarios se modela como se muestra en la Ecuación [5.1.](#page-66-0)

<span id="page-66-0"></span>
$$
U_{in} = \alpha_i + \beta_{\text{costo}} \cdot \text{Costo}_{in} + \beta_{\text{tempov}} \cdot \text{Tempov}_{in} + \beta_{\text{tempoe}} \cdot \text{Tempoe}_{in} + \varepsilon_{in} \tag{5.1}
$$

## 5.3.2. Segmentación por ingresos

Luego, parece razonable pensar que el efecto del costo del viaje en la utilidad de los individuos variará según el ingreso familiar de cada uno. Bajo este supuesto, se esperaría que mientras mayor sea el ingreso familiar menor sea la sensibilidad al precio, o, en otras palabras, que el  $\beta_{costo}$  sea menor en módulo.

De esta forma, se decide probar un modelo que permita que personas de diferente nivel de ingresos puedan tener un parámetro diferente para el costo del viaje. Para esto, primero se segmenta a las personas en tres grupos: uno de ingresos altos, uno de ingresos bajos, y uno para quienes no declaran ingresos, como se muestra en la Tabla [5.1.](#page-66-1)

Seguido a esto, si  $Costos_{in}$  corresponde a la matriz con la información del costo de la alternativa i para la persona  $n$ , se crea una nueva matriz de costos  $Costos^g_{\mathrm{in}}$  para cada grupo g como muestra la Ecuación [5.2](#page-66-2)

<span id="page-66-2"></span>
$$
Costos_{in}^{g} = \begin{cases} Costos_{in} \ si \ n \in g \\ 0 \ en \ caso \ contrario \end{cases} \tag{5.2}
$$

De esta forma, la función de utilidad se puede escribir como muestra la Ecuación [5.3,](#page-66-3) donde la diferencia es que ahora cada grupo de ingresos tiene un parámetro  $\beta$  diferente para el costo.

<span id="page-66-3"></span>
$$
U_{in} = \alpha_{i} + \sum_{g} (\beta^{g}_{\text{costo}} \cdot \text{Costo}_{in}^{g}) + \beta_{\text{tempov}} \cdot \text{Tempov}_{in} + \beta_{\text{tempoe}} \cdot \text{Tempoe}_{in} + \varepsilon_{in} \qquad (5.3)
$$

|               | Ingreso líquido mensual familiar   Observaciones     |     |
|---------------|------------------------------------------------------|-----|
| Ingreso alto  | Mayor a $$2.400.001$ pesos                           | 101 |
| Ingreso medio | Mayor a 800.001 pesos y menor<br>a \$2.400.000 pesos | 115 |
| Ingreso bajo  | Menor a \$800.000 pesos                              | 131 |

<span id="page-67-1"></span>Tabla 5.2: Segmentación de los encuestados en tres categorías de ingresos

Notar que esta especificación es equivalente a utilizar interacciones. En este sentido, sea Ingreso<sub>ng</sub> una variable dummy que toma el valor 1 si la persona n pertenece al grupo de ingresos g y 0 en caso contrario. La función de utilidad anterior puede escribirse equivalentemente como muestra la Ecuación [5.4.](#page-67-0)

<span id="page-67-0"></span>
$$
U_{in} = \alpha_i + \sum_{g} (\beta_{costo}^g \cdot Ingreso_{ng} \cdot Costo_{in}) + \beta_{tiempo} \cdot Tiempo_{in} + \beta_{tiempo} \cdot Tiempo_{in} + \varepsilon_{in} \quad (5.4)
$$

Se prueba otro modelo similar al anterior, pero dividiendo a los encuestados en tres grupos según su ingreso con el fin determinar si se puede segmentar aún más a los encuestados. La segmentación se ve en la Tabla [5.2,](#page-67-1) donde los rangos de ingresos se escogen de manera de obtener un número similar de observaciones en cada grupo.

## 5.3.3. Segmentación por ocupación

Hasta ahora, las especificaciones consideradas asumen que el tiempo de viaje al estudio o trabajo tiene el mismo efecto en la utilidad de todas las personas. Sin embargo, parece razonable pensar este efecto sea más negativo para trabajadores que para estudiantes por razones como que, por lo general, tienen horarios menos flexibles, retrasos a su trabajo pueden significar perdidas económicas, etc.

Debido a esto, se crea un modelo que permite que estudiantes y trabajadores tengan valoraciones distintas para el tiempo de viaje. Para esto, se procede de manera similar al caso anterior, donde primero se divide a los encuestados en estudiantes, trabajadores y otros, y luego se crea una nueva matriz de tiempos de viaje  $T$ iem $pov_{in}^p$  para cada grupo  $p$  como muestra la Ecuación [5.5.](#page-67-2)

<span id="page-67-2"></span>
$$
Tiempov_{in}^{p} = \begin{cases} Tiempov_{in} \quad \text{si } n \in p \\ 0 \text{ en caso contrario} \end{cases} \tag{5.5}
$$

Así, la función de utilidad quedaría descrita como muestra la Ecuación [5.6,](#page-67-3) donde existe un parámetro diferente para el tiempo de viaje según la ocupación de la persona. Notar que, nuevamente, esta especificación es equivalente a utilizar una interacción entre el tiempo de viaje y la ocupación de las personas.

<span id="page-67-3"></span>
$$
U_{in} = \alpha_{i} + \beta_{costo} \cdot Costo_{in} + \beta_{tiempov}^{p} \cdot Tiempov_{in}^{p} + \beta_{tiempo} \cdot Tiempov_{in} + \varepsilon_{in}
$$
 (5.6)

### 5.3.4. Segmentación por ingresos y por ocupación

Finalmente, se probará también un modelo que segmente a los encuestados tanto por ingresos como por costos, combinando los dos últimos modelos como muestra la Ecuación [5.7.](#page-68-0)

<span id="page-68-0"></span>
$$
U_{in} = \alpha_{i} + \beta^{g}_{costo} \cdot Costo^{g}_{in} + \beta^{p}_{tiempo} \cdot Tiempov^{p}_{in} + \beta_{tiempo} \cdot Tiempov_{in} + \varepsilon_{in}
$$
 (5.7)

# 5.4. Pruebas formales para la detección de sesgo hipotético

No basta con comparaciones cualitativas para determinar la existencia de sesgo hipotético en experimentos SP y SP-off-RP, sino que pruebas formales deben emplearse con el fin de llegar a resultados concluyentes, que midan con la misma vara a ambos tipos de experimentos. Con este fin, en primer lugar se construirán intervalos de confianza para el VST estimado en cada modelo a modo de ilustración. Luego se concluirá en base a dos pruebas formales: tests de razón de verosimilitud y desempeño en predicciones. La forma de llevar a cabo cada proceso se detalla a continuación.

#### 5.4.1. Intervalos de confianza

Dado que el VST corresponde a la división de dos variables normales, el cálculo del error estándar no es directo. Daly, Hess y de Jong [\(2012\)](#page-90-3) proponen formas de estimar el error estándar cuando la medida de interés es una función de dos parámetros, siendo una de ellas el ratio. La expresión se muestra en la Ecuación [5.8,](#page-68-1) donde  $\omega_{ij}$  corresponde a la covarinza entre i y j.

<span id="page-68-1"></span>
$$
SE(\frac{\beta_1}{\beta_2}) = (\frac{\beta_1}{\beta_2})^2(\frac{\omega_{11}}{\beta_1^2} + \frac{\omega_{22}}{\beta_2^2} - 2\frac{\omega_{11}}{\beta_1 \beta_2})
$$
\n(5.8)

Esta expresión será utilizada para calcular el error estándar del VST calculado en RP y SP. Para el caso de SP-off-RP, sin embargo, deben utilizarse métodos no paramétricos como se menciona en la Sección [2.4.1.](#page-27-0)

Para este caso, los errores estándar se calcularán utilizando el método bootstrap, el cual consiste en escoger una muestra de N observaciones aleatoriamente con reemplazo, donde N es el número total de observaciones. Por lo tanto, se contará con el mismo número de datos, pero algunas observaciones se repetirán mientras que otras no serán consideradas. Con ellas se estima el VST y el proceso vuelve a repetirse R veces, donde R será igual a 100 en este caso. Finalmente, el error estándar correspondería a la desviación estándar de los R VST estimados. Para mayor información ver Efron y Tibshirani [\(1986\)](#page-90-4).

### 5.4.2. Test de razón de verosimilitud

El test de razón de verosimilitud es utilizado para comparar de dos modelos: uno irrestricto contra otro restringido, que puede verse como un caso especial del primero. Básicamente, la idea es construir un estadístico dividiendo la verosimilitud de ambos modelos o, equivalentemente, restando el logaritmo de las verosimilitudes como muestra la ecuación [5.9.](#page-69-0) En este último caso, el estadístico construido sigue una distribución chi-cuadrado con g grados de libertad, donde g corresponde al número de parámetros extra que tiene el modelo irrestricto en relación al restringido.

<span id="page-69-0"></span>
$$
-2 \cdot (L_R(\hat{\theta}) - L_U(\hat{\theta})) \sim \chi_g^2 \tag{5.9}
$$

De esta forma, las hipótesis a probar son:

- H0: El modelo restringido presenta mayor bondad de ajuste
- H1: El modelo irrestricto presenta mayor bondad de ajuste

Los test de razón de verosimilitud se utilizarán para probar dos preguntas importantes para la memoria:

- Si existe sesgo hipotético en experimentos SP y SP-off-RP y,
- Si el recordar una situación de elección real antes de un experimento SP ayuda a disminuir el sesgo hipotético

#### Existencia de sesgo hipotético

En este caso, se utilizará el test de razón de verosimilitud para determinar si los modelos de SP y SP-off-RP presentan una diferencia estadísticamente significativa con respecto al modelo RP. En caso de que exista esta diferencia, se dirá que existe sesgo hipotético.

Para la comparación de los modelos RP y SP, se llevan a cabo los siguientes pasos (el proceso es análogo para la comparación de los modelos RP y SP-off-RP). Se unen los datos RP y SP y se estima un modelo utilizando los mismos parámetros para ambos tipo de datos, asumiendo de esta forma que las preferencias de las personas se mantienen constantes, independiente de a qué tipo de experimento se enfrenten. Este modelo corresponde al restringido. Un segundo modelo se estima permitiendo parámetros distintos para RP y SP, implicando un cambio de preferencias de las personas según el experimento al que se enfrenten. Este modelo corresponde al irrestricto, pues da la libertad de que los coeficientes puedan cambiar entre un método y otro.

Con esta forma de construir los modelos, las hipótesis del test de razón de verosimilitud serían:

• H0: Las preferencias de las personas se mantienen constantes al responder experimentos RP y SP, por lo que no existe sesgo hipotético

• H1: Las preferencias de las personas cambian al enfrentarse a un experimento SP con respecto a sus preferencias reveladas, por lo que sí existe sesgo hipotético

Para probar las hipótesis, se obtiene la log-verosimilitud de los modelos restringido e irrestricto y se construye el estadístico como se muestra en la Ecuación [5.9.](#page-69-0) Luego, se define un nivel de confianza (del 95 % en este caso), con lo que se obtiene un valor crítico contra el que se compara el valor del estadístico calculado. En caso de que el estadístico sea mayor, se rechaza la hipótesis nula.

#### Disminución del sesgo hipotético por referencia a elección real

Como se explica en la Sección [4.4.1,](#page-56-0) algunos encuestados realizan primero el experimento SP sin nada de información previa, mientras que otros realizan primero el experimento RP, lo cual podría ayudar a que luego respondan con mayor precisión el experimento SP dado que tienen una referencia a una decisión real.

Con el fin de probar si existen diferencias significativas entre las preferencias de ambos grupos de encuestados, se lleva a cabo una prueba de razón de verosimilitud similar a las anteriores, donde el modelo restringido impone preferencias iguales para ambos grupos mientras que el irrestricto deja que las preferencias sean distintas.

Las hipótesis del test en este caso sería:

- H0: Las preferencias de las personas en un experimento SP no cambian al recordar una situación de elección similar que hayan vivido en la vida real
- H1:Las preferencias de las personas en un experimento SP sí cambian al recordar una situación de elección similar que hayan vivido en la vida real

De igual forma que en el caso anterior, se construye un estadístico como muestra la Ecuación [5.9](#page-69-0) y se rechaza la hipótesis nula si su valor supera algún valor crítico para una confianza dada.

### 5.4.3. Predicciones

La segunda prueba formal corresponde al desempeño en predicciones. La idea principal es estimar un modelo para los datos SP y otro para SP-off-RP y ver cuál predice mejor las elecciones RP, consideradas como libre de sesgo.

Con el fin de hacer la comparación lo más justa posible, se siguen los siguientes pasos.

Paso 1: elección aleatoria del conjunto de entrenamiento: Se escoge aleatoriamente un 80 % de las personas encuestadas y se asignan al grupo de entrenamiento. El 20 % restante de las personas se asignan al grupo de predicción.

Paso 2: estimación de los modelos: Con las observaciones del grupo de entrenamiento,

se estiman los modelos RP, SP y SP-off-RP y se guardan los parámetros obtenidos. La idea es luego utilizar estos parámetros para predecir las elecciones RP de las personas del grupo de predicción.

Paso 3: Ajustar las constantes específicas por alternativa: Las constantes específicas por alternativa se utilizan con el fin de capturar el efecto promedio de factores no observados (Train, [2002\)](#page-92-8), y sus valores se definen de modo que la partición de alternativas observadas sea igual a la modelada.

Debido a que en este caso los experimentos son muy diferentes entre sí (difiriendo incluso en las alternativas disponibles, como en el caso de SP y RP) se hace necesario recalibrar las constantes con el fin de hacer una comparación justa. Así, se busca que el rendimiento de los modelos en predicciones se deba a sus parámetros estimados para el costo, tiempo de viaje y tiempo de espera, y no a factores externos. Este proceso no se lleva a cabo con el modelo de entrenamiento estimado usando datos RP, pues éste se utilizará para predecir elecciones de su misma base de datos.

Para recalibrar las constantes, se sigue un método planteado por Train [\(2002\)](#page-92-8), el cual consiste básicamente en variar iterativamente las constantes hasta que la partición de las alternativas en las predicciones reproduzca la partición de las alternativas de los datos observados.

Esto se logra primero contando las elecciones RP con las observaciones de entrenamiento, obteniendo así la partición modal observada por cada alternativa  $j, S_j$ . Luego, con algún valor inicial para las constantes  $\alpha_j^0$ , se predicen las elecciones de los encuestados y se calcula la partición modal modelada inicial,  $\hat{S}_j$ 0 .

En el caso de que partición modelada para la alternativa j sea menor a la observada, se calcula una nueva constante  $\alpha_j^1$  incrementando el valor de  $\alpha_j^0$ . Si la partición modelada es mayor, se hace lo mismo reduciendo el valor de  $\alpha_j^0$ . En caso de ser similar, se mantiene constante. Con las nuevas constantes  $\alpha_j^1$  se repite el proceso y se calculan las particiones  $\hat{S}_j$ 1 .

Así, el proceso se lleva a cabo las veces que sea necesario para que las particiones modeladas sean cercanas a las observadas. En este caso en particular, el proceso iterativo utilizado se muestra en la Ecuación [5.10,](#page-71-0) donde se ve que se da un margen del 2 % de diferencia entre las particiones modeladas y observadas con el fin de que el algoritmo converja siempre.

<span id="page-71-0"></span>
$$
\alpha_j^{k+1} = \begin{cases}\n\alpha_j^k + 0,001 & \text{si } \hat{S}_j^k - S_j < -0,02 \\
\alpha_j^k - 0,001 & \text{si } \hat{S}_j^k - S_j > 0,02 \\
\alpha_j^k \text{si} & | \hat{S}_j^k - S_j | \forall j < 0,02\n\end{cases} \tag{5.10}
$$

Paso 4: Predecir elecciones y calcular indicadores: Una vez que se tienen estimados tanto los parámetros como las constantes corregidas para SP y SP-off-RP, se predicen las elecciones RP de las personas cuyas observaciones no fueron utilizadas para estimar los modelos. Estas predicciones se comparan con las elecciones reales calculando el hit rate o tasa de acierto, la cual corresponde al porcentaje de veces que el modelo predijo correctamente
las elecciones fuera de muestra.

Además, se incluirá una medida de la log-verosimilitud promedio para SP y SP-off-RP utilizando los datos fuera de muestra. Con esto, se calculará el Criterio de Información de Akaike (AIC), el cual se calcula como muestra la ecuación [5.11,](#page-72-0) donde k corresponde al número de parámetros de cada modelo y L a la verosimilitud.

<span id="page-72-0"></span>
$$
AIC = 2k - 2ln(L) \tag{5.11}
$$

El AIC sirve para comparar la calidad relativa de dos modelos, donde un menor valor corresponde a una mayor calidad.

Paso 5: Repetir el proceso: Con el objetivo de obtener una muestra representativa del desempeño de ambos modelos, se repiten 1.000 veces los pasos del 1 al 4, obteniendo así 1.000 observaciones del hit rate SP y 1.000 del hit rate SP-off-RP. Notar que en cada repetición se varían las personas utilizadas como entrenamiento y como predicción, con el fin de poder asegurar que los resultados obtenidos son independientes de las observaciones que se escojan.

Paso 6: Comparar desempeño: Se busca determinar si existe una diferencia estadísticamente significativa entre el desempeño de los modelos SP y SP-off-RP para predecir las elecciones RP. Para esto, se utiliza un test de diferencia de medias entre los hit rates, donde las hipótesis a probar se muestran en la Ecuación [5.12.](#page-72-1) Luego, si el estadístico t obtenido es mayor que el valor crítico para una determinada significancia  $\alpha$ , se rechaza la hipótesis nula y se concluye que SP-off-RP predice mejor los datos de preferencias reveladas que SP. En caso de que SP tenga un mayor hit rate que SP-off-RP, se probará la hipótesis contraria.

$$
H0: \mu_{SP} = \mu_{SPRP}
$$
  

$$
H1: \mu_{SP} < \mu_{SPRP}
$$
\n
$$
(5.12)
$$

<span id="page-72-1"></span>Las varianzas poblacionales en este caso son desconocidas, por lo que deben ser estimadas a partir de la desviación estándar de la muestra de 1.000 repeticiones que se tiene para el hit rate de SP y de SP-off-RP. Dos casos son posibles: que las varianzas sean iguales, o que sean distintas. En cada caso, se debe utilizar un test de diferencia de medias distinto. Con el fin de determinar qué test usar, se comienza comparando las varianzas con un test de Fisher, construyendo el estadístico que se muestra en la Ecuación [5.13,](#page-72-2) donde  $S_{SP}$  y  $S_{SPRP}$ corresponden a las desviaciones estándar de los hit rates SP y SP-off-RP respectivamente, n y m corresponden al número de observaciones de cada experimento y F a la distribución de Fisher.

<span id="page-72-2"></span>
$$
S = \frac{S_{SPRP}^2}{S_{SP}^2} \sim F_{n,m} \tag{5.13}
$$

En caso de no rechazar la hipótesis nula, se concluye que las varianzas pueden ser consideradas iguales para ambos experimentos, por lo que se estima usando la Ecuación [5.14.](#page-73-0)

<span id="page-73-0"></span>
$$
\hat{S}^2 = \frac{S_{SPRP}^2(n-1) + S_{SP}^2(m-1)}{m+n-2}
$$
\n(5.14)

Una vez estimada la varianza, se calcula el estadístico  $t$  como muestra la Ecuación [5.15,](#page-73-1) el cual sigue una distribución t-student con  $n + m - 2$  grados de libertad.

<span id="page-73-1"></span>
$$
t = \frac{\mu_{SPRP} - \mu_{SP}}{\hat{S}\sqrt{\frac{1}{n} + \frac{1}{m}}}
$$
\n(5.15)

<span id="page-73-2"></span>En caso de que se rechace el test de Fisher, se construye el estadístico t como muestra la Ecuación [5.16,](#page-73-2) el cual seguiría una distribución t-student con g grados de libertad, calculados como se muestra en la misma ecuación.

$$
t = \frac{\mu_{SPRP} - \mu_{SP}}{\sqrt{\frac{S_{SPRP}^2}{n} + \frac{S_{SP}^2}{m}}}
$$
  

$$
g = \frac{S_{SPRP}^2/n + S_{SP}^2/m}{(S_{SPRP}^2/n)^2/(n-1) + (S_{SP}^2/m)^2/(m-1)}
$$
(5.16)

# Capítulo 6

# Resultados

El presente capítulo muestra los principales resultados de la memoria, correspondiente al análisis de los datos obtenidos de la encuesta.

### 6.1. Selección de especificación

En primer lugar, se evalúan y comparan las distintas especificaciones detalladas en la Sección [5.3,](#page-65-0) con el fin de determinar el modelo que mejor se ajusta a los datos. La Tabla [6.1](#page-74-0) muestra indicadores de ajuste obtenidos para cada especificación, donde se ve que el mejor modelo corresponde al que segmenta a los encuestados tanto por ingresos como por ocupación.

Se llevan a cabo pruebas de razón de verosimilitud con el fin de probar que este modelo es significativamente mejor que los demás, considerando que estima dos o cuatro parámetros más que las otras especificaciones. Para esto, se considera a este modelo como una versión irrestricta de los demás, pues da mayor libertad al permitir parámetros diferentes para personas de distinto nivel de ingreso ocupación.

La cuarta fila de la Tabla [6.1](#page-74-0) muestra el p-valor que se obtiene al comparar cada modelo con el último. Mientras menor es el p-valor, mayor es la probabilidad de rechazar la hipótesis

<span id="page-74-0"></span>

|                   | Modelos               |              |               |                      |  |
|-------------------|-----------------------|--------------|---------------|----------------------|--|
|                   | Base                  | Segmentación | Segmentación  | Segmentación por     |  |
|                   |                       | por ingresos | por ocupación | ingresos y ocupación |  |
| Log-verosimilitud | $-211,76$             | $-207,91$    | $-206,87$     | $-203,42$            |  |
|                   | 0,38                  | 0.38         | 0,39          | 0.39                 |  |
| Parámetros        |                       | 11           | 11            |                      |  |
| p-valor           | $2, 23 \cdot 10^{-3}$ | 0.01         | 0.03          |                      |  |

Tabla 6.1: Comparación del ajuste de las distintas especificaciones

nula y de que, por ende, sea mejor el modelo irrestricto. Luego, se puede determinar con confianza estadística del 5 % que la especificación que segmenta a los encuestados tanto por ingresos como por ocupación es el modelo que mejor bondad de ajuste tiene. Por último, se estima un modelo similar al anterior pero segmentando a los encuestados en tres grupos de ingreso en lugar de dos. Como resultado, se obtiene un modelo con una log-verosimilitud de -202,56. Al comparar ambos modelos con una prueba de razón de verosimilitud se obtiene un p-valor de 0,19, por lo que no puede rechazarse la hipótesis nula. Así, se opta por segmentar en sólo dos grupos de ingresos.

## 6.2. Resultados según método (SP, RP y SP-off-RP)

Con la especificación escogida en la parte anterior se estima un modelo para cada método. Además de preferencias reveladas, preferencias declaradas y SP-off-RP, se incluyen otros dos: preferencias reveladas utilizando los datos auto reportados por las personas, y SP-off-RP sin corregir endogeneidad, con el fin de discutir las implicancias de no haber hecho las correcciones respectivas.

La Tabla [6.2](#page-76-0) muestra los resultados de los modelos logit multinomial estimados para cada caso.

Notar que para el caso de SP y SP-off-RP se incluye el coeficiente B INERCIA, el cual acompaña a una variable binaria I que vale 1 si la persona n escogió la alternativa i en preferencias reveladas y 0 en caso contrario, como muestra la Ecuación [6.1.](#page-75-0) De esta forma, se pretende controlar por la aversión de las personas a cambiar su elección RP en un experimento hipotético, a lo que se le llama inercia. Esto puede deberse a factores externos a los atributos de las alternativas, tales como querer auto justificarse, a la costumbre, etc. por lo que la inclusión de dicha variable permite no confundir ambos efectos. Algunos estudios que evidencian la importancia de modelar el efecto de inercia corresponden a Bradley y Daly [\(1997\)](#page-89-0), Cantillo, Ortúzar y Williams [\(2007\)](#page-89-1).

<span id="page-75-0"></span>
$$
I_{in} = \begin{cases} 1 \text{ si } n \text{ escoge i en } RP \\ 0 \text{ en caso contrario} \end{cases} \tag{6.1}
$$

De la misma forma, notar que las constantes de las alternativas Otro y Moto se encuentran fijas para ambos modelos de preferencias reveladas, lo que se debe a que no se cuenta con observaciones que hayan elegido alguno de estos medios de transporte.

Para todos los casos se obtienen coeficientes con signos negativos para el costo, el tiempo de viaje y el tiempo de espera, lo cual va de la mano con la teoría pues son atributos que debiesen afectar negativamente la utilidad. El tiempo de espera, sin embargo, resulta no ser significativo en los modelos de preferencias reveladas, contrario a lo esperado. Una posible razón es que sólo un medio de transporte cuenta con datos de tiempo de espera en el modelo RP exógeno (transporte público), al que se le suma Uber en el modelo RP auto reportado, lo que equivale a pocas observaciones de dicho atributo. Esto explicaría que luego en SP y

<span id="page-76-0"></span>

|                      | RP                             | RP Auto Reportado    | SP                   | SP-off-RP Endógeno   | $SP$ -off- $RP$      |
|----------------------|--------------------------------|----------------------|----------------------|----------------------|----------------------|
| B AUTO               | $-1,58(0,50)$ **               | $-1,96(0,40)$ ***    | $-0.35(0.19)$        | $-0.42(0.17)^{*}$    | $-0.48(0.19)^{*}$    |
| B TAXI               | $-2,85$ $(0,85)$ ***           | $-3,93$ $(0,65)$ *** |                      | $-1,10(0,21)$ ***    | $-1,20(0,24)$ ***    |
| B MOTO               | 0,00(0,00)                     | 0,00(0,00)           |                      | $-0.41(0.27)$        | $-0.50(0.29)$        |
| <b>B_OTRO</b>        | 0,00(0,00)                     | 0,00(0,00)           |                      | 0,60(1,01)           | 0,58(1,02)           |
| B BICI               | $-2,09$ $(0,37)$ ***           | $-2,23$ $(0,36)$ *** |                      | 0,24(0,15)           | 0,29(0,17)           |
| B CAMINAR            | $-0,40(0,40)$                  | $-1,13(0,39)$ **     |                      | 0,02(0,18)           | 0,18(0,19)           |
| B COSTO A            | $-0.41(0.17)$ *                | $-0.12(0.10)$        | $-1,59(0,14)$ ***    | $-0.30(0.03)$ ***    | $-0.31(0.04)$ ***    |
| B COSTO B            | $-1,02$ $(0,37)$ <sup>**</sup> | $-0.31(0.11)$ **     | $-1,83$ $(0,16)$ *** | $-0.75(0.07)$ ***    | $-0.75(0.07)$ ***    |
| B COSTO OTRO         | $-0.33(0.26)$                  | 0,05(0,23)           | $-1,55$ $(0,21)$ *** | $-0.08(0.06)$        | $-0.09(0.07)$        |
| <b>B TIEMPOV EST</b> | $-2,29$ $(0,68)$ ***           | $-1,65$ $(0,37)$ *** | $-4.19(0.39)$ ***    | $-1,83$ $(0,15)$ *** | $-2,30$ $(0,23)$ *** |
| B TIEMPOV_TRA        | $-4.07(1.08)$ ***              | $-3,48$ $(0,87)$ *** | $-4,76$ $(0,52)$ *** | $-2,60$ $(0,33)$ *** | $-3.07(0.38)$ ***    |
| B TIEMPOV OTRO       | $-0,50(0,71)$                  | $-1,48(1,11)$        | $-4,50(0,59)$ ***    | $-1,90(0,40)$ ***    | $-2,38$ $(0,44)$ *** |
| <b>B</b> TIEMPOE     | $-2,79$ $(3,28)$               | $-2,38$ $(1,28)$     | $-3,32$ (0,99)***    | $-3,16(0,55)$ ***    | $-2,30(0,67)$ ***    |
| B OPTOUT             |                                |                      | $-6,55(0,35)$ ***    |                      |                      |
| <b>B</b> INERCIA     |                                |                      | $1,19(0,15)$ ***     | $0,39(0,09)$ ***     | $0,23(0,11)^{*}$     |
| B RESCOSTO           |                                |                      |                      |                      | 0,02(0,07)           |
| <b>B</b> RESTIEMPOV  |                                |                      |                      |                      | $0.92(0.31)$ **      |
| $B\_RESTIEMOE$       |                                |                      |                      |                      | $-1,52(1,40)$        |
| N                    | 322                            | 322                  | 1.288                | 1.288                | 1.288                |
| L <sub>0</sub>       | $-317.39$                      | $-317.39$            | $-1423.80$           | $-1322.53$           | $-1322.53$           |
| LL                   | $-176.59$                      | $-174.05$            | $-999.70$            | $-960.85$            | $-957.04$            |
| rho2                 | 0.40                           | 0.41                 | 0.29                 | 0.26                 | 0.26                 |

Tabla 6.2: Resultado de la estimación de los modelos según el método empleado

 $***p<sub>0,001</sub>,<sup>**</sup>p<sub>0,01</sub>,<sup>**</sup>p<sub>0,05</sub>$ 

SP-off-RP se pueda estimar el efecto del tiempo de espera más precisamente, pues se cuenta con un número de observaciones 4 veces más grande.

El coeficiente de inercia resulta ser significativo en todos los modelos donde se incluye, lo que va en línea con la evidencia existente en la literatura. Además, el coeficiente B RESTIEMPOV, correspondiente a los residuos del tiempo de viaje (ver Sección [2.4.1\)](#page-27-0), es significativo también, lo cual señala que efectivamente existe endogeneidad como plantean Train y Wilson [\(2008\)](#page-92-0) y Guevara y Hess [\(2018\)](#page-90-0). Por lo tanto, si bien a simple vista los modelos SP-off-RP y SP-off-RP endógeno no presentan grandes diferencias, es necesario utilizar el primero pues se especifica de modo de corregir la endogeneidad presente.

La Tabla [6.3](#page-77-0) muestra los valores subjetivos del tiempo que se desprenden de cada modelo junto a los respectivos errores estándar, para cada grupo de nivel de ingresos y ocupación. Dado que el VST corresponde a la división de dos parámetros, se calcula su error estándar utilizando la expresión propuesta por Daly et al. [\(2012\)](#page-90-1), la cual se muestra en la Ecuación [6.2,](#page-76-1) donde  $\omega_{ij}$  corresponde al elemento  $(i, j)$  de la matriz de varianza-covarianza de las variables i y j. Para el caso de SP-off-RP, sin embargo, los errores estándar deben ser calculados usando un método no parámetrico como se detalla en a Sección [2.4.1,](#page-27-0) por lo que se calculan usando bootstrap.

<span id="page-76-1"></span>
$$
var(\frac{\beta_1}{\beta_2}) = (\frac{\beta_1}{\beta_2})^2 \cdot (\frac{\omega_{11}}{\beta_1^2} + \frac{\omega_{22}}{\beta_2^2} - 2\frac{\omega_{12}}{\beta_1 \beta_2})
$$
(6.2)

En primer lugar, cabe preguntarse qué tan válidos son estos resultados, siendo particularmente relevante el valor subjetivo del tiempo estimado del modelo RP exógeno, puesto que

<span id="page-77-0"></span>

|                         | RP       | RP Auto Reportado | SP        | SP-off-RP Endógeno | $SP-off-RP$          |
|-------------------------|----------|-------------------|-----------|--------------------|----------------------|
| Trabajador Ingreso Alto | $9.44**$ | 25,42             | $2,82***$ | 8,82***            | 9,87***              |
|                         | (3, 41)  | (16, 95)          | (0,36)    | (1,19)             | (2,27)               |
| Trabajador Ingreso Bajo | $4.22*$  | $11,24*$          | $2,35***$ | $3,69***$          | $4.33***$            |
|                         | (1,69)   | (4,57)            | (0, 29)   | (0, 55)            | (0, 89)              |
| Estudiante Ingreso Alto | $5.19**$ | 10,64             | $2,58***$ | $5,89***$          | $7,05***$            |
|                         | (1, 69)  | (7,32)            | (0, 29)   | (0, 64)            | (1,62)               |
| Estudiante Ingreso Bajo | $2,32**$ | $4,70*$           | $2.15***$ | $2,46***$          | $3,09***$            |
|                         | (0, 89)  | (2,03)            | (0, 23)   | (0, 25)            | $\left( 0,59\right)$ |

Tabla 6.3: Valor subjetivo del tiempo según modelo Miles de pesos por hora

 $***p<sub>0,001</sub>, **p<sub>0,01</sub>, *p<sub>0,05</sub>$ 

será la vara de comparación a utilizar para definir qué resultados presentan sesgo hipotético y cuáles no. Para esto, se consultan otros estudios similares. Es necesario hacer la comparación con un estudio que presente resultados distintos para personas de diferentes niveles de ingreso, dada la fuerte dependencia del VST con respecto a esta variable. De no considerarse, las diferencias entre un valor u otro se podrían deber a características muestrales y no a los resultados en sí.

En Ministerio de Desarrollo Social [\(2018\)](#page-91-0) se declara que la disposición a pagar por ahorros de tiempos de viaje en Chile corresponde a un 39,08 % del ingreso bruto por hora, donde el valor es estimado utilizando datos de preferencias reveladas obtenidos de las encuestas origen destino. Con este valor, se calcula el VST para tres segmentos de ingresos que se tienen en la encuesta. Para esto, se calcula primero el promedio del ingreso bruto por hora  $H$  del segmento g como muestra la Ecuación [6.3,](#page-77-1) donde L y U corresponden a las cotas inferior y superior del segmento respectivamente. Notar que se multiplica por 1, 2 puesto que los valores declarados en la encuesta corresponden al ingreso líquido, y que se divide por 180 pues se asume que todos ingresos corresponden a trabajos de jornada completa.

<span id="page-77-1"></span>
$$
\bar{H} = \frac{U + L}{2} \cdot \frac{1,2}{180}
$$
\n(6.3)

Una vez que se tiene el ingreso bruto por hora, se multiplica por 39,08 % para llegar al valor subjetivo del tiempo del segmento. Estos resultados se comparan con los estimados por el modelo RP exógeno en la Tabla [6.4,](#page-78-0) donde se ve que ambos resultados son bastante similares. Si bien los segmentos de ingresos utilizados son bastante amplios, pudiendo provocar que los resultados sigan dependiendo de las características de cada muestra, se escoge no segmentar a los encuestados en grupos más chicos para no comprometer el número de observaciones de cada grupo.

Habiendo comprobado que los resultados obtenidos son razonables, se compara el desempeño de SP y SP-off-RP. La Figura [6.1](#page-79-0) ilustra el intervalo de confianza del valor subjetivo del tiempo estimado según el modelo para los trabajadores de ingreso alto. En honor al espacio, los gráficos para los otros segmentos de ingresos y ocupación se incluyen en los Anexos [D.](#page-115-0)

En primer lugar, se debe notar la gran varianza de los estimadores del modelo RP auto

| Rango<br>Ingreso      | VST según Ministerio<br>de Desarrollo Social | VST RP Exógeno Observaciones |     |
|-----------------------|----------------------------------------------|------------------------------|-----|
| $$0 - $800.000$       | \$1.042                                      | \$2.135                      | 115 |
| \$800.001-\$2.400.000 | \$4.169                                      | \$4.091                      | 99  |
| $$2.400.001$ o más    | \$6.253                                      | \$6.937                      | 84  |

<span id="page-78-0"></span>Tabla 6.4: Valor subjetivo del tiempo según los resultados del Ministerio de Desarrollo Social y el modelo RP exógeno

reportado, lo cual refleja, al menos en parte, la subjetividad de pedir a los encuestados que declaren niveles de costos, tiempos de viaje y tiempos de espera de viajes pasados. En ese sentido el modelo RP exógeno, que utiliza un método de estimación objetivo e igual para todos los encuestados para calcular los niveles de los atributos de los viajes, entrega resultados bastante más precisos.

En segundo lugar, a primera vista los resultados SP-off-RP parecen ser bastante similares a los resultados del modelo RP exógeno, a diferencia de los resultados SP. Esto sería una primera sospecha de que existe sesgo hipotético en experimentos SP, y que SP-off-RP al parecer ayudaría a corregirlo. Cabe destacar que el VST promedio estimado utilizando los datos SP es un 53 % del valor obtenido utilizando datos RP, lo cual va en línea por lo encontrado por SB y Fifer et al. [\(2014\)](#page-90-2).

En tercer lugar, es interesante notar también que el error estándar de los resultados SPoff-RP es menor que la de los resultados del modelo RP exógeno, lo cual deja en evidencia la ventaja que presentan los experimentos de preferencias declaradas en general de poder contar con mayor varianza en los datos en relación a los de preferencias reveladas, obteniendo estimadores más eficientes. En este caso, esto se debe a que se obtuvo 4 elecciones SP-off-RP de cada encuestado versus sólo 1 elección RP. En experimentos futuros, se podría aumentar el número de preguntas SP-off-RP para obtener errores aún menores.

Notar que el error estándar del modelo endógeno es menor que aquél obtenido en el modelo SP-off-RP corregido. Esto se debe a que al utilizar una corrección de dos etapas (el método de función de control explicado en la Sección [2.4.1\)](#page-27-0) se pierde eficiencia, como muestra Guevara [\(2015\)](#page-90-3). En el mismo artículo se señala que podría utilizarse otro método de corrección de endogeneidad para obtener estimadores más eficientes, pero a un costo computacional mayor.

### 6.3. Tests de razón de verosimilitud

Se llevan a cabo las pruebas de razón de verosimilitud definidas en la Sección [5.4,](#page-68-0) con el fin de determinar la existencia de sesgo hipotético en los experimentos SP y SP-off-RP. La confianza estadística a utilizar será del 5 %, por lo que se rechazará la hipótesis nula si presenta un p-valor menor a este número.

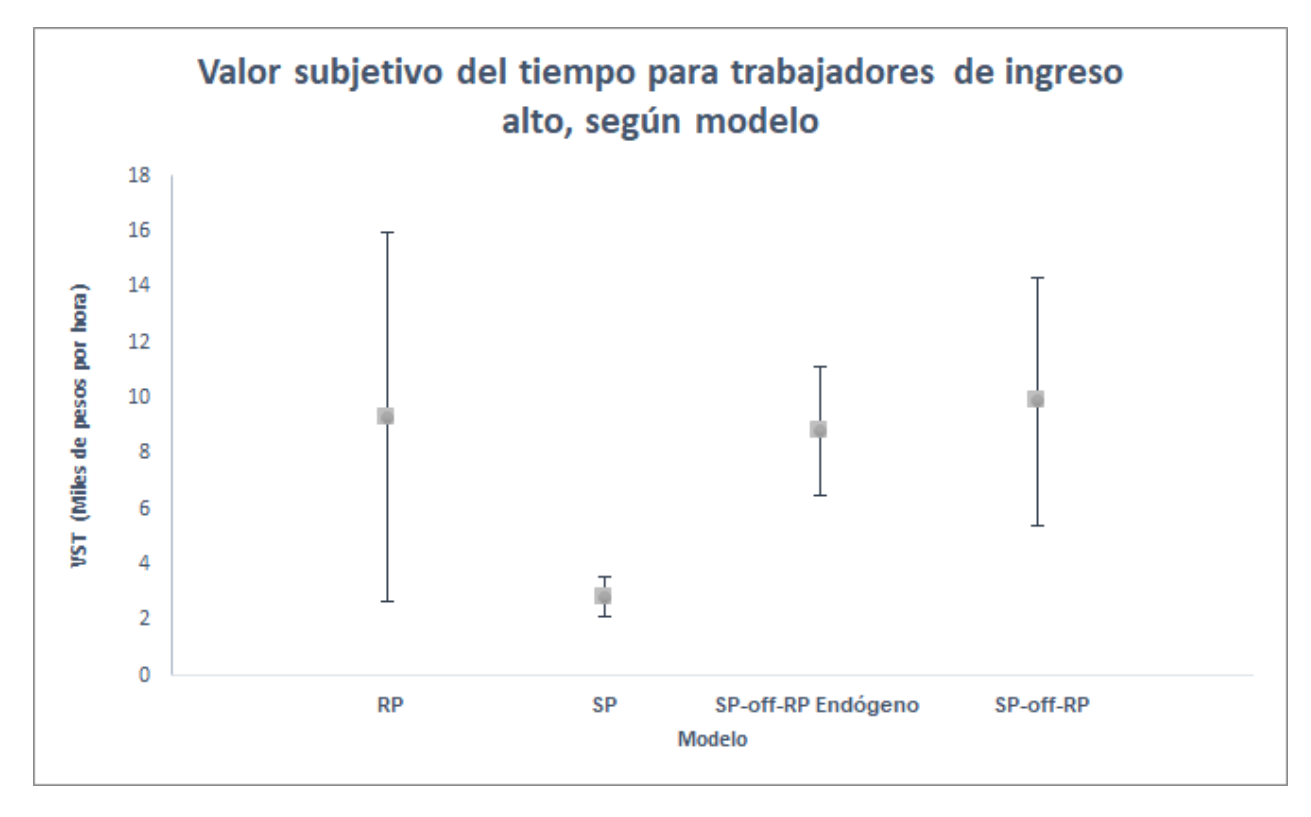

<span id="page-79-0"></span>Figura 6.1: Intervalos de confianza del VST obtenido para trabajadores de ingreso alto, según modelo

<span id="page-79-1"></span>Tabla 6.5: Resultados modelos restringido e irrestricto para test razón de verosimilitud entre RP y SP

|                       |             | Log-verosimilitud   Parámetros estimados |
|-----------------------|-------------|------------------------------------------|
| Modelo Restringido    | $-1.161,49$ | 15                                       |
| Modelo Irrestricto    | $-1.152,68$ | 21                                       |
| Modelo Irrestricto SP | $-976,09$   | 10                                       |
| Modelo Irrestricto RP | $-176,59$   |                                          |

## 6.3.1. Preferencias reveladas versus preferencias declaradas

Recordar que las hipótesis del test son las siguientes:

- H0: Las preferencias de las personas se mantienen constantes al responder experimentos RP y SP, por lo que no existe sesgo hipotético
- H1: Las preferencias de las personas cambian al enfrentarse a un experimento SP con respecto a sus preferencias reveladas, por lo que sí existe sesgo hipotético

Pues se determinará si un modelo con diferentes coeficientes (preferencias) para SP y RP es mejor que uno que asume que los coeficientes son iguales en ambos experimentos. La Tabla [6.5](#page-79-1) muestra los resultados principales obtenidos de la estimación de ambos modelos. Los resultados completos pueden verse en el Anexo [E.1.](#page-119-0)

|                              |             | Log-verosimilitud   Parámetros estimados |
|------------------------------|-------------|------------------------------------------|
| Modelo Restringido           | $-1.136,19$ | 22                                       |
| Modelo Irrestricto           | $-1.133,63$ | 28                                       |
| Modelo Irrestricto SP-off-RP | $-957,04$   | 17                                       |
| Modelo Irrestricto RP        | $-176,59$   | 11                                       |

<span id="page-80-1"></span>Tabla 6.6: Resultados modelos restringido e irrestricto para test razón de verosimilitud entre RP y SP-off-RP

Luego, se construye el estadístico como muestra la Ecuación [6.4,](#page-80-0) el cual, bajo la hipótesis nula, seguiría una distribución  $\chi^2$  con 6 grados de libertad, puesto que es el número de parámetros extra que tiene el modelo irrestricto con respecto al restringido. Una vez calculado este número, se calcula el p-valor como la probabilidad de obtener una observación igual o más grande que el estadístico dado que ésta sigue la distribución de la hipótesis nula, llegando a un valor del  $0.73\%$ .

$$
-2 \cdot (L_R(\hat{\theta}) - L_U(\hat{\theta})) = -2 \cdot (-1,161,49+1,152,68) = 17,62 \sim \chi_6^2
$$
  

$$
P(\chi_6^2 > 17,62) = 0,0073
$$
 (6.4)

<span id="page-80-0"></span>Al ser un valor menor a la confianza estadística del 5 % se rechaza la hipótesis nula, concluyendo que las preferencias de las personas cambiaron al enfrentarse al experimento de preferencias declaradas con respecto a sus preferencias reveladas, determinando que en este caso existe sesgo hipotético.

#### 6.3.2. Preferencias reveladas versus SP-off-RP

La Tabla [6.6](#page-80-1) muestra los principales resultados para la comparación de los experimentos RP y SP-off-RP, donde se sigue el mismo procedimiento que en el caso anterior. Los resultados completos de ambos modelos pueden evrse en el Anexo [E.2.](#page-120-0)

Se vuelve a construir el estadístico como muestra la Ecuación [6.5,](#page-80-2) el cual nuevamente seguiría una distribución  $\chi^2$  con 6 grados de libertad bajo la hipótesis nula. En este caso, se obtiene que la probabilidad de obtener una observación mayor al estadístico calculado dada la distribución es de un 53 %, por lo que no puede rechazarse la hipótesis nula. De esta forma, se concluye que no existe sesgo hipotético en los resultados SP-off-RP.

<span id="page-80-2"></span>
$$
-2 \cdot (L_R(\hat{\theta}) - L_U(\hat{\theta})) = -2 \cdot (-1,136,19+1,133,63) = 5,12 \sim \chi_6^2
$$
  

$$
P(\chi_6^2 > 5,12) = 0,53
$$
 (6.5)

|                        | -SP      | $SP$ -off-RP |
|------------------------|----------|--------------|
| Hit rate promedio      | 68,40 %  | 72,28%       |
| Desviación estándar    | 0,049    | 0,044        |
| Verosimilitud promedio | $-65,88$ | $-42,63$     |
| AIC                    | 149,76   | 124,50       |

<span id="page-81-0"></span>Tabla 6.7: Desempeño en predicciones fuera de muestra SP y SP-off-RP

## 6.4. Desempeño en predicciones fuera de muestra

Con el fin de complementar los resultados obtenidos mediante las pruebas de razón de verosimilitud, se compara el desempeño (hit rate) con el que los resultados obtenidos de los experimentos SP y SP-off-RP predicen las elecciones RP, utilizando la metodología descrita en la Sección [5.4.3.](#page-70-0) La Tabla [6.7](#page-81-0) muestra el promedio y desviación estándar de las 1.000 observaciones de los hit rates logrado por cada experimento.

Para comparar formalmente los resultados, en primer lugar se lleva a cabo un test de Fisher para comparar las varianzas de los hit rates obtenidos para SP y SP-off-RP, con el fin de determinar cómo construir el estadístico para comparar sus medias. Se obtiene un estadístico  $F = 1,12$  con lo que se obtiene un p-valor de 0,04, por lo que se rechaza la hipótesis nula, indicando que ambas varianzas son distintas.

De esta forma, se lleva a cabo un test de diferencia de medias mediante la Ecuación [5.16.](#page-73-2) Como resultado, se obtiene un estadístico  $t = 18,62$  que distribuye con 1.975 grados de libertad, entregando un p-valor de 8, 59 · 10<sup>−</sup><sup>72</sup>, con lo cual se rechaza la hipótesis nula y se concluye que los resultados SP-off-RP predicen mejor las elecciones RP con respecto a los resultados SP, lo cual se corrobora al ver el resultado de la verosimilitud promedio para cada modelo y el AIC.

## 6.5. Efecto de medidas alternativas en el sesgo hipotético

Se desea medir la capacidad de aumentar el realismo en experimentos SP sin necesariamente anclar las preguntas a elecciones pasadas de las personas. Para esto, se prueban dos condiciones que a priori se piensa que ayudarían a disminuir el sesgo hipotético en experimentos SP.

La primera condición es incluir una referencia a una elección real antes del experimento hipotético. Para esto, se analizarán los resultados de aquellas personas que respondieron el experimento RP antes que el SP.

La segunda condición que podría aumentar el realismo es disponer en la realidad de los mismos medios de transporte que se utilizan en las preguntas hipotéticas. Para esto, se analizarán sólo los resultados de aquellas personas que declaran poder realizar su viaje tanto en automóvil como en transporte público, los cuales son los medios utilizados en las preguntas

<span id="page-82-0"></span>Tabla 6.8: Resultados modelos restringido e irrestricto para test razón de verosimilitud entre SP con referencia a elección real y sin referencia

|                    |           | Log-verosimilitud   Parámetros estimados |
|--------------------|-----------|------------------------------------------|
| Modelo Restringido | $-962.61$ |                                          |
| Modelo Irrestricto | -976,09   |                                          |

SP.

#### 6.5.1. Disminución del sesgo hipotético por referencia a elección real

Se construye un test de razón de verosimilitud con los datos de preferencias declaradas entre quienes respondieron el experimento RP antes que el SP versus aquellos que no, donde se desea probar si existen diferencias significativas en la forma de responder experimentos hipotéticos. La Tabla [6.8](#page-82-0) muestra los principales indicadores obtenidos para los modelos restringidos e irrestricto. Los resultados completos de los modelos pueden verse en el Anexo [E.3.](#page-121-0)

Con el valor de la log-verosimilitud obtenido se calcula el estadístico como muestra la Ecuación [6.6,](#page-82-1) el cual, al igual que los casos anteriores, sigue una distribución  $\chi^2$  con 7 grados de libertad. Luego, se obtiene un p-valor de 0,03 %, rechazando la hipótesis nula y por lo tanto concluyendo que las preferencias son distintas entre ambos grupos.

$$
-2 \cdot (L_R(\hat{\theta}) - L_U(\hat{\theta})) = -2 \cdot (-1,237,21 + 1,225,54) = 26,96 \sim \chi_7^2
$$
  

$$
P(\chi_7^2 > 26,96) = 0,0003
$$
 (6.6)

<span id="page-82-1"></span>Cabe la duda de si las preferencias declaradas por quienes realizaron primero el experimento RP son más cercanas a las reales en relación a aquellos que lo realizaron después, pues hasta ahora sólo se sabe que son diferentes. La Tabla [6.9](#page-83-0) muestra los valores subjetivos del tiempo obtenido para cada grupo según ingreso y ocupación, así como el valor subjetivo del tiempo obtenido de las preferencias reveladas como referencia.

Se ve que las personas que respondieron el experimento RP antes que el SP, y que por ende contaron con una referencia a un viaje anterior, declaran preferencias más similares a las reales que aquellos que no contaron con ninguna referencia. Si bien los VST del grupo con referencia siguen estando lejos de los VST reales, los resultados son un indicio de que este tipo de medidas puede ayudar a aumentar el realismo de los experimentos hipotéticos. Cabe destacar que la asignación de personas a los grupos con y sin referencia fue aleatoria, lo que minimiza la posibilidad de que las diferencias de resultados entre grupos puedan deberse a otros factores.

Para determinar formalmente si las conclusiones sobre sesgo hipotético en experimentos SP cambian al considerar sólo a las personas que tuvieron una referencia a una elección real, se lleva a cabo nuevamente la prueba de razón de verosimilitud tomando en cuenta solamente

|                         | RP       | SP Con Referencia SP Sin Referencia |           |
|-------------------------|----------|-------------------------------------|-----------|
| Trabajador Ingreso Alto | $9,44**$ | $3,95***$                           | $2,30***$ |
|                         | (3, 41)  | (0, 68)                             | (0, 40)   |
| Trabajador Ingreso Bajo | $4,22*$  | $3,31***$                           | $2,32***$ |
|                         | (1, 69)  | (0, 59)                             | (0, 40)   |
| Estudiante Ingreso Alto | $5,19**$ | $3,14***$                           | $2,20***$ |
|                         | (1, 69)  | (0, 45)                             | (0,38)    |
| Estudiante Ingreso Bajo | $2,32**$ | $2,63***$                           | $2.22***$ |
|                         | (0,89)   | (0.38)                              | (0, 40)   |

<span id="page-83-0"></span>Tabla 6.9: Valor subjetivo del tiempo obtenido de experimentos SP con y sin referencia Miles de pesos por hora

 $***p<sub>0</sub>,001, **p<sub>0</sub>,01, *p<sub>0</sub>,05$ 

<span id="page-83-1"></span>Tabla 6.10: Resultados de las pruebas de razón de verosimilitud para observaciones de personas que contaron con referencia a una elección real

| Comparación                 | Modelo      | Verosimilitud | p-valor |  |
|-----------------------------|-------------|---------------|---------|--|
| RP versus SP                | Restringido | $-560,96$     | 0.04    |  |
|                             | Irrestricto | $-554,40$     |         |  |
| $RP$ versus $SP$ -off- $RP$ | Restringido | $-520,83$     | 0.29    |  |
|                             | Irrestricto | $-517,17$     |         |  |

dichas observaciones. De esta forma, se cuenta 149 observaciones para el experimento RP, y  $4 \cdot 149 = 596$  para el experimento SP.

La Tabla [6.10](#page-83-1) muestra los resultados obtenidos de las pruebas de razón de verosimilitud. Se concluye nuevamente que existe sesgo hipotético en experimentos SP (aunque con una confianza menor). Notar que nuevamente se concluye que no hay sesgo en experimentos SPoff-RP. Los resultados completos de la estimación de los modelos puede verse en los Anexos [E.5](#page-123-0) y [E.6.](#page-124-0)

#### 6.5.2. Disponibilidad de medios de transporte real e hipotética

El experimento SP consideró dos medios de transporte fijos: el automóvil y el transporte público. Se podría pensar que las personas que contaban con ambos medios disponibles para realizar sus viajes reales entregarían resultados más cercanos a los valores verdaderos, pues estos encuestados estarían más familiarizados con la elección que deben tomar.

Por lo tanto, se comparan los resultados SP de aquellos que disponían de ambos medios de transporte contra los de aquellos que no mediante un test de razón de verosimilitud. La Tabla [6.11](#page-84-0) muestra los principales indicadores obtenidos de la estimación de los modelos restringidos e irrestricto, mientras que los resultados completo pueden verse en el Anexo [E.4.](#page-122-0)

Con estos valores, se construye nuevamente el estadístico de la prueba de razón de vero-similitud como muestra la Ecuación [6.7,](#page-84-1) con lo cual se obtiene un p-valor de 7,62·10<sup>-5</sup>, con

<span id="page-84-0"></span>Tabla 6.11: Resultados modelos restringido e irrestricto para test razón de verosimilitud entre observaciones SP de quienes disponían con auto y transporte público versus quienes no

|                    |           | Log-verosimilitud   Parámetros estimados |
|--------------------|-----------|------------------------------------------|
| Modelo Restringido | $-955.96$ |                                          |
| Modelo Irrestricto | $-971,22$ | 10                                       |

<span id="page-84-2"></span>Tabla 6.12: Valor subjetivo del tiempo estimado de datos SP según grupo Miles de pesos por hora

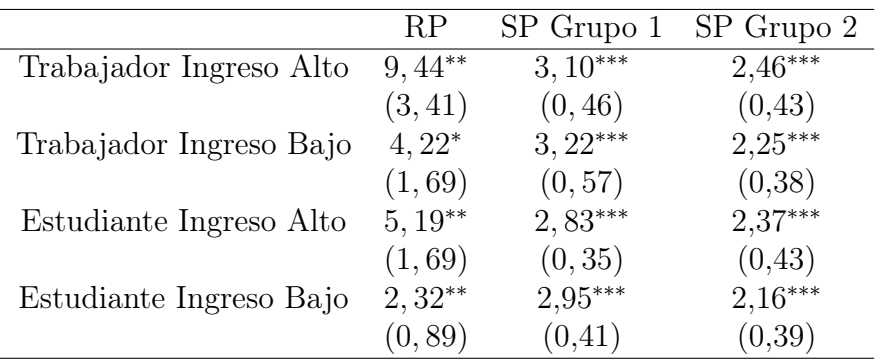

∗∗∗p < 0,001, ∗∗p < 0,01, <sup>∗</sup>p < 0,05

lo que se rechaza la hipótesis nula y se concluye que ambos grupos de encuestados responden diferentemente al experimento SP.

$$
-2 \cdot (L_R(\hat{\theta}) - L_U(\hat{\theta})) = -2 \cdot (-971, 22 + 955, 96) = 30, 52 \sim \chi^2_7
$$
  

$$
P(\chi^2_7 > 30, 52) = 7, 62 \cdot 10^{-5}
$$
 (6.7)

<span id="page-84-1"></span>Con el fin de determinar si efectivamente aquellas personas que disponían del automóvil y transporte público declararon un VST más cercano al real, la Tabla [6.12](#page-84-2) muestra el valor subjetivo del tiempo declarado por las personas de ambos grupos junto al valor real, donde el grupo 1 corresponde a quienes disponían del automóvil y de transporte público, y el grupo 2 a quienes no.

Los resultados conducen a conclusiones similares al caso anterior, donde si bien ambos grupos siguen presentando VST muy lejanos al real, aquellos correspondientes a quienes disponían de automóvil y transporte público parecen estar más cercanos que quienes no.

De estos resultados se desprende que el construir experimentos hipotéticos con medios de transporte familiares a las personas ayuda a aumentar el realismo de la tarea, aunque no lo suficiente para obtener resultados cercanos a los reales.

Para determinar formalmente si las conclusiones sobre sesgo hipotético en experimentos SP cambian al considerar sólo a las personas que disponían de los mismos medios de transporte en la realidad y en el experimento SP, se lleva a cabo nuevamente la prueba de razón de verosimilitud tomando en cuenta solamente dichas observaciones. De esta forma, se cuenta 159 observaciones para el experimento RP, y  $4 \cdot 149 = 636$  para el experimento SP.

| Comparación         | Modelo      | Verosimilitud | p-valor              |  |
|---------------------|-------------|---------------|----------------------|--|
| RP versus SP        | Restringido | $-536.69$     | $6,34 \cdot 10^{-4}$ |  |
|                     | Irrestricto | $-524,92$     |                      |  |
| RP versus SP-off-RP | Restringido | $-619,46$     | 0.83                 |  |
|                     | Irrestricto | $-618,03$     |                      |  |
|                     |             |               |                      |  |

<span id="page-85-0"></span>Tabla 6.13: Resultados de las pruebas de razón de verosimilitud para observaciones de personas que disponían de automóvil y transporte público

La Tabla [6.13](#page-85-0) muestra los resultados obtenidos de la prueba de razón de verosimilitud. Se concluye nuevamente que existe sesgo hipotético en experimentos SP. Notar que nuevamente se obtiene que no hay sesgo en experimentos SP-off-RP. Los resultados completos de la estimación de los modelos puede verse en los Anexos [E.7](#page-125-0) y [E.8.](#page-126-0)

# Capítulo 7

# **Conclusiones**

A pesar de sus ventajas, la validez de los experimentos de preferencias declaradas es cada vez más cuestionada, pues recurrentemente se encuentra mayor evidencia sobre la incoherencia entre las elecciones que las personas toman en situaciones hipotéticas y en situaciones reales. Dado el gran uso que este método tiene en la actualidad para tomar grandes decisiones en ámbitos como el marketing o el transporte, la posibilidad de obtener información errónea es muy costoso, por lo que urge determinar qué tan grande es el efecto del denominado sesgo hipotético en las conclusiones obtenidas a partir de este tipo de experimentos, y qué puede hacerse para remediarlo.

En primer lugar, el presente trabajo corrobora resultados encontrados por estudios hechos anteriormente, donde se afirma que existe sesgo hipotético en experimentos de preferencias declaradas que miden trade-offs entre tiempo y dinero. En particular, se obtiene que, en una situación hipotética, las personas subestiman su disposición a pagar por ahorros de tiempo de viaje en 0,53 veces en promedio, en línea con lo encontrado por otros estudios (Brownstone & Small, [2005\)](#page-89-2), (Fifer et al., [2014\)](#page-90-2).

Las preferencias declaradas sobre preferencias reveladas (SP-off-RP) son un método que permitiría llevar a cabo experimentos de elección contando con las ventajas de las preferencias declaradas y potencialmente corrigiendo el sesgo hipotético. Sin embargo, si bien SP-off-RP ha sido aplicado en estudios anteriores, hasta ahora no se ha probado que las elecciones de las personas bajo este método son similares a las elecciones que tomarían en una situación real.

En esta memoria, se comparan empíricamente las preferencias obtenidas utilizando SPoff-RP y elecciones reales de las personas, llegando a la conclusión de que los resultados no cambian a un nivel estadísticamente significativo. Esto permite afirmar que SP-off-RP crea experimentos de elección realistas, logrando obtener preferencias iguales o cercanas a las preferencias reales de las personas. En línea con lo anterior, se compara la capacidad de los experimentos de preferencias declaradas y SP-off-RP de predecir las preferencias reales de las personas, llegando a la conclusión de que éste último logra un mejor desempeño.

Además de lo anterior, y como era de esperar, los resultados obtenidos usando SP-off-RP

presentaron menor error estándar que aquellos obtenidos usando preferencias reveladas, dado que se contaba con cuatro observaciones por persona en lugar de una. Esto deja en evidencia la ventaja que tienen los experimentos SP-off-RP en relación a los RP.

Los resultados obtenidos sugieren dejar de utilizar las preferencias declaradas, o asegurarse de construirlas de una forma que resulte realista para las personas. De lo contrario, se arriesga obtener valores sesgados que conducirían a tomar decisiones lejos de ser las óptimas. En este caso, en base a los resultados obtenidos, el cálculo de un valor social del tiempo utilizando preferencias declaradas llevaría a sub-valorar en 0,53 veces este valor, subestimando la rentabilidad social de proyectos que busquen disminuir tiempos de viaje, por ejemplo.

Además, los resultados respaldan cuantitativamente el supuesto de que los experimentos SP-off-RP ayudan a disminuir el sesgo hipotético, lo cual hace más atractiva a esta alternativa en relación a las preferencias declaradas. Esto debido a que SP-off-RP es relativamente fácil de implementar y cuenta con las mismas ventajas que tienen las preferencias declaradas respecto a las preferencias reveladas, tales como mayor varianza en los datos, poder explorar alternativas no existentes en el mercado, etc. Por lo tanto, se espera que este trabajo sirva de incentivo para aumentar el uso de experimentos SP-off-RP y de esta forma minimizar el impacto del sesgo hipotético.

Sería de gran interés probar maneras diferentes de implementar las simulaciones de Monte Carlo para comparar diferentes diseños SP-off-RP, con el fin de crear una discusión profunda sobre cómo construir este tipo de experimentos, pues, al ser un método tan reciente, la falta de claridad que existe sobre cómo diseñar un experimento SP-off-RP puede potencialmente desincentivar su uso. Si bien en esta memoria se comparan diferentes diseños, al no ser éste un objetivo central, el análisis hecho no permite obtener conclusiones que permitan el comienzo de una discusión, pues se centra en obtener un diseño que sea válido para los objetivos de esta memoria únicamente.

Como limitación del trabajo, se debe destacar que los resultados obtenidos corresponden sólo a una caso en particular, donde se realiza un experimento de elección modal a una muestra mayoritariamente de estudiantes. Si bien la existencia de sesgo hipotético ya ha sido comprobada por otros autores, no existen otros estudios que midan la capacidad de SP-off-RP de aumentar el realismo de los experimentos de elección, por lo que más estudios serían necesarios para poder hacer una generalización.

Una aplicación interesante sería analizar diferencias entre experimentos RP y SP-off-RP con datos de punto de venta tales como un supermercado o una tienda de retail, donde la información de preferencias reveladas es mucho más rica pues, en primer lugar, no es auto reportada sino que se cuenta con los datos reales y, en segundo, se cuenta con diferentes situaciones de compra que permiten obtener más de una observación por persona.

Con respecto al diseño de los experimentos, como se menciona en la Sección [4.4.2,](#page-57-0) el experimento de preferencias declaradas presentaba una opción de Opt Out, mientras que este no es el caso para el experimento SP-off-RP. Se podría pensar que el uso de esta alternativa habría reducido el valor subjetivo del tiempo estimado y que, por ende, habría provocado que el VST estimado en SP sea menor que el estimado en SP-off-RP, por lo que para un trabajo futuro se recomienda incluir dicha alternativa en ambos experimentos.

De todas formas, es poco probable que la alternativa Opt Out haya tenido un efecto de tal magnitud, considerando que sólo 96 de las 1.556 observaciones SP utilizaron esta alternativa. Además, bajo el supuesto de que no existe sesgo hipotético, la alternativa Opt Out no debiese afectar la estimación del VST, pues las personas la escogerían sólo si todas las alternativas de una pregunta excedies en su propio valor del tiempo. Sin embargo, se obtiene de todas formas que el VST estimado de los datos SP es diferente al real.

Por otro lado, existe discusión en la literatura sobre el efecto que puede tener el diseño experimental de las preferencias declaradas en los resultados obtenidos, existiendo evidencia de que pueden encontrarse distintos valores subjetivos del tiempo según el diseño utilizado (Hensher, [2004\)](#page-91-1). Por lo tanto, cabe la duda de si el sesgo hipotético encontrado se debe a que los experimentos SP son poco realistas, o a que el diseño utilizado guía a los encuestados a declarar un cierto VST menor al real. En la misma línea, cabe preguntarse si SP-off-RP efectivamente aumenta el realismo de las elecciones, o solamente obtiene resultados similares a RP debido a que crea trade-offs similares.

Como una manera de responder a la pregunta anterior, existe evidencia reciente de diferencia en la actividad cerebral durante procesos de elección reales e hipotéticos (Camerer & Mobbs, [2017\)](#page-89-3). Así, se propone como posible trabajo a futuro medir y comparar la actividad cerebral de personas enfrentando una elección real, un experimento SP y otro SP-off-RP, con el fin de determinar hasta qué punto los resultados obtenidos por esta memoria son atribuibles al realismo, y hasta qué punto son atribuibles a otros factores como el diseño experimental.

# Bibliografía

- Abdelwahab, W. M. (1998). Elasticities of mode choice probabilities and market elasticities of demand: Evidence from a simultaneous mode choice/shipment-size freight transport model. Transportation Research Part E: Logistics and Transportation Review, 34 (4), 257-266.
- Arellana, J., Daly, A., Hess, S., Ortúzar, J. d. D. & Rizzi, L. I. (2012). Transportation Research Record: Journal of the Transportation Research. CICTP 2012: Multimodal Transportation Systems—Convenient, Safe, Cost-Effective, Efficient, 9-18.
- Automovilistas Europeos Asociados. (2017). ¿Cuánto cuesta tener un coche en propiedad? - AEA. Recuperado desde [http://aeaclub.org/ cuanto - cuesta - tener - coche/ ?utm\\_](http://aeaclub.org/cuanto-cuesta-tener-coche/?utm_source=wysija&utm_medium=email&utm_campaign=AEAPress+febrero+2017) [source=wysija&utm\\_medium=email&utm\\_campaign=AEAPress+febrero+2017](http://aeaclub.org/cuanto-cuesta-tener-coche/?utm_source=wysija&utm_medium=email&utm_campaign=AEAPress+febrero+2017)
- Ben-Akiva, M. & Morikawa, T. (1990). Estimation of switching models from revealed preferences and stated intentions. Transportation Research Part A: General, 24 (6), 485-495.
- Bhat, C. R. & Castelar, S. (2002a). A unified mixed logit framework for modeling revealed and stated preferences: formulation and application to congestion pricing analysis in the San Francisco Bay area. Transportation Research Part B: Methodological,  $36(7)$ , 593-616.
- Bhat, C. R. & Castelar, S. (2002b). A unified mixed logit framework for modeling revealed and stated preferences: formulation and application to congestion pricing analysis in the San Francisco Bay area. Transportation Research Part B, 36, 593-616.
- <span id="page-89-0"></span>Bradley, M. A. & Daly, A. J. (1997). Estimation of logit choice models using mixed stated preference and revealed preference information. Understanding travel behaviour in an era of change, 209-232.
- <span id="page-89-2"></span>Brownstone, D. & Small, K. A. (2005). Valuing time and reliability: assessing the evidence from road pricing demonstrations. Transportation Research Part A, 39, 279-293.
- Buehler, R. (2011). Determinants of transport mode choice: a comparison of Germany and the USA. Journal of Transport Geography, 19 (4), 644-657.
- <span id="page-89-3"></span>Camerer, C. & Mobbs, D. (2017). Differences in behavior and brain activity during hypothetical and real choices. Trends in cognitive sciences, 21(1), 46-56.
- <span id="page-89-1"></span>Cantillo, V., Ortúzar, J. d. D. & Williams, H. C. W. L. (2007). Modeling discrete choices in the presence of inertia and serial correlation. Transportation Science,  $\mu_1(2)$ , 195-205.
- Carlsson, F., Frykblomb, P. & Lagerkvist, C. J. (2005). Using cheap talk as a test of validity in choice experiments. Economics Letters, 89, 147-152.
- Caussade, S., Ortúzar, J. d. D., Rizzi, L. I. & Hensher, D. A. (2005). Assessing the influence of design dimensions on stated choice experiment estimates. Transportation research part B: Methodological, 39 (7), 621-640.
- Ciclismo Urbano. (2010). Estadísticas sobre ciclismo urbano en España. Recuperado desde <https://www.ciclismourbano.org/estadisticas/index.html>
- Cummings, R. G. & Taylor, L. O. (1999). Unbiased Value Estimates for Environmental Goods: A Cheap Talk Design for the Contingent Valuation Method. The American Economic Review, 89 (3), 649-665.
- Cunningham, C. E., Deal, K. & Chen, Y. (2010). Adaptive choice-based conjoint analysis A new patient-centered approach to the assessment of health service preferences. The Patient: Patient-Centered Outcomes Research, 3(4), 257-273.
- <span id="page-90-1"></span>Daly, A., Hess, S. & de Jong, G. (2012). Calculating errors for measures derived from choice modelling estimates. Transportation Research Part B, 46, 333-341.
- Ding, M., Grewal, R. & Liechty, J. (2005). Incentive-Aligned conjoint analysis. Journal of Marketing Research, 42, 67-82.
- Efron, B. & Tibshirani, R. (1986). Bootstrap methods for standard errors, confidence intervals, and other measures of statistical accuracy. Statistical Science, 1 (1), 54-75.
- Erdem, T., Keane, M. P. & Sun, B. (2008). A dynamic model of brand choice when price and advertising signal product quality. *Marketing Science*,  $27(6)$ , 1111-1125.
- <span id="page-90-2"></span>Fifer, S., Rose, J. & Greaves, S. (2014). Hypothetical bias in stated choice experiments: Is it a problem? And if so, how do we deal with it? Transportation Research Part A, 61, 164-177.
- Fowkes, A. & Shinghal, N. (2002). The Leeds Adaptive Stated Preference Methodology, Institute of Transport Studies, University of Leeds. Leeds, UK.
- Ghosh, A. (2001). Valuing time and reliability: commuters mode choice from a real time congestion pricing experiment (Tesis doctoral, Department of Economics, University of California at Irvine).
- Glerum, A., Stankovikj, L., Thémans, M. & Bierlaire, M. (2014). Forecasting the demand for electric vehicles: accounting for attitudes and perceptions. Transportation Science, 483-499.
- Google Maps Platform. (2018). Get Started | Distance Matrix API | Google Developers. Recuperado desde [https:// developers.google. com/maps/ documentation/ distance](https://developers.google.com/maps/documentation/distance-matrix/start)  [matrix/start](https://developers.google.com/maps/documentation/distance-matrix/start)
- Green, P. E., Krieger, A. M. & Agarwal, M. K. (1991). Adaptive conjoint analysis: some caveats and suggestions. Journal of Marketing Research, 28 (2), 215-222.
- Guadagni, P. M. & Little, J. D. C. (1983). A logit model of brand choice calibrated on scanner data. *Marketing Science*,  $\mathcal{Z}(3)$ , 203-238.
- Guevara, C. Á. (2010). Endogeneity and sampling of alternatives in spatial choice models (Tesis doctoral, Department of Civil y Environmental Engineering, Massachusetts Institute of Technology).
- <span id="page-90-3"></span>Guevara, C. Á. (2015). Critical assessment of five methods to correct for endogeneity in discrete-choice models. Transportation Research Part A, 82, 240-254.
- <span id="page-90-0"></span>Guevara, C. Á. & Hess, S. (2018). A control-function approach to correct for endogeneity in discrete choice models estimated on SP-off-RP data, Universidad de Chile. Blanco Encalada 2002, Santiago, Chile.
- Haghani, M., Sarvi, M., Ejtemai, O., Burd, M. & Sobhani, A. (2015). Modeling pedestrian crowd exit choice through combining sources of stated preference data. Transportation Research Record: Journal of the Transportation Research Board, 84-93.
- Henn, V. (2000). Fuzzy route choice model for traffic assignment. Fuzzy Sets and Systems,  $116(1), 77-101.$
- <span id="page-91-1"></span>Hensher, D. A. (2004). Identifying the influence of stated choice design dimensionality on willingness to pay for travel time savings. Journal of Transport Economics and Policy  $(JTEP), 38(3), 425-446.$
- Hensher, D. A. & Greene, W. H. (2003). The Mixed Logit model: The state of practice. Transportation,  $30(2)$ , 133-176.
- Hess, S. & Daly, A. (2014). Handbook of Choice Modelling. Cheltenham, UK: Edward Elgar.
- Hidruea, M. K., Parsons, G. R., Kempton, W. & Gardner, M. P. (2011). Willingness to pay for electric vehicles and their attributes. Resource and Energy Economics, 33 (3), 686-705.
- Hultkrantz, L. & Savsin, S. (2017). Is 'referencing' a remedy to hypothetical bias in value of time elicitation? Evidence from economic experiments. Transportation, 1-21.
- Instituto Nacional de Estadísticas. (2017). Encuesta suplementaria de ingresos 2016. Recuperado desde [http://www.ine.cl/docs/default-source/ingresos-y-gastos/esi/ingreso](http://www.ine.cl/docs/default-source/ingresos-y-gastos/esi/ingreso-de-hogares-y-personas/resultados/2016/esi_sintesis_2016_rm.pdf?sfvrsn=4)[de-hogares-y-personas/resultados/2016/esi\\_sintesis\\_2016\\_rm.pdf?sfvrsn=4](http://www.ine.cl/docs/default-source/ingresos-y-gastos/esi/ingreso-de-hogares-y-personas/resultados/2016/esi_sintesis_2016_rm.pdf?sfvrsn=4)
- Isacsson, G. (2007). The trade off between time and money: Is there a difference between real and hypothetical choices?, Swedish National Road y Transport Research Institute. Borlänge, Sweden. Recuperado desde [http://urn.kb.se/resolve?urn=urn:nbn:se:vti:](http://urn.kb.se/resolve?urn=urn:nbn:se:vti:diva-676) [diva-676](http://urn.kb.se/resolve?urn=urn:nbn:se:vti:diva-676)
- Janssen, M. & Hamm, U. (2012). Product labelling in the market for organic food: Consumer preferences and willingness-to-pay for different organic certification logos. Food Quality and Preference, 25 (1), 9-2.
- Jara-Diaz, S. & Kockelman, K. (2001). Microeconomic perspectives on travel behaviour and valuation research.
- Jiao, W., Yang, C. & He, S. (2012). Improved SP-off-RP survey method and its application to mode choice model. CICTP 2012: Multimodal Transportation Systems-Convenient, Safe, Cost-Effective, Efficient, 317-328.
- Krishnamurthi, L. & Raj, S. P. (1991). An empirical analysis of the relationship between brand loyalty and consumer price elasticity. *Marketing Science*,  $10(2)$ , 172-183.
- Lajunen, T. & Summala, H. (2003). Can we trust self-reports of driving? Effects of impression management on driver behaviour questionnaire responses. Transportation Research Part F, 97-197.
- Leggett, C. G., Kleckner, N. S., Boyle, K. J., Dufield, J. W. & Mitchell, R. C. (2003). Social desirability bias in contingent valuation surveys administered through in-person Interviews. Land Economics, 79(4), 561-575.
- Louviere, J., Hensher, D. & Swait, J. (2000). *Stated choice methods*. Cambridge University Press.
- Manski, C. F. (1977). The structure of random utility models. Theory and Decision,  $8(3)$ , 229-254.
- McFadden, D. (1974). The measurement of urban travel demand. Journal of Public Economics, 303-328.
- Ministerio de Desarrollo Social. (2013). Metodología general de preparación y evaluación social de proyectos. Recuperado desde [http://sni.ministeriodesarrollosocial.gob.cl/download/](http://sni.ministeriodesarrollosocial.gob.cl/download/metodologia-general/?wpdmdl=855) [metodologia-general/?wpdmdl=855](http://sni.ministeriodesarrollosocial.gob.cl/download/metodologia-general/?wpdmdl=855)
- <span id="page-91-0"></span>Ministerio de Desarrollo Social. (2018). Precios sociales 2018. Recuperado desde [http://sni.](http://sni.ministeriodesarrollosocial.gob.cl/download/precios-sociales-vigentes-2017/?wpdmdl=2392) [ministeriodesarrollosocial.gob.cl/download/precios-sociales-vigentes-2017/?wpdmdl=](http://sni.ministeriodesarrollosocial.gob.cl/download/precios-sociales-vigentes-2017/?wpdmdl=2392) [2392](http://sni.ministeriodesarrollosocial.gob.cl/download/precios-sociales-vigentes-2017/?wpdmdl=2392)
- Ministerio de Transportes y Telecomunicaciones. (2014). Biblioteca de Sectra. Recuperado desde<http://www.sectra.gob.cl/biblioteca/detalle1.asp?mfn=3253>
- Ministerio de Transportes y Telecomunicaciones. (2015). Presentamos resultados de la Encuesta Origen Destino de Santiago. Recuperado desde [http://www.mtt.gob.cl/archivos/](http://www.mtt.gob.cl/archivos/10194) [10194](http://www.mtt.gob.cl/archivos/10194)
- Minitab Inc. (2018). Características de Minitab. Recuperado desde [http://www.minitab.](http://www.minitab.com/es-mx/products/minitab/features-list/) [com/es-mx/products/minitab/features-list/](http://www.minitab.com/es-mx/products/minitab/features-list/)
- Morrison, M. & Brown, T. C. (2009). Testing the effectiveness of certainty scales, cheap talk, and dissonance-minimization in reducing hypothetical bias in contingent valuation studies. Environmental and Resource Economics, 44, 307-326. doi[:10.1007/s10640-009-](https://dx.doi.org/10.1007/s10640-009-9287-3) [9287-3](https://dx.doi.org/10.1007/s10640-009-9287-3)
- Murphy, J. J., Allen, P. G., Stevens, T. H. & Weatherhead, D. (2005). A meta-analysis of hypothetical bias in stated preference valuation. Environmental and Resource Economics, 30, 313-325.
- Murphy, J. J., Stevens, T. H. & Weatherhead, D. (2005). Is cheap talk effective at eliminating hypothetical bias in a provision point mechanism? Environmental and Resource Economics, 30, 327-343.
- Ortúzar, J. d. D. & Román, C. (2003). El problema de modelación de demanda desde una perspectiva desagregada: el caso del transporte. Santiago: EURE.
- Ortúzar, J. d. D. & Willumsen, L. (2011). Modelling Transport. Chippenham: Wiley.
- Quora. (2018). ¿Cuánto es la velocidad promedio de una bicicleta? Quora. Recuperado desde [https://es.quora.com/Cu%5C%C3%5C%A1nto-es-la-velocidad-promedio-de](https://es.quora.com/Cu%5C%C3%5C%A1nto-es-la-velocidad-promedio-de-una-bicicleta)[una-bicicleta](https://es.quora.com/Cu%5C%C3%5C%A1nto-es-la-velocidad-promedio-de-una-bicicleta)
- Rose, J. M., Bliemer, M. C., Hensher, D. A. & Collins, A. T. (2008). Designing efficient stated choice experiments in the presence of reference alternatives. Transportation Research Part B: Methodological, 42 (4), 395-406.
- Sawtooth Software Inc. (2007). The ACA/Web v6.0 Technical Paper. Technical Paper Series, 1-22.
- Small, K., Winston, C. & Yan, J. (2002). Uncovering the distribution of motorists preferences for travel time and reliability: implications for road pricing, working paper, University of California Transportation Center. Recuperado desde [http://www.uctc.net/papers/](http://www.uctc.net/papers/546.pdf) [546.pdf](http://www.uctc.net/papers/546.pdf)
- Train, K. (2002). Discrete choice methods with simultion. Cambridge University Press.
- <span id="page-92-0"></span>Train, K. & Wilson, W. W. (2008). Estimation on stated-preference experiments constructed from revealed-preference choices. Transportation Research Part B: Methodological, 42 (3), 191-203.
- Train, K. & Wilson, W. W. (2009). Monte Carlo analysis of SP-off-RP data. *Journal of* Choice Modelling, 2, 101-117.
- Urazán Bonells, C. F., Velandia Durán, E. A. & Prieto Rodríguez, G. A. (2015). La ventaja de la motocicleta en su velocidad media de recorrido. Épsilon, 24, 197-214.
- van de Mortel, T. (2008). Faking It: Social Desirability Response Bias in Self-report Research. Australian Journal of Advanced Nursing, 25 (4).
- van Cranenburgh, S., Chorus, C. G. & van Wee, B. (2014). Vacation behaviour under high travel cost conditions – A stated preference of revealed preference approach. Tourism Management, 43, 105-118.
- Wackerly, D., Mendenhall, W. & Scheaffer, R. L. (2008). *Mathematical statistics with appli*cations (7.<sup>a</sup> ed.). Belmont, CA, USA: Thomson Higher Education.
- Wardman, M. (1988). A comparison of revealed preference and stated preference models of travel behaviour. Journal of Transport Economics and Policy, 22 (1), 71-91.
- Yu, B., Zhang, J. & Fujiwara, A. (2013). Rebound effects caused by the improvement of vehicle energy efficiency: An analysis based on a SP-off-RP survey. Transportation Research Part D, 24, 62-68.

# Anexos

# Anexo A

# Resultados simulaciones de Monte Carlo

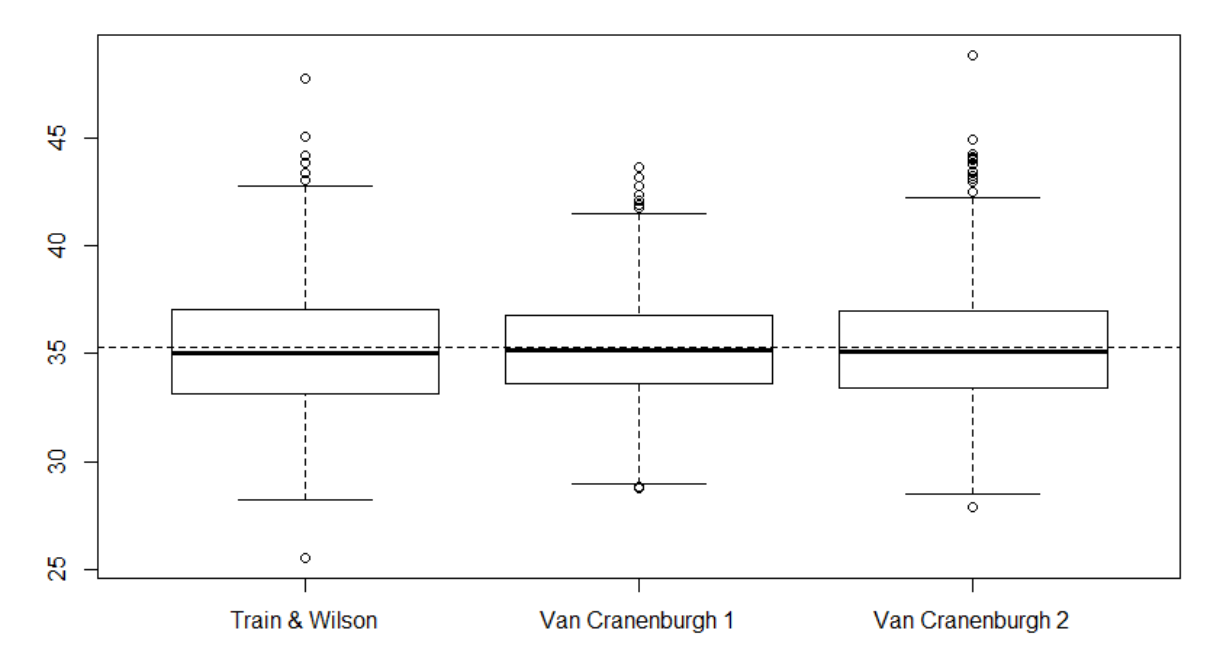

Distribución del valor subjetivo del tiempo con magnitud de variación de 1,2

Figura A.1: Distribución del VST según diseño con magnitud de variación igual a 1,2

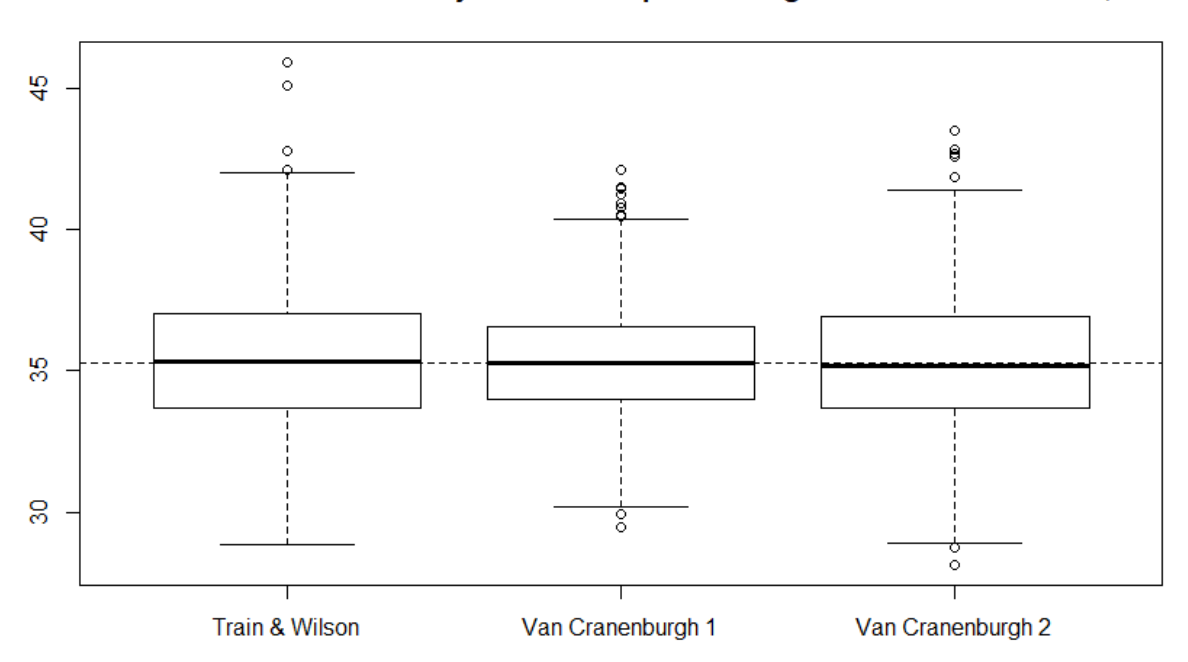

Distribución del valor subjetivo del tiempo con magnitud de variación de 1,5

Figura A.2: Distribución del VST según diseño con magnitud de variación igual a 1,5

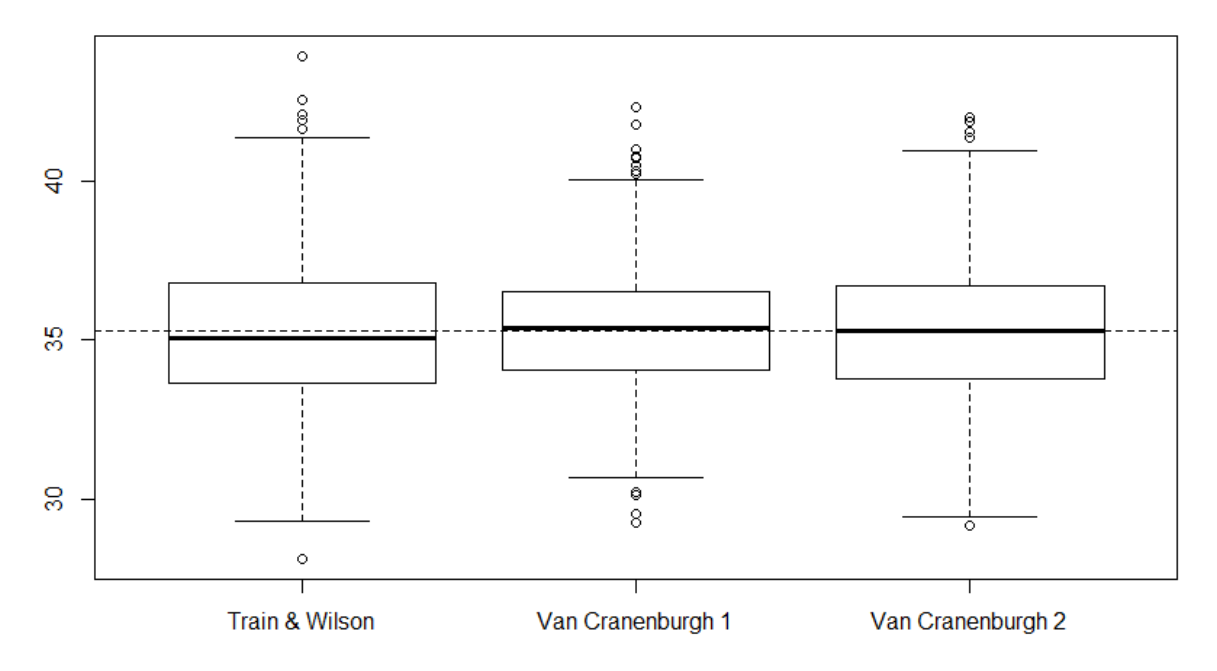

Distribución del valor subjetivo del tiempo con magnitud de variación de 1,6

Figura A.3: Distribución del VST según diseño con magnitud de variación igual a 1,6

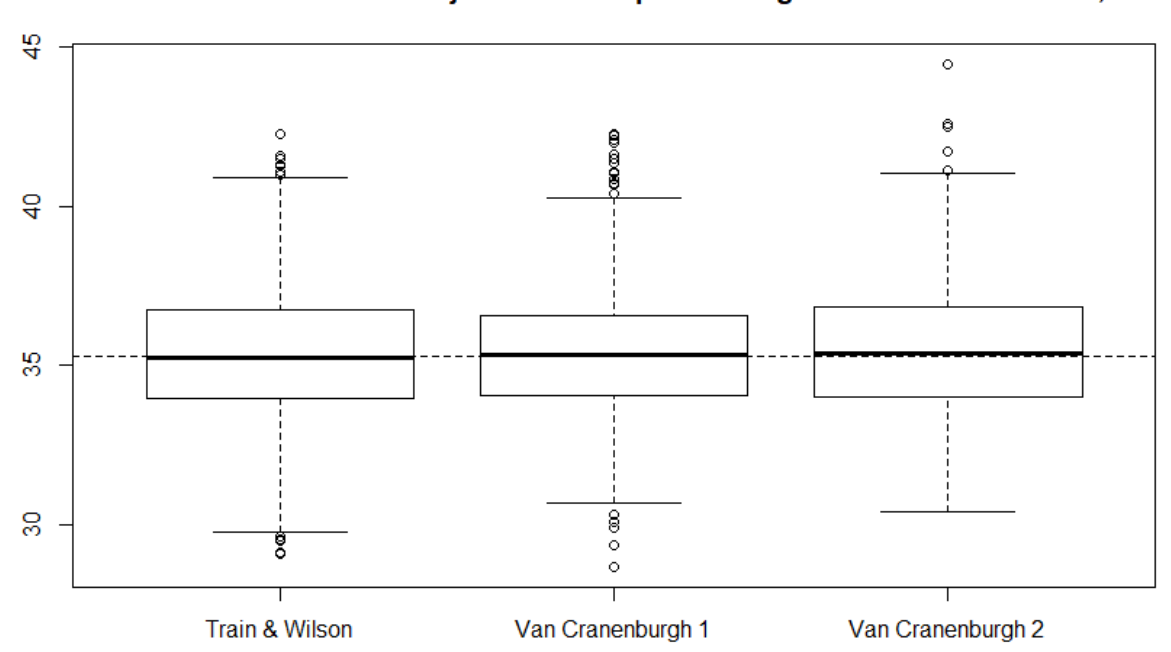

Distribución del valor subjetivo del tiempo con magnitud de variación de 1,8

Figura A.4: Distribución del VST según diseño con magnitud de variación igual a 1,8

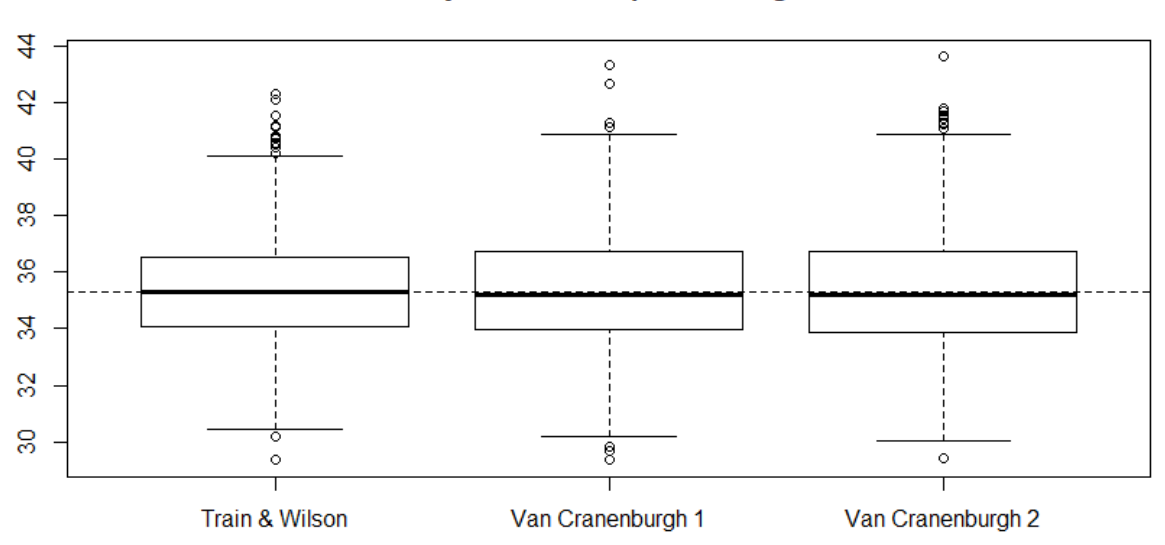

Distribución del valor subjetivo del tiempo con magnitud de variación de 2,3

Figura A.5: Distribución del VST según diseño con magnitud de variación igual a 2,3

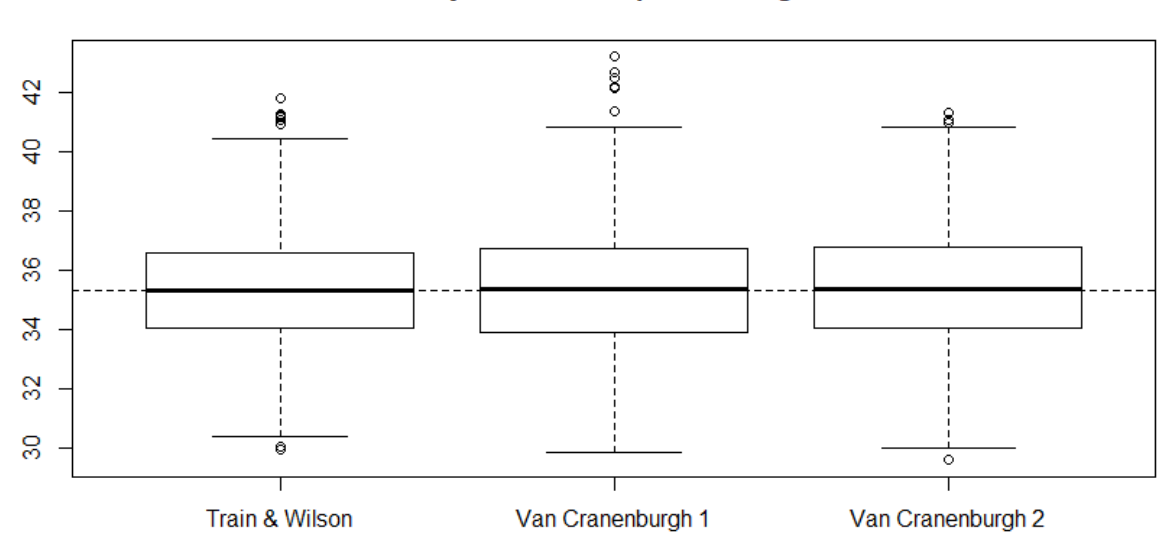

Distribución del valor subjetivo del tiempo con magnitud de variación de 2,5

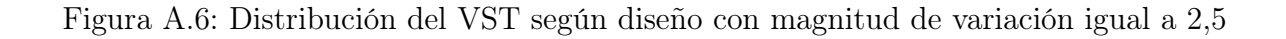

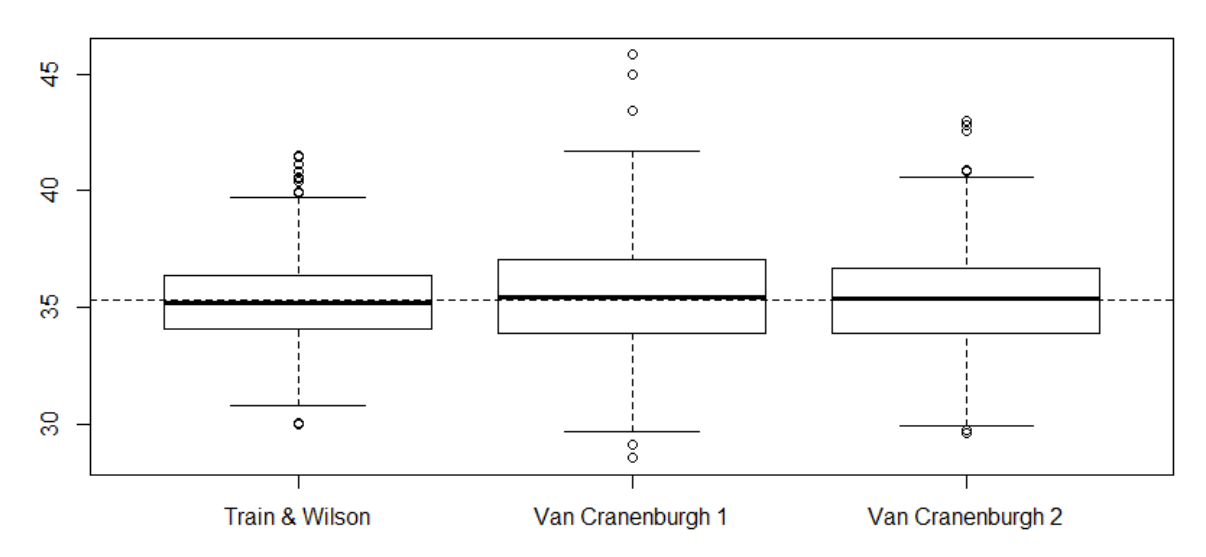

Distribución del valor subjetivo del tiempo con magnitud de variación de 2,8

Figura A.7: Distribución del VST según diseño con magnitud de variación igual a 2,8

# Anexo B

# Enunciados de la encuesta

#### Encuesta de elección de modos de viaje

La presente encuesta se encuentra en el contexto de la realización de una memoria de título para la carrera de ingeniería civil industrial, orientada a la investigación en transporte. Se pide por favor que sea respondida a conciencia.

La encuesta consta de cuatro secciones: Una de datos generales, otra donde se le preguntará por su última viaje hecho al trabajo o estudio, y dos juegos de elección donde deberá escoger algún medio de transporte dadas sus características.

Los datos que indique son totalmente anónimos y serán utilizados solamente con fines estadísticos.

Si lo desea, al final de la encuesta se dará la opción de ingresar su correo electrónico para participar en el sorteo de una Gift Card de 20 mil pesos.

Figura B.1: Enunciado de la introducción de la encuesta

#### Datos generales

A continuación, se le pide que responda a las siguientes preguntas sobre algunos datos generales.

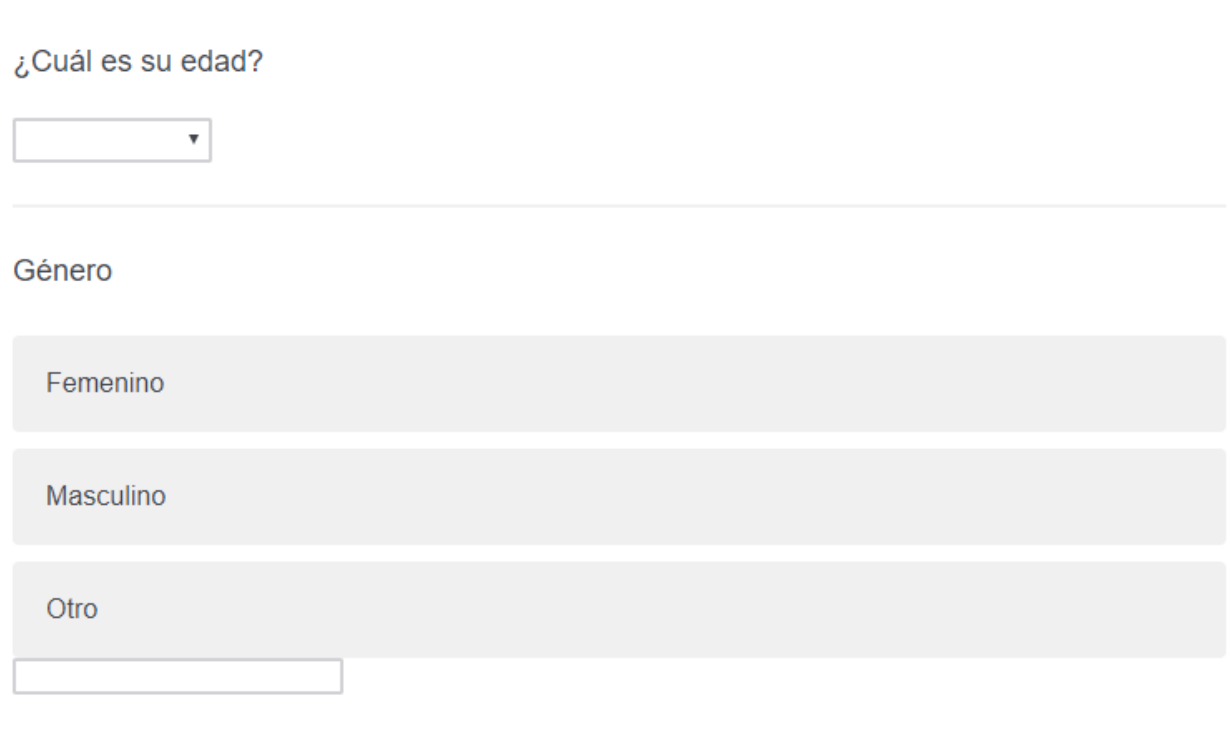

### ¿Cuenta usted con la Tarjeta Nacional Estudiantil (TNE o pase escolar)?

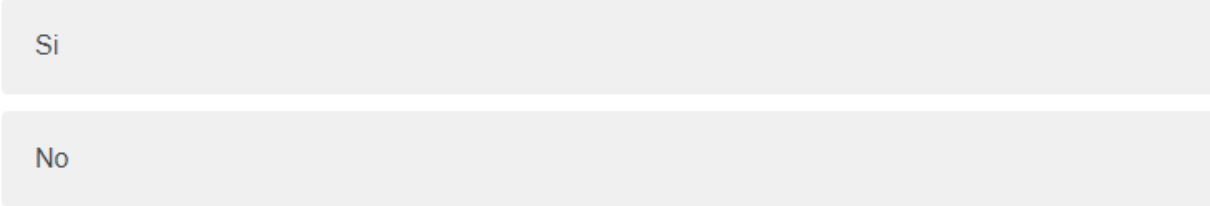

Figura B.2: Enunciado de la sección de preguntas generales de la encuesta, parte 1

¿Cuenta usted con la tarjeta de adulto mayor o el certificado que entrega el Metro para poder comprar boletos de adulto mayor en el Metro?

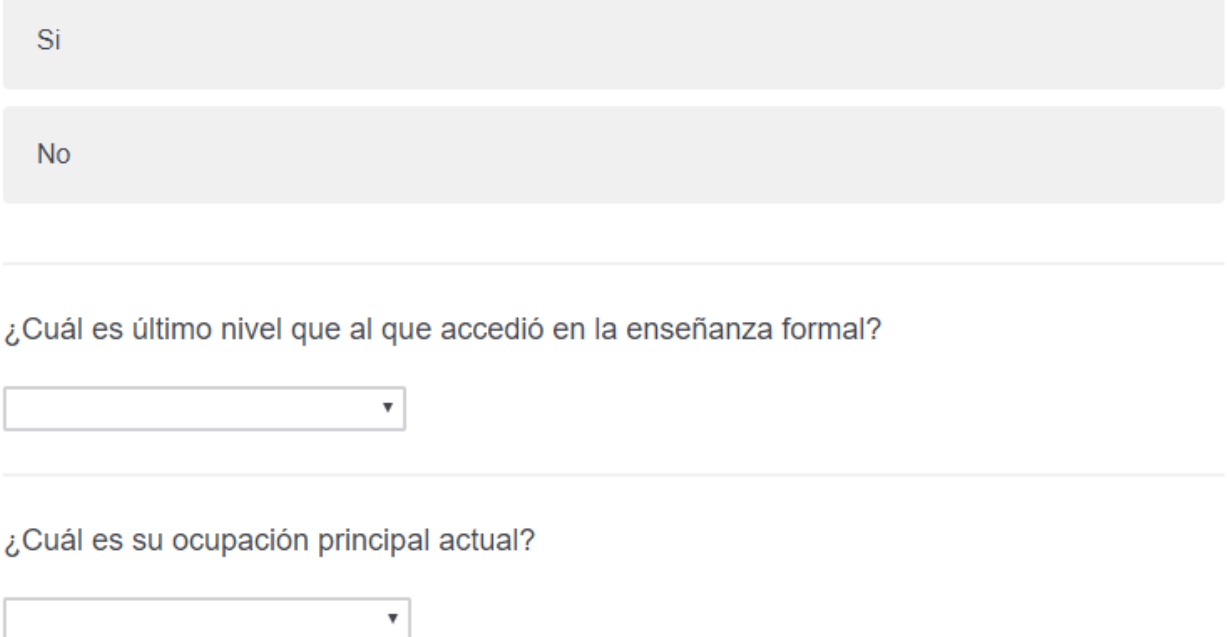

Figura B.3: Enunciado de la sección de preguntas generales de la encuesta, parte 2

### Sobre su último viaje al trabajo/estudio

 $\pmb{\mathrm{v}}$ 

 $\pmb{\mathrm{v}}$ 

A continuación, se le pide información sobre el último viaje que realizó desde su hogar a su lugar de trabajo/estudio. Le rogamos que intente ser lo más preciso posible en sus respuestas.

Por favor, indique una esquina o punto de referencia cercano a su hogar

Comuna

Por favor, indique una esquina o punto de referencia cercano a su lugar de trabajo/estudio

Comuna

Figura B.4: Enunciado de la sección de preferencias reveladas de la encuesta, parte 1

¿Cuál estima usted que hubiese sido el costo aproximado (en pesos) de usar cada uno de los siguientes medios de transporte? Recuerde estimar costos relacionados a bencina, peajes, estacionamiento, etc. Escriba sólo el número, sin comas, puntos, signos de  $peso$  (\$), etc.

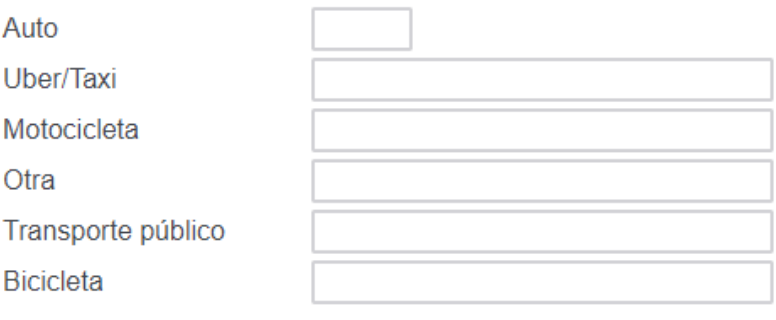

Por favor estime, para cada medio de transporte, el tiempo de viaje en el vehículo que le hubiese tomado llegar desde su hogar a su lugar de trabajo/estudio. No considere el tiempo de espera para esta estimación. Declare el tiempo en minutos.

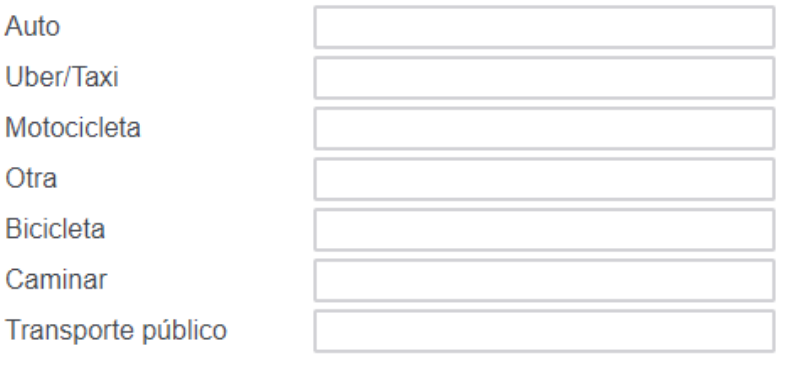

Figura B.5: Enunciado de la sección de preferencias reveladas de la encuesta, parte 2

Para los siguientes medios de transporte, por favor estime el tiempo de espera de cada uno, entendiéndolo como el tiempo total que usted habría tenido que esperar hasta subirse al vehículo. Declare el tiempo en minutos.

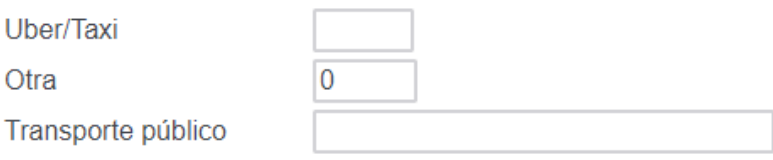

¿Qué medio de transporte escogió para el viaje que realizó de su hogar a su lugar de trabajo/estudio?

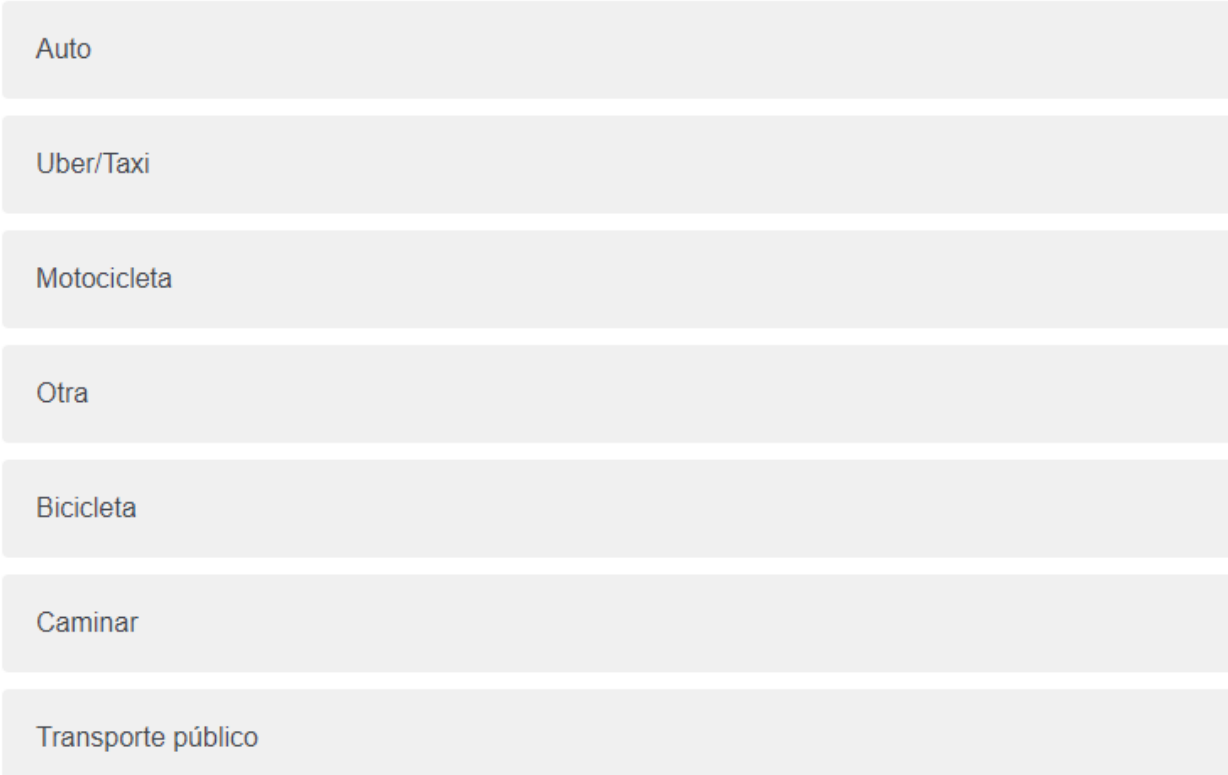

Figura B.6: Enunciado de la sección de preferencias reveladas de la encuesta, parte 3

## Enunciado experimento de preferencias declaradas

Imagine que debe realizar un viaje de ida desde su casa a su lugar de trabajo/estudio, ubicado aproximadamente a 5 kilómetros. Para esto cuenta con dos medios de transporte: Automóvil y transporte público. Se le presentarán distintos escenarios hipotéticos, donde usted deberá decidir qué medio de transporte prefiere.

Cada alternativa estará descrita por su costo (bencina, peajes, tarifas etc.), su tiempo de viaje (en el vehículo) y su tiempo de espera (en el paradero o estación). Si lo desea, puede indicar que ninguna de las dos alternativas presentadas le parece razonable.

## **Enunciado experimento SP-off-RP**

A continuación le pedimos que responda las siguientes preguntas suponiendo que debe llevar a cabo el mismo viaje descrito por usted en la parte anterior.

Como alternativas, se le presentarán los mismos medios de transporte que declaró tener disponible en la parte anterior, con distintos niveles de costo, tiempo de viaje y tiempo de espera. Nuevamente, deberá escoger el medio de transporte que más le acomode.

Figura B.7: Enunciado de la sección de preferencias declaradas y ejemplo de pregunta de elección
#### Ejemplo pregunta de preferencias declaradas

¿Qué medio de transporte escogería para ir al trabajo/universidad si tuviese las siguientes opciones?

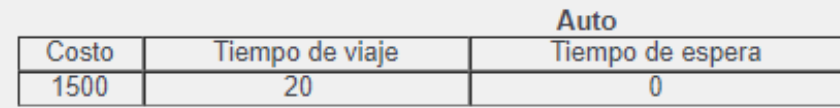

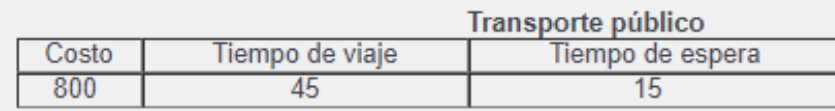

Ninguna alternativa me parece razonable

#### Ejemplo pregunta SP-off-RP

¿Qué medio de transporte escogería para ir al trabajo/universidad si tuviese las siguientes opciones?

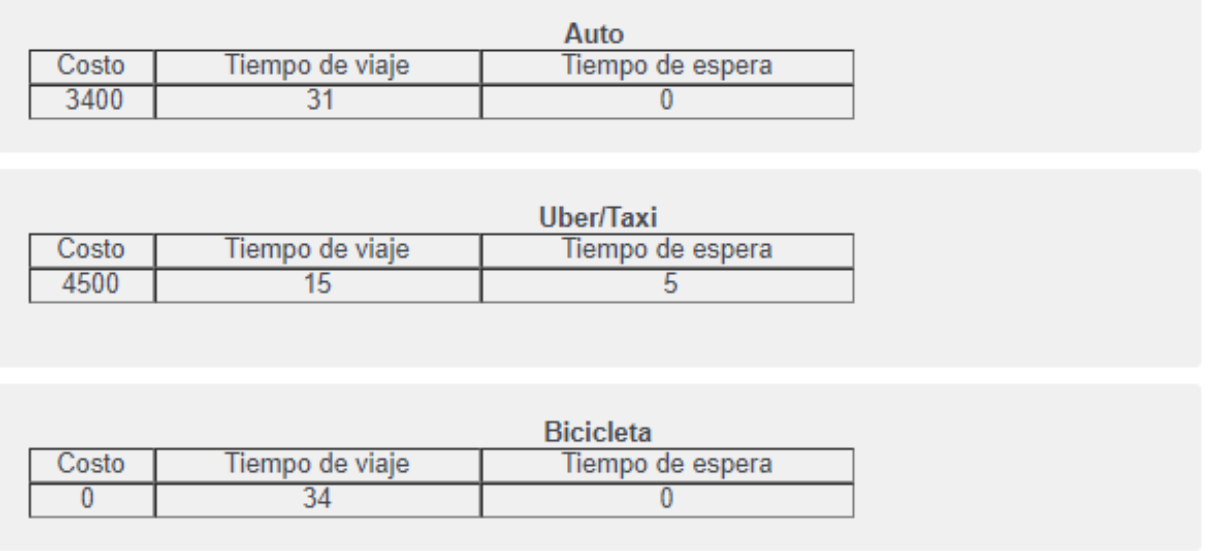

Figura B.8: Enunciado de la sección SP-off-RP y ejemplo de pregunta de elección

Finalmente, le agradeceremos si puede indicarnos en qué rango se encuentra el ingreso líquido familiar<br>mensual de su hogar. Esta información será manejada en forma estrictamente confidencial y es de gran importancia para nuestro estudio.

- Menos de 200.000 pesos
- Entre 200.001 y 400.000 pesos
- Entre 400.001 y 800.000 pesos
- Entre 800.001 y 1.600.000 pesos
- Entre 1.600.001 y 2.400.000
- Más de 2.400.000 pesos
- Prefiero no responder

Figura B.9: Enunciado de la pregunta relacionada al ingreso familiar

#### Anexo C

## Código utilizado en APIs de Google Maps

```
Google Maps.gs x
```
 $52$ 

```
function onOpen() {//adds new menu item to active spreadsheet
 \overline{1}\overline{2}var sheet = SpreadsheetApp.getActiveSpreadsheet();
 \overline{\mathbf{3}}var entries = [
 \overline{4}{name : "Calculate distance", functionName : "findDistance"},
         {name : "Clear distance", functionName : "clearIDs"},<br>{name : "Clear distance", functionName : "clearIDs"},<br>{name : "Tiempo Caminando", functionName : "findWalkTime"},
 \overline{5}6
         {name : "Tiempo TP", functionName : "findTPTime"}];
 \overline{7}\overline{\mathbf{8}}sheet.addMenu("Distance measure", entries);
\overline{9}₹
1011function clearIDs() {
12var sheet = SpreadsheetApp.getActiveSpreadsheet();
       sheet.getSheetByName('Sheet1').getRange("C2:D").clearContent();//clear cells that contains measured distance
1314-3
15
16
    function findDistance() {
17//default limit for Distance Matrix usage is 2,500 per IP address
18
       var key = "AIzaSyAc9JN6jRLcqJA_WCZIk4KOKtUFDNOEBx4";//map api key
       var spreadSheet = SpreadsheetApp.openById('1RzSB1Bsybpmc23FkQ4B7WG1Y0DXWG1gmJ7y6K1vft9I');//id of the spreadsheet
19
20
       var sheet = spreadSheet.getSheetByName('Hoja 1');//sheet with locations
21var range = sheet.getDataRange();
       var data = range.getValues()22
23
       var dataLength = data.length;
24
       var url ="https://maps.googleapis.com/maps/api/distancematrix/json?origins=";
25
26
       for (i = 1; i < dataLength; i++) {
         var row = data[i];27
         var origin = row[0]/cell with origin location
28
29
         var destination = row[1]//cell with destination location
30
         if(row[2] && row[3]) {//skipping calculated row
3132
           continue:
         \mathcal{E}33
34
35
         var newUrl = url + origin + "&destinations=" + destination + "&mode=driving" + "&key=" + key;
36
         var response = UrlFetchApp.fetch(newUrl);
37
         var json = response.getContentText();
         var result = JSON.parse(json);
38
39
         if(result.rows[0].elements[0].status.toString() == "OK"){//adding distance and driving time
4041
           Logger.log(true);
42
           sheet.getRange(i+1, 3).setValue(result.rows[0].elements[0].distance.text);
43
           sheet.getRange(i+1, 4).setValue(result.rows[0].elements[0].duration.text);
44
         \} else \{sheet.getRange(i+1, 3).setValue("N/A");
45
           sheet.getRange(i+1, 4).setValue("N/A");
46
47
         Ą
48
49
         Utilities.sleep(500);
50
       - }
51\rightarrow
```
Figura C.1: Código Distance Matrix API: Construcción de menú desplegable de función que calcula distancia y tiempo de viaje en auto entre dos puntos

```
53
    function findWalkTime() {
54
      //default limit for Distance Matrix usage is 2,500 per IP address
55var key = "AIzaSyAc9JN6jRLcqJA_WCZIk4KOKtUFDNOEBx4";//map api key
      var spreadSheet = SpreadsheetApp.openById('1RzSB1Bsybpmc23FkQ4B7WG1Y0DXWG1gmJ7y6K1vft9I');//id of the spreadsheet
56
57
      var sheet = spreadSheet.getSheetByName('Hoja 2');//sheet with locations
58
      var range = sheet.getDataRange();
59
      var data = range.getValues()60
      var dataLength = data.length;
61
      var url ="https://maps.googleapis.com/maps/api/distancematrix/json?origins=";
6263
      for (i = 1; i < dataLength; i++) {
64
        var row = data[i];65
        var origin = row[0];//cell with origin location
66
        var destination = row[1]/cell with destination location
67
68
        if(row[2] && row[3]) {//skipping calculated row
69
          continue;
        \mathbf{v}707172var newUrl = url + origin + "&destinations=" + destination + "&mode=walking" + "&key=" + key;
73var response = UrlFetchApp.fetch(newUrl);
        var json = response.getContentText();
7475var result = JSON.parse(json);
76
        if(result.rows[0].elements[0].status.toString() == "OK")\}//adding distance and time7778
          Logger.log(true);
79
           sheet.getRange(i+1, 3).setValue(result.rows[0].elements[0].distance.text);
80
          sheet.getRange(i+1, 4).setValue(result.rows[0].elements[0].duration.text);
81
        \} else \{82
          sheet.getRange(i+1, 3).setValue("N/A");
83
           sheet.getRange(i+1, 4).setValue("N/A");
84
         Þ
85
86
        Utilities.sleep(500);
87
      €
\begin{array}{c} 88 \\ \hline 89 \end{array}
```
Figura C.2: Código Distance Matrix API: Construcción de función que calcula distancia y tiempo de viaje caminando entre dos puntos

```
function findTPTime() {
  //default limit for Distance Matrix usage is 2,500 per IP address
  var key = "AIzaSyAc9JN6jRLcqJA_WCZIk4KOKtUFDNOEBx4";//map api key
  var spreadSheet = SpreadsheetApp.openById('1RzSB1Bsybpmc23FkQ4B7WG1YODXWG1gmJ7y6K1vft9I');//id of the spreadsheet
  var sheet = spreadSheet.getSheetByName('Hoja 3');//sheet with locations
  var range = sheet.getDataRange();
  var data = range.getValues()var dataLength = data.length;
  var url ="https://maps.googleapis.com/maps/api/distancematrix/json?origins=";
  for (i = 1; i < dataLength; i++) {
    var row = data[i];var origin = row[0]/cell with origin location
    var destination = row[1]//cell with destination location
    if(row[2] && row[3]) {//skipping calculated row
      continue;
    }
    var newUrl = url + origin + "&destinations=" + destination + "&mode=transit" + "&key=" + key;
    var response = UrlFetchApp.fetch(newUrl);
    var json = response.getContentText();
    var result = JSON.parse(json);
    if(result.rows[0].elements[0].status.toString() == "OK"){//adding distance and time
      Logger.log(true);
      sheet.getRange(i+1, 3).setValue(result.rows[0].elements[0].distance.text);
      sheet.getRange(i+1, 4).setValue(result.rows[0].elements[0].duration.text);
    \} else \{sheet.getRange(i+1, 3).setValue("N/A");
      sheet.getRange(i+1, 4).setValue("N/A");
    }
    Utilities.sleep(500);
\longrightarrow
```
Figura C.3: Código Distance Matrix API: Construcción de función que calcula distancia y tiempo de viaje en transporte público entre dos puntos

```
function findTPRoute2() {<br>//default limit for Distance Matrix usage is 2,500 per IP address<br>var key = "AIzaSyDZRSgvd6IPSrR2ZtvxXQAxu5F-YK0nf6Q";//map api key<br>var spreadSheet = SpreadSheetApp.openById('1RzS81Bsybpmc23FkQ4BZ
   var sheet = spreadSheet.getSheetByName('Rutas');//sheet with locations
   var range = sheet.getDataRange();
  var data = range.getValues();<br>var dataLength = data.length;
   var url ="https://maps.googleapis.com/maps/api/directions/json?origin=";
   for (i = 1; i < dataLength; i++){
     var row = data[i];var row = data[1];<br>var origin = row[0];//cell with origin location<br>var destination = row[1];//cell with destination location
     if(row[2] && row[3]) {//skipping calculated row
       continue;
     \overline{\mathcal{X}}var newUrl = url + origin + "&destination=" + destination + "&mode=transit" + "&key=" + key + "&region=cl" + "departure_time=1535458400";
     var response = UrlFetchApp.fetch(newUrl);
      var json = response.getContentText();
     var result = JSON.parse(json);
     if(result.status.toString() == "OK" && row[2] == 1) \frac{1}{2} //adding distance and time
       Logger.log(true);
        var pasos = result.routes[0].legs[0].steps
        for(var j = 0; j < pasos.length; j++) {<br>var obj = pasos[j];<br>if(obj.travel_mode == "TRANSIT") {
                sheet.getRange(i+1, 4+j).setValue(obj.transit_details.headway);
        I
     \rightarrowelse {
        \small{\texttt{sheet.getRange(i+1, 4).setValue('N/A")}};Utilities.sleep(500);
  \rightarrow\overline{\mathbf{y}}// resultrows[0].elements[0].duration.text
```
Figura C.4: Código Directions API: Construcción de función que entrega la frecuencia de los servicios a utilizar en ruta recomendada de transporte público

## Anexo D

Valor subjetivo del tiempo según modelo

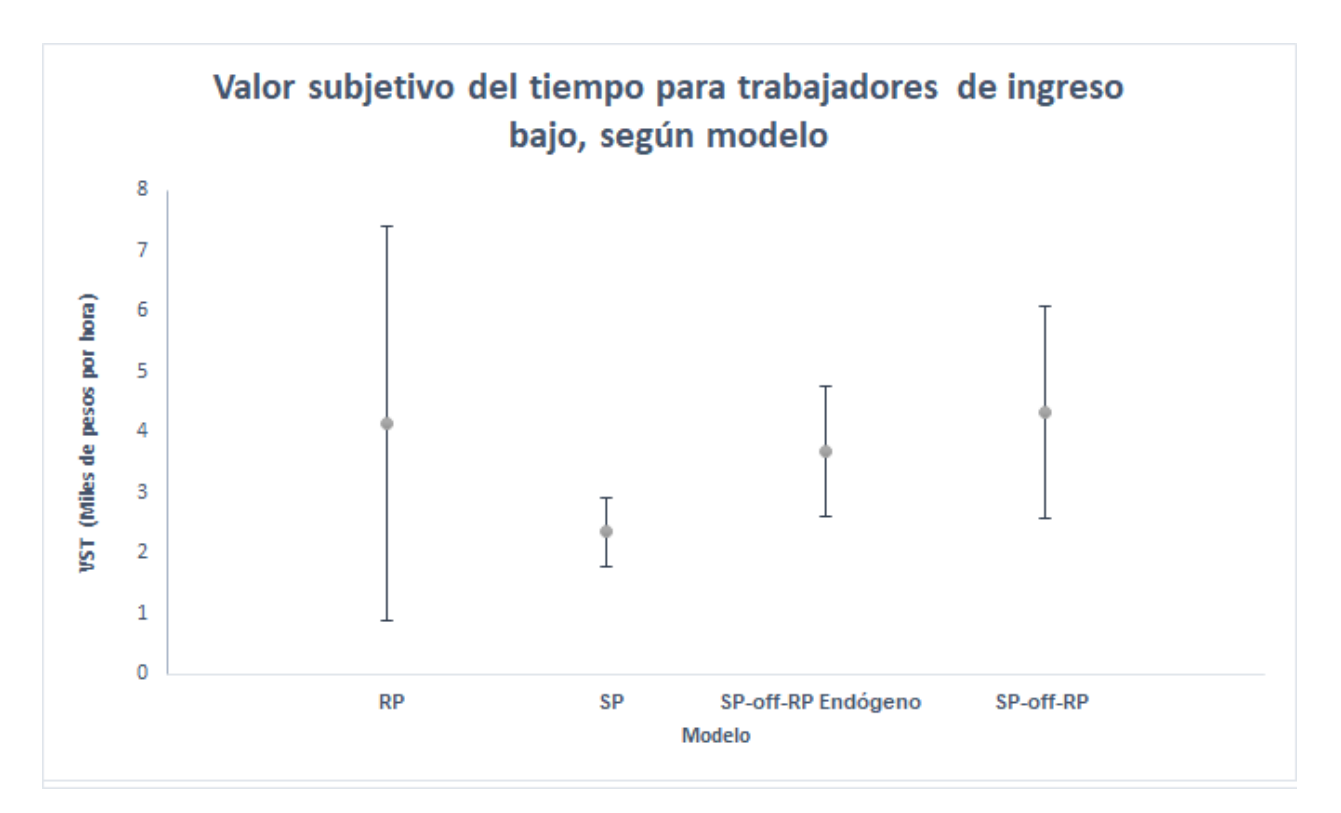

Figura D.1: Intervalos de confianza del VST obtenido para trabajadores de ingreso bajo, según modelo

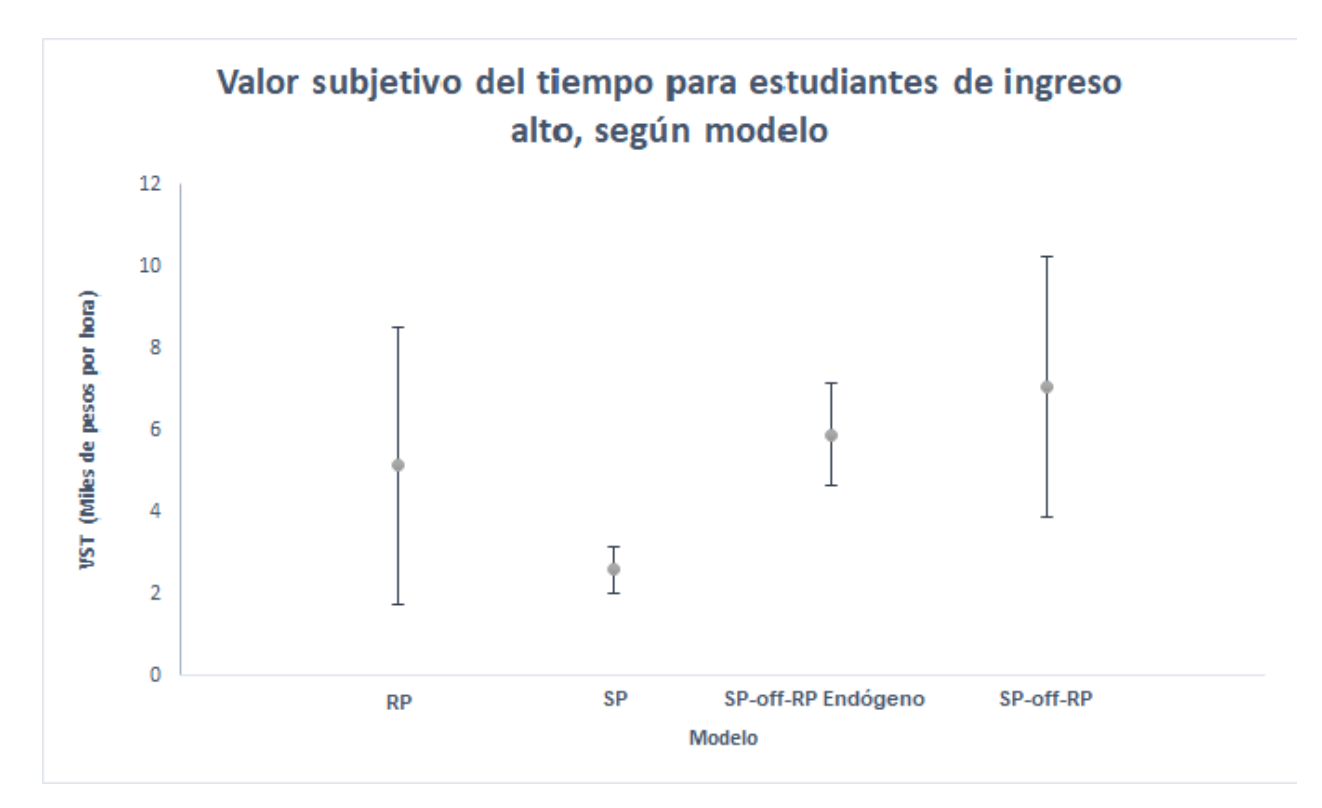

Figura D.2: Intervalos de confianza del VST obtenido para estudiantes de ingreso alto, según modelo

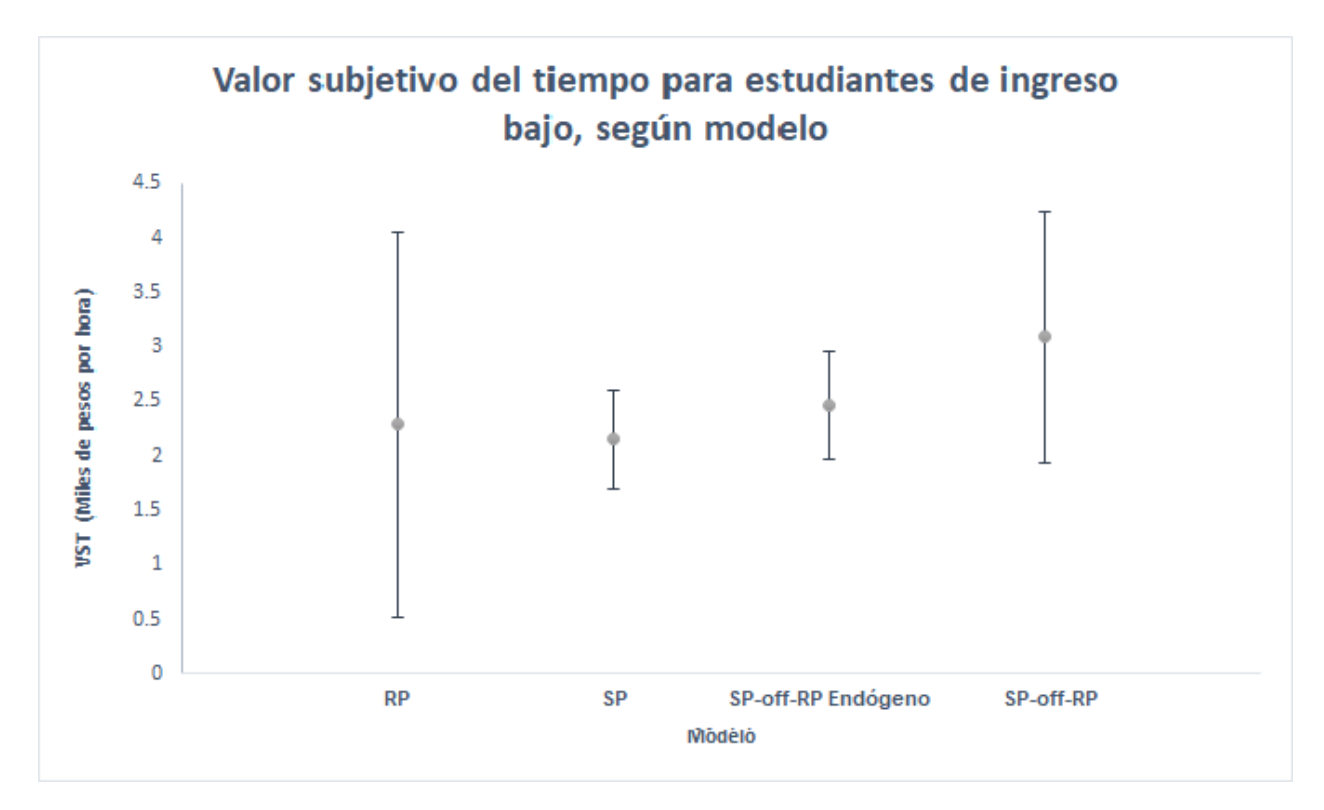

Figura D.3: Intervalos de confianza del VST obtenido para estudiantes de ingreso bajo, según modelo

# Anexo E

Otros resultados

|                                                   | Modelo Restringido   | Modelo Irrestricto   |
|---------------------------------------------------|----------------------|----------------------|
| B AUTO                                            | $-0.91(0.21)$ ***    | $-1,58$ $(0,50)$ **  |
| B AUTO SP                                         | 0,07(0,07)           | 0,23(0,33)           |
| <b>B</b> TAXI                                     | $-2,04$ $(0,63)$ **  | $-2,85$ $(0,85)$ *** |
| B MOTO                                            | 0,00(0,00)           | 0,00(0,00)           |
| B OTRO                                            | 0,00(0,00)           | 0,00(0,00)           |
| <b>B</b> BICI                                     | $-1,93$ $(0,26)$ *** | $-2,09$ $(0,37)$ *** |
| <b>B</b> CAMINAR                                  | $-0,47(0,33)$        | $-0,40(0,40)$        |
| <b>B</b> OPTOUT                                   | $-2,19$ $(0,55)$ *** | $-4,93(5,97)$        |
| B_COSTO_ALTO                                      | $-0.57(0.14)$ ***    |                      |
| B COSTO BAJO                                      | $-0.64~(0.16)$ ***   |                      |
| B_COSTO_OTRO                                      | $-0.56(0.15)$ ***    |                      |
| <b>B</b> TIEMPOE                                  | $-1,16(0,47)^{*}$    | $-2,79$ $(3,28)$     |
| <b>B TIEMPOV EST</b>                              | $-1,65$ $(0,43)$ *** |                      |
| <b>B_TIEMPOV_TRA</b>                              | $-1,74$ $(0,47)$ *** |                      |
| B TIEMPOV OTRO                                    | $-1,52$ $(0,40)$ *** |                      |
| <b>B</b> INERCIA                                  | $0,36(0,10)$ ***     | 0,83(1,00)           |
| muSP                                              | $2,80$ $(0,72)$ ***  | 1,23(1,50)           |
| B_COSTO_ALTO_SP                                   |                      | $-1,35(1,64)$        |
| B_COSTO_BAJO_SP                                   |                      | $-1,47$ $(1,78)$     |
| B COSTO OTRO SP                                   |                      | $-1,36$ (1,65)       |
| B_TIEMPOV_EST_SP                                  |                      | $-3,63(4,44)$        |
| $\label{eq:3} \operatorname{B\_THEMPOV\_TRA\_SP}$ |                      | $-3,75$ (4,59)       |
| B_TIEMPOV_OTRO_SP                                 |                      | $-3,42(4,19)$        |
| B_COSTO_ALTO_RP                                   |                      | $-0.41(0.17)$ *      |
| B_COSTO_BAJO_RP                                   |                      | $-1,02$ $(0,37)$ **  |
| B_COSTO_OTRO_RP                                   |                      | $-0,33(0,26)$        |
| B_TIEMPOV_EST_RP                                  |                      | $-2,29$ $(0,68)$ *** |
| $B\_THEMPOV\_TRA\_RP$                             |                      | $-4,07$ $(1,08)$ *** |
| B_TIEMPOV_OTRO_RP                                 |                      | $-0,50(0,71)$        |
| N                                                 | 322.00               | 322.00               |
| LL                                                | $-1161.49$           | $-1152.68$           |

Tabla E.1: Resultado modelos restringido e irrestricto de test de razón de verosimilitud entre SP y RP

\*\*\* $p < 0.001,$ \*\* $p < 0.01,$ \* $p < 0.05$ 

|                      | Modelo Restringido             | Modelo Irrestricto             |
|----------------------|--------------------------------|--------------------------------|
| B AUTO               | $-0.48(0.21)$ *                | $-0,60(0,71)$                  |
| <b>B</b> TAXI        | $-1,24$ $(0,36)$ ***           | $-1,51(1,79)$                  |
| B MOTO               | $-0.51(0.32)$                  | $-0.63(0.79)$                  |
| B OTRO               | 0,63(1,11)                     | 0,73(1,57)                     |
| <b>B</b> BICI        | 0,30(0,20)                     | 0,36(0,51)                     |
| <b>B</b> CAMINAR     | 0,16(0,20)                     | 0,23(0,39)                     |
| <b>B</b> AUTORP      | $-1,75$ $(0,28)$ ***           | $-1,59$ $(0,50)$ **            |
| <b>B</b> TAXIRP      | $-3,32$ $(0,53)$ ***           | $-2,85$ $(0,85)$ ***           |
| B MOTORP             | 0,00(0,00)                     | 0,00(0,00)                     |
| <b>B</b> OTRORP      | 0,00(0,00)                     | 0,00(0,00)                     |
| <b>B</b> BICIRP      | $-2,04$ $(0,26)$ ***           | $-2,10(0,37)$ ***              |
| <b>B</b> CAMINARRP   | $-0,30(0,34)$                  | $-0.41(0.40)$                  |
| B COSTO ALTO         | $-0.34(0.08)$ ***              | $-0,39(0,46)$                  |
| B_COSTO_BAJO         | $-0.82(0.19)$ ***              | $-0.95(1,11)$                  |
| B COSTO OTRO         | $-0,11(0,08)$                  | $-0,11(0,16)$                  |
| <b>B</b> TIEMPOE     | $-2,55$ $(0,92)$ <sup>**</sup> | $-2,88$ (3,28)                 |
| <b>B TIEMPOV EST</b> | $-2,38$ $(0,51)$ ***           | $-2,89$ (3,43)                 |
| <b>B TIEMPOV TRA</b> | $-3,37$ $(0,75)$ ***           | $-3,87$ (4,57)                 |
| B TIEMPOV OTRO       | $-2,05$ $(0,47)$ ***           | $-2,99$ (3,57)                 |
| <b>B</b> RESCOSTO    | 0,04(0,08)                     | 0,03(0,10)                     |
| <b>B</b> RESTIEMPOV  | $0,89$ $(0,33)$ **             | 1,15(1,44)                     |
| <b>B</b> RESTIEMPOE  | $-1,58$ (1,53)                 | $-1,91(3,03)$                  |
| <b>B</b> INERCIA     | 0,24(0,14)                     | 0,29(0,36)                     |
| mu SPRP              | $0,93$ $(0,21)$ ***            | 0,80(0,94)                     |
| B_COSTO_ALTO_RP      |                                | $-0.41(0.17)$ *                |
| B COSTO BAJO RP      |                                | $-1,02$ $(0,37)$ <sup>**</sup> |
| B COSTO OTRO RP      |                                | $-0,33(0,26)$                  |
| B_TIEMPOV_EST_RP     |                                | $-2,30(0,68)$ ***              |
| B_TIEMPOV_TRA_RP     |                                | $-4,07$ $(1,08)$ ***           |
| B TIEMPOV OTRO RP    |                                | $-0,50(0,71)$                  |
| $\overline{\rm LL}$  | $-1136.19$                     | $-1133.63$                     |

Tabla E.2: Resultado modelos restringido e irrestricto de test de razón de verosimilitud entre SP-off-RP y RP

|                        | Modelo Irrestricto   | Modelo Restringido   |
|------------------------|----------------------|----------------------|
| TH AUTO                | 0,26(0,23)           | 0,28(0,20)           |
| TH OPTOUT              | $-7,38$ $(0,54)$ *** | $-6,08$ $(0,34)$ *** |
| TH COSTO ALTO1         | $-1,68$ $(0,20)$ *** |                      |
| B COSTO_BAJO1          | $-2,00$ $(0,24)$ *** |                      |
| B COSTO OTRO1          | $-1,72$ $(0,42)$ *** |                      |
| TH TIEMPOE             | $-4,19(1,21)$ ***    | $-3,44$ $(1,02)$ *** |
| <b>B TIEMPOV EST1</b>  | $-5,27$ $(0,57)$ *** |                      |
| <b>B TIEMPOV TRA1</b>  | $-6,62$ $(0,94)$ *** |                      |
| TH TIEMPOV OTRO1       | $-4,99$ $(1,01)$ *** |                      |
| B COSTO ALTO2          | $-2,25$ $(0,22)$ *** |                      |
| B COSTO BAJO2          | $-2,23$ $(0,23)$ *** |                      |
| B COSTO OTRO2          | $-2,17$ $(0,27)$ *** |                      |
| <b>B TIEMPOV EST2</b>  | $-5,69$ $(0,61)$ *** |                      |
| <b>B TIEMPOV TRA2</b>  | $-4,94$ $(0,89)$ *** |                      |
| <b>B TIEMPOV OTRO2</b> | $-5,17(0,90)$ ***    |                      |
| mu                     | $0,70(0,07)$ ***     |                      |
| TH INERCIA             | $1,25$ $(0,14)$ ***  | $1,02$ $(0,11)$ ***  |
| TH COSTO ALTO          |                      | $-1,67$ $(0,14)$ *** |
| B COSTO BAJO           |                      | $-1,81$ $(0,16)$ *** |
| B COSTO OTRO           |                      | $-1,68$ $(0,21)$ *** |
| <b>B TIEMPOV EST</b>   |                      | $-4,48$ $(0,40)$ *** |
| <b>B TIEMPOV TRA</b>   |                      | $-4,63$ $(0,55)$ *** |
| TH TIEMPOV OTRO        |                      | $-4,22$ $(0,58)$ *** |
| LL                     | $-962.61$            | $-976.09$            |

Tabla E.3: Resultado modelos restringido e irrestricto para comparar preferencias entre observaciones SP de quienes tuvieron referencia antes del experimento y quienes no

|                       | Modelo Irrestricto         | Modelo Restringido   |
|-----------------------|----------------------------|----------------------|
| TH AUTO               | $\overline{0,21}$ $(0,17)$ | 0,29(0,20)           |
| TH OPTOUT             | $-5,55$ $(0,42)$ ***       | $-6,07$ $(0,34)$ *** |
| TH COSTO ALTO1        | $-1,40$ $(0,14)$ ***       |                      |
| B COSTO BAJO1         | $-1,34$ $(0,17)$ ***       |                      |
| B COSTO OTRO1         | $-1,47$ $(0,27)$ ***       |                      |
| TH TIEMPOE            | $-3,28$ $(0,92)$ ***       | $-3,42$ $(1,03)$ *** |
| <b>B TIEMPOV EST1</b> | $-3,96(0,41)$ ***          |                      |
| <b>B TIEMPOV TRA1</b> | $-4,34$ $(0,58)$ ***       |                      |
| TH TIEMPOV OTRO1      | $-3,03$ $(0,73)$ ***       |                      |
| B COSTO ALTO2         | $-1,71$ $(0,19)$ ***       |                      |
| B COSTO BAJO2         | $-1,86$ $(0,19)$ ***       |                      |
| B COSTO OTRO2         | $-1,61$ $(0,26)$ ***       |                      |
| <b>B TIEMPOV EST2</b> | $-4,01$ $(0,48)$ ***       |                      |
| <b>B TIEMPOV TRA2</b> | $-4,04$ $(0,73)$ ***       |                      |
| B TIEMPOV OTRO2       | $-4,19(0,69)$ ***          |                      |
| mu                    | $1,28$ $(0,12)$ ***        |                      |
| TH INERCIA            | $0,85(0,11)$ ***           | $1,02$ $(0,11)$ ***  |
| TH COSTO ALTO         |                            | $-1,67$ $(0,14)$ *** |
| B COSTO BAJO          |                            | $-1,81$ $(0,16)$ *** |
| B COSTO OTRO          |                            | $-1,72$ $(0,21)$ *** |
| <b>B TIEMPOV EST</b>  |                            | $-4,47$ $(0,40)$ *** |
| B TIEMPOV TRA         |                            | $-4,62$ $(0,55)$ *** |
| TH TIEMPOV OTRO       |                            | $-4,21$ $(0,58)$ *** |
| LL                    | $-955.96$                  | $-971.22$            |
|                       |                            |                      |

Tabla E.4: Resultado modelos restringido e irrestricto para comparar preferencias entre observaciones SP de quienes disponían de auto y transporte público versus quienes no

experimentos SP y RP utilizando sólo observaciones de quienes contaron con una referencia antes de responder experimento SP Modelo Restringido Modelo Irrestricto B\_AUTO  $-1,08$   $(0,33)$ <sup>\*\*</sup>  $-1,96$   $(0,83)$ <sup>\*</sup>  $B_A$ UTO $_S$ P 0,24 (0,16) 1,76 (2,00) B\_TAXI  $-1,20(0,83)$   $-2,15(1,39)$  $B_MOTO$  0,00 (0,00) 0,00 (0,00)  $B_O$ OTRO  $0,00 (0,00)$   $0,00 (0,00)$ B\_BICI  $-1,91$   $(0,39)$ <sup>\*\*\*</sup>  $-2,56$   $(0,62)$ <sup>\*\*\*</sup>

Tabla E.5: Resultado modelos restringido e irrestricto para comparar preferencias entre

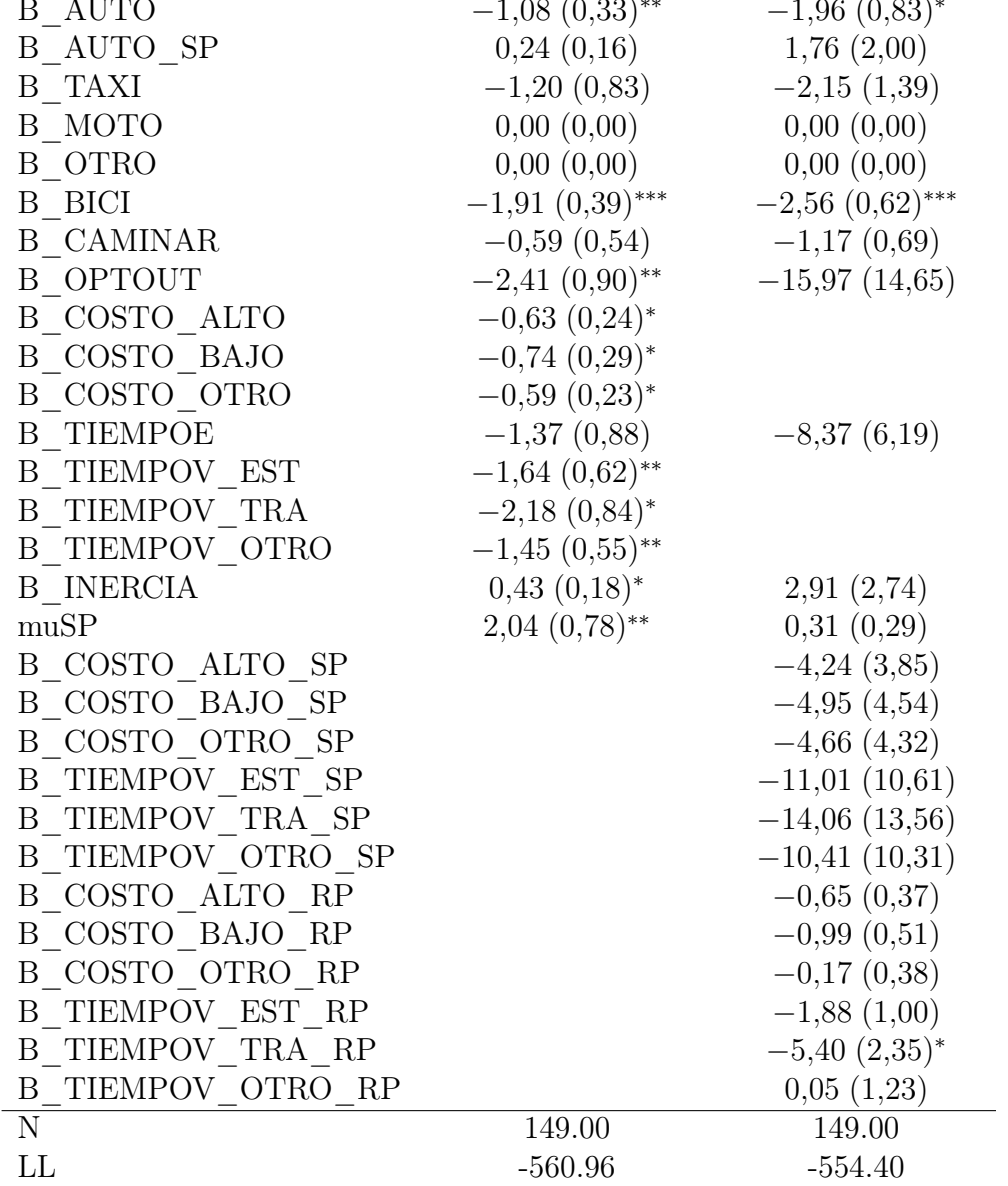

Tabla E.6: Resultado modelos restringido e irrestricto para comparar preferencias entre experimentos SP-off-RP y RP utilizando sólo observaciones de quienes contaron con una referencia antes de responder experimento SP

|                         | Modelo Restringido Modelo Irrestricto |            |
|-------------------------|---------------------------------------|------------|
| B AUTO                  | $-1,\overline{46} (0,56)^{*}$         | $-2,65()$  |
| <b>B</b> TAXI           | $-2,81$ $(0,98)$ **                   | $-5,00()$  |
| B MOTO                  | $-1,25(0,72)$                         | $-2,24()$  |
| B OTRO                  | $-11,83$ (18589,31)                   | $-57,89()$ |
| <b>B</b> BICI           | 0,08(0,34)                            | 0,17()     |
| <b>B</b> CAMINAR        | 0,13(0,39)                            | 0,35()     |
| <b>B</b> AUTORP         | $-2,24$ $(0,48)$ ***                  | $-1,96()$  |
| <b>B</b> TAXIRP         | $-3,27$ $(0,61)$ ***                  | $-2,15()$  |
| B MOTORP                | 0,00(0,00)                            | 0,00(0,00) |
| <b>B</b> OTRORP         | 0,00(0,00)                            | 0,00(0,00) |
| <b>B</b> BICIRP         | $-2,19(0,41)$ ***                     | $-2,56()$  |
| <b>B</b> CAMINARRP      | $-0,80(0,54)$                         | $-1,17()$  |
| B_COSTO_ALTO            | $-0,20(0,11)$                         | $-0,25()$  |
| B_COSTO_BAJO            | $-0.82(0.26)$ **                      | $-1,38()$  |
| B COSTO OTRO            | 0,01(0,18)                            | 0,07()     |
| <b>B</b> TIEMPOE        | $-5,15$ $(1,98)^*$                    | $-8,38()$  |
| <b>B TIEMPOV EST</b>    | $-2,12$ $(0,66)$ **                   | $-3,81()$  |
| <b>B TIEMPOV TRA</b>    | $-3,80$ $(1,26)$ **                   | $-5,63()$  |
| <b>B TIEMPOV OTRO</b>   | $-0.96(0.54)$                         | $-2,61()$  |
| <b>B</b> RESCOSTO       | 0,03(0,16)                            | $-0.04()$  |
| <b>B</b> RESTIEMPOV     | 0,92(0,56)                            | 1,66()     |
| <b>B</b> RESTIEMPOE     | 0,15(3,31)                            | $-0,19()$  |
| <b>B</b> INERCIA        | $-0,19$ $(0,25)$                      | $-0,29()$  |
| mu SPRP                 | $0,72$ $(0,23)$ <sup>**</sup>         | 0,44()     |
| B COSTO ALTO RP         |                                       | $-0,65()$  |
| B_COSTO_BAJO_RP         |                                       | $-0,99()$  |
| B COSTO OTRO RP         |                                       | $-0,17()$  |
| B TIEMPOV EST RP        |                                       | $-1,88()$  |
| <b>B_TIEMPOV_TRA_RP</b> |                                       | $-5,40()$  |
| B TIEMPOV OTRO RP       |                                       | 0,05()     |
| LL                      | $-521.83$                             | $-517.17$  |

|                          | Modelo Restringido   | Modelo Irrestricto             |
|--------------------------|----------------------|--------------------------------|
| B AUTO                   | $-1,06$ $(0,23)$ *** | $-1,62$ $(0,55)$ <sup>**</sup> |
| B AUTO SP                | $-0.07(0.09)$        | $-0.04(0.12)$                  |
| <b>B</b> TAXI            | $-2,63$ $(1,08)^*$   | $-3,81$ $(1,30)$ **            |
| B MOTO                   | 0,00(0,00)           | 0,00(0,00)                     |
| B OTRO                   | 0,00(0,00)           | 0,00(0,00)                     |
| <b>B</b> BICI            | $-2,44$ $(0,47)$ *** | $-2,65$ $(0,59)$ ***           |
| <b>B</b> CAMINAR         | $-0.19(0.79)$        | 0,07(0,91)                     |
| B OPTOUT                 | $-2,24$ $(0,79)$ **  | $-2,53$ (4,39)                 |
| B_COSTO_ALTO             | $-0,50$ $(0,17)$ **  |                                |
| B COSTO BAJO             | $-0.51(0.18)$ **     |                                |
| B_COSTO_OTRO             | $-0.48(0.18)$ **     |                                |
| <b>B</b> TIEMPOE         | $-1,99(0,81)$ *      | $-2,40(4,13)$                  |
| <b>B TIEMPOV EST</b>     | $-1,53$ $(0,56)$ **  |                                |
| <b>B_TIEMPOV TRA</b>     | $-1,71$ $(0,64)$ **  |                                |
| B TIEMPOV OTRO           | $-1,17(0,49)^{*}$    |                                |
| <b>B</b> INERCIA         | $0,33$ $(0,12)$ **   | 0,38(0,66)                     |
| muSP                     | $3,33$ $(1,20)$ **   | 2,95(5,13)                     |
| B COSTO_ALTO_SP          |                      | $-0,61(1,05)$                  |
| B COSTO BAJO SP          |                      | $-0,58(1,01)$                  |
| B_COSTO_OTRO_SP          |                      | $-0,64(1,11)$                  |
| B_TIEMPOV_EST_SP         |                      | $-1,68$ (2,94)                 |
| <b>B_TIEMPOV_TRA_SP</b>  |                      | $-1,82$ (3,18)                 |
| <b>B_TIEMPOV_OTRO_SP</b> |                      | $-1,24(2,19)$                  |
| B_COSTO_ALTO_RP          |                      | $-0,35(0,20)$                  |
| B COSTO BAJO RP          |                      | $-1,57$ $(0,79)$ <sup>*</sup>  |
| B COSTO OTRO RP          |                      | 0,16(0,46)                     |
| B TIEMPOV EST RP         |                      | $-2,14$ $(0,88)$ <sup>*</sup>  |
| B_TIEMPOV_TRA_RP         |                      | $-3,99$ $(1,27)$ <sup>**</sup> |
| B TIEMPOV OTRO RP        |                      | $-2,90(1,81)$                  |
| N                        | 157.00               | 157.00                         |
| LL                       | $-536.69$            | $-524.92$                      |

Tabla E.7: Resultado modelos restringido e irrestricto para comparar preferencias entre experimentos SP y RP utilizando sólo observaciones de quienes disponían de auto y transporte público

Tabla E.8: Resultado modelos restringido e irrestricto para comparar preferencias entre experimentos RP y SP-off-RP utilizando sólo observaciones de quienes disponían aut y transporte público

|                                 | Modelo Restringido             | Modelo Irrestricto             |
|---------------------------------|--------------------------------|--------------------------------|
| <b>B</b> AUTO                   | $-0,25(0,34)$                  | $-0,14(0,29)$                  |
| <b>B</b> TAXI                   | $-1,65$ $(0,73)$ <sup>*</sup>  | $-0,80(1,42)$                  |
| B MOTO                          | $-0,16(0,51)$                  | $-0,10(0,30)$                  |
| B OTRO                          | 0,64(1,51)                     | 0,32(0,94)                     |
| <b>B</b> BICI                   | 0,75(0,43)                     | 0,36(0,66)                     |
| <b>B</b> CAMINAR                | $-1,87$ $(1,07)$               | $-0.94(1.67)$                  |
| <b>B</b> AUTORP                 | $-1,80(0,39)$ ***              | $-1,62$ $(0,55)$ **            |
| <b>B</b> TAXIRP                 | $-3,75$ $(1,08)$ ***           | $-3,81$ $(1,30)$ **            |
| B MOTORP                        | 0,00(0,00)                     | 0,00(0,00)                     |
| <b>B</b> OTRORP                 | 0,00(0,00)                     | 0,00(0,00)                     |
| <b>B</b> BICIRP                 | $-2,84$ $(0,49)$ ***           | $-2,65(0,59)$ ***              |
| <b>B</b> CAMINARRP              | 0,00(0,85)                     | 0,07(0,91)                     |
| B COSTO ALTO                    | $-0.44(0.15)$ **               | $-0,22(0,39)$                  |
| B COSTO BAJO                    | $-1,40$ $(0,44)$ <sup>**</sup> | $-0.69(1,19)$                  |
| B COSTO OTRO                    | 0,15(0,21)                     | 0,07(0,17)                     |
| <b>B</b> TIEMPOE                | $-4,72$ $(1,87)^*$             | $-2,41(4,13)$                  |
| <b>B TIEMPOV EST</b>            | $-2,50(0,75)$ **               | $-1,28$ $(2,24)$               |
| <b>B TIEMPOV TRA</b>            | $-3,27$ $(1,02)$ <sup>**</sup> | $-1,42$ (2,50)                 |
| <b>B TIEMPOV OTRO</b>           | $-2,32$ $(0,88)$ **            | $-1,02$ $(1,81)$               |
| <b>B</b> RESCOSTO               | $-0,28(0,19)$                  | $-0.13(0.25)$                  |
| <b>B</b> RESTIEMPOV             | 0,23(0,60)                     | 0,12(0,38)                     |
| <b>B RESTIEMPOE</b>             | $-3,15$ (3,58)                 | $-1,45$ (3,11)                 |
| <b>B</b> INERCIA                | $0.95(0.41)^*$                 | 0,47(0,82)                     |
| mu SPRP                         | $0.69(0.21)$ **                | 1,40(2,44)                     |
| B COSTO ALTO RP                 |                                | $-0,35(0,20)$                  |
| B COSTO BAJO RP                 |                                | $-1,57$ $(0,79)^*$             |
| B COSTO OTRO RP                 |                                | 0,16(0,46)                     |
| B TIEMPOV EST RP                |                                | $-2,15(0,88)$ *                |
| <b>B_TIEMPOV_TRA_RP</b>         |                                | $-4,00$ $(1,27)$ <sup>**</sup> |
| $\mathbf{B\_THEMPOV\_OTRO\_RP}$ |                                | $-2,91(1,81)$                  |
| LL                              | $-619.46$                      | $-618.03$                      |